## **Programación Didáctica General**

## **Ciclos Formativos del Departamento de Informática**

## **1º de SISTEMAS MICROINFORMÁTICOS Y REDES**

## **I.E.S. Mar Serena**

Pulpí – Almería

**Curso 2023 - 2024**

# Índice

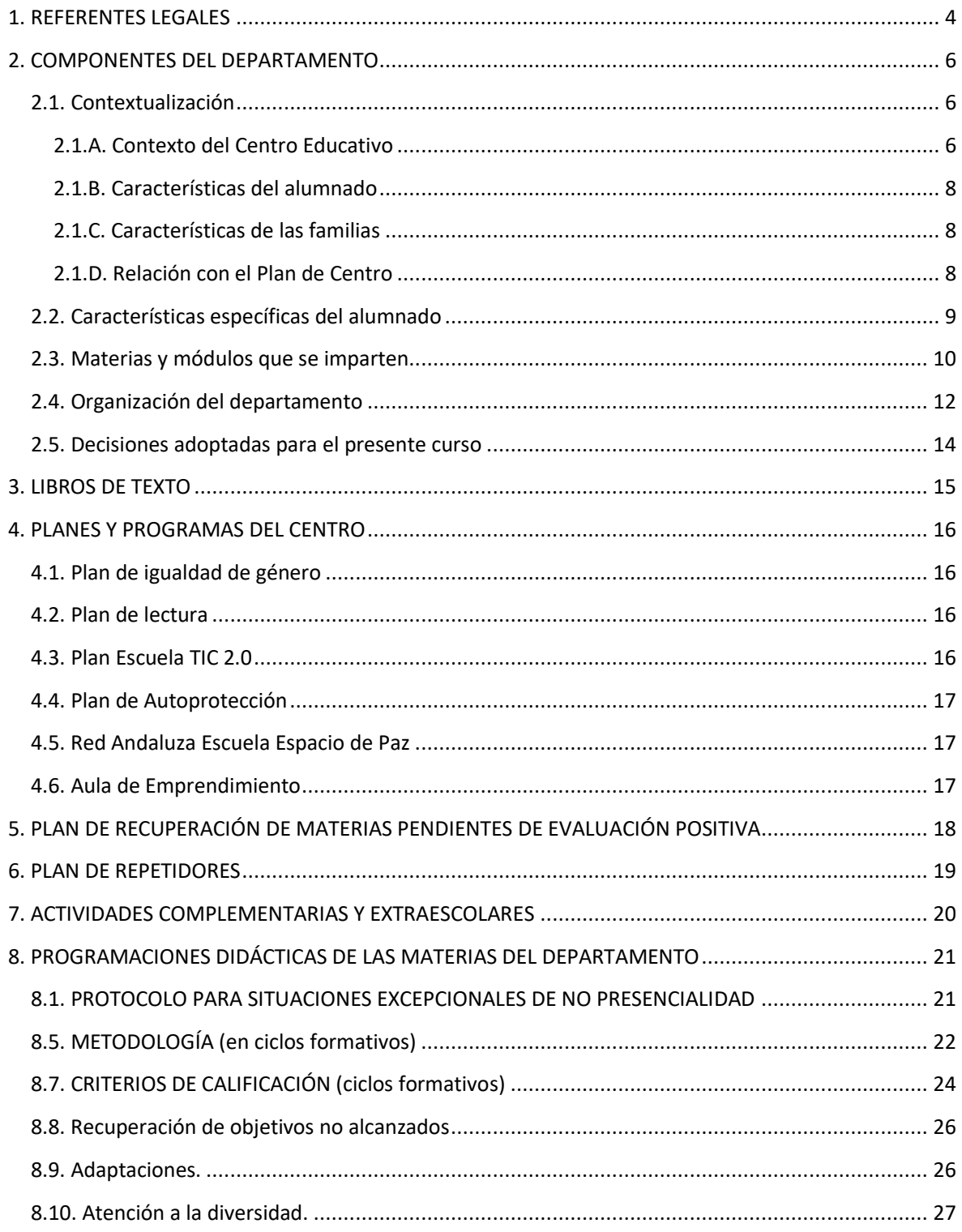

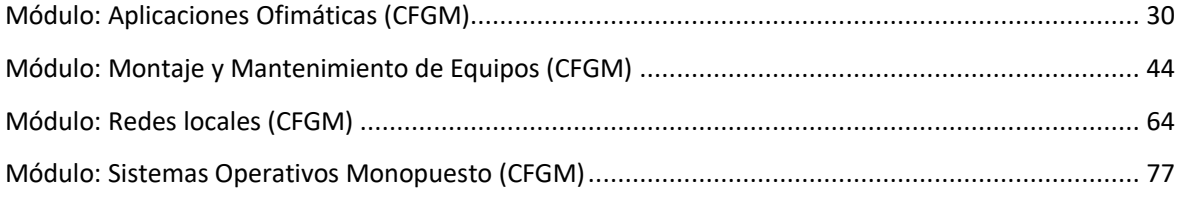

## <span id="page-3-0"></span>**1. REFERENTES LEGALES**

El marco legal de carácter general que rige este Departamento está formado por:

- Ley Orgánica 2/2006, de 3 de mayo, de Educación (LOE).
- Real Decreto 1691/2007, de 14 de diciembre, por el que se establece el título de técnico en Sistemas Microinformáticos y Redes junto con las correspondientes enseñanzas comunes.
- Decreto 436/2008, de 2 de septiembre, por el que se establece la ordenación y las enseñanzas de la Formación Profesional inicial que forma parte del sistema educativo, regula los aspectos generales de estas enseñanzas. Esta formación profesional está integrada por estudios conducentes a una amplia variedad de titulaciones, por lo que el citado Decreto determina en su artículo 13 que la Consejería competente en materia de educación regulará mediante Orden el currículo de cada una de ellas.
- Orden de 7 de Julio del 2009, por la que se desarrolla el currículo correspondiente al título de formación profesional de técnico en Sistemas Microinformáticos y Redes.
- Decreto 327/2010, de 13 de julio, por el que se aprueba el Reglamento Orgánico de los Institutos de Educación Secundaria.
- Orden de 29 de septiembre de 2010, por la que se regula la evaluación, certificación, acreditación y titulación académica del alumnado que cursa enseñanzas de formación profesional inicial que forma parte del sistema educativo en la Comunidad Autónoma de Andalucía.
- Orden de 28 de septiembre de 2011, por la que se regulan los módulos profesionales de formación en centros de trabajo y de proyecto (FCT).
- Ley Orgánica 8/2013, de 9 de diciembre, para la mejora de la calidad educativa.
- Real Decreto 356/2014, de 16 de mayo, por el que se establece Título Profesional Básico en Informática de Oficina.
- Real Decreto 1105/2014, de 26 de diciembre, por el que se establece el currículo básico de la Educación Secundaria Obligatoria y del Bachillerato.
- Orden ECD/65/2015, de 21 de enero, por la que se describen las relaciones entre las competencias, los contenidos y los criterios de evaluación de la educación primaria, la educación secundaria obligatoria y el bachillerato.
- Decreto 110/2016, de 14 de junio, por el que se establece la ordenación y el currículo del Bachillerato en la Comunidad Autónoma de Andalucía.
- Decreto 111/2016, de 14 de junio, que establece la ordenación y el currículo de la Educación Secundaria Obligatoria en la Comunidad Autónoma de Andalucía, de conformidad con lo dispuesto en la Ley Orgánica 2/2006, de 3 de mayo, tras haber sido modificada por la Ley Orgánica 8/2013, de 9 de diciembre.
- Orden de 8 de noviembre de 2016, por la que se regulan las enseñanzas de Formación Profesional Básica en Andalucía, los criterios y el procedimiento de admisión a las mismas y se desarrollan los currículos del Título Profesional Básico en Informática de Oficina.
- Real Decreto 217/2022, de 29 de marzo, por el que se establece la ordenación y las enseñanzas mínimas de la Educación Secundaria Obligatoria.
- Real Decreto 243/2022, de 5 de abril, por el que se establecen la ordenación y las enseñanzas mínimas del Bachillerato.
- Orden de 30 de mayo de 2023, por la que se desarrolla el currículo correspondiente a la etapa de Bachillerato en la Comunidad Autónoma de Andalucía, se regulan determinados aspectos de la atención a la diversidad y a las diferencias individuales y se establece la ordenación de la evaluación del proceso de aprendizaje del alumnado.
- Orden de 30 de mayo de 2023, por la que se desarrolla el currículo correspondiente a la etapa de Educación Secundaria Obligatoria en la Comunidad Autónoma de Andalucía, se regulan determinados aspectos de la atención a la diversidad y a las diferencias individuales, se establece la ordenación de la evaluación del proceso de aprendizaje del alumnado y se determina el proceso de tránsito entre las diferentes etapas educativas.
- Real Decreto 659/2023, de 18 de julio, por el que se desarrolla la ordenación del Sistema de Formación Profesional.

## <span id="page-5-0"></span>**2. COMPONENTES DEL DEPARTAMENTO**

## <span id="page-5-1"></span>**2.1. Contextualización**

### <span id="page-5-2"></span>**2.1.A. Contexto del Centro Educativo**

Para poder trabajar según el principio de igualdad y equidad que establece la legislación se debe partir en la planificación de un conocimiento exhaustivo de la realidad económica, cognitiva y social del centro, sus profesionales y el alumnado con los que vamos a trabajar, buscando en todo momento la comunicación entre ellos, así como, con las familias.

Esta Programación se desarrolla en el IES Mar Serena, un Centro de Educación Secundaria de titularidad pública, situado en Pulpí, un municipio perteneciente a la comarca del Levante Almeriense de marcado carácter rural ubicado a 103 km de la capital provincial, compartiendo frontera con la Comunidad Autónoma de la Región de Murcia. Con 10.342 habitantes censados, Pulpí destaca por su multiculturalidad, en el municipio conviven 58 nacionalidades que representan casi un 37% de la población procedentes principalmente de: Ecuador, Marruecos, Perú, Colombia, Reino Unido, Bélgica o Francia. La toma de conciencia de esta realidad multicultural ha llevado al Centro a adoptar un tipo de organización pedagógica capaz de atender tal diversidad de nacionalidades y culturas y dar respuesta a las deficiencias de aprendizaje, adaptación lingüística y/o desventaja social. A esta variable vinculada a la inmigración hay que añadir que la población se encuentra dispersa en numerosas pedanías, por lo que gran parte de nuestro alumnado hace uso del transporte escolar, procedentes de pedanías como Pozo Higuera, Vizcaíno, Benzal, El Convoy, La Fuente, Jaravía y San Juan de los Terreros, además de Almendricos, La Campana pertenecientes la Comunidad Autónoma de la Región de Murcia o las pedanías de Guazamara, Los Guiraos y Las Canalejas pertenecientes a la vecina localidad de Cuevas de Almanzora. Este hecho, evidentemente, incide de forma negativa en la participación del alumnado en cualquier tipo de actividad que se lleve a cabo en el Centro por la tarde (Plan de Acompañamiento) pues no hay horario para el transporte escolar por la tarde y, la situación laboral de las familias es incompatible.

El IES Mar Serena forma parte de la red de centros TIC andaluces, es Centro bilingüe de Inglés y cuenta también con enseñanza semipresencial de adultos (nocturno). El Claustro de Profesores actual lo integran 81 componentes que se agrupan en los Departamentos Didácticos existentes .10 de estos 82 componentes imparten clases además en la ESA y el Bachillerato de Adultos. A la labor de los profesores hemos de unir la desempeñada por el Departamento de Orientación que cuenta con una orientadora y dos especialistas en pedagogía terapéutica, las cuales desarrollan su labor en el aula específica y como profesorado de apoyo. Al margen de los Órganos de Gobierno y de Coordinación Docente,

se debe mencionar la labor realizada por la Asociación de Madres y Padres de Alumnos (AMPA), ya que trabaja y participa activamente en la vida de este instituto.

Nuestro instituto se encuentra ubicado a las afueras del casco urbano del municipio, en la C/ Emilio Zurano, 22 BAJO, código postal 04640, con número de teléfono: 950 45 19 26- FAX :Fax: 950451930, su página web es: https://iesmarserena.org y el correo electrónico: 04700341.edu@juntadeandalucia.es

El edificio principal consta de 2 plantas en las que se encuentran las aulas, talleres, departamentos y oficinas, el Salón de Actos y la Biblioteca. En otro edificio, de planta baja está ubicado el gimnasio y en otro, prefabricado, la cafetería. Se dispone de un huerto/almacén en el que desarrollan su actividad el alumnado de Agro-jardinería y composiciones florales. El Centro también dispone de un pequeño porche junto a la cafetería que junto a otro, que conecta exteriormente las dos alas(pasillos) del edificio principal resultan insuficientes para resguardarse de las inclemencias del tiempo, lo que obliga al alumnado a permanecer en las aulas en las horas de recreo en caso de lluvia u otras inclemencias. El patio es extenso, con espacios diferenciados, presentando lugares recónditos propicios para esconderse por lo que se marcan diferentes puntos de guardia en los recreos.

En este presente curso 2023/2024 contamos alrededor de 849 alumnos/as matriculados, distribuidos en 35 unidades:

EDUCACIÓN PRESENCIAL: ESO y BACHILLERATO (717 alumnos/as)

- 5 grupos de 1º de E.S.O.
- 5 grupos de 2<sup>o</sup> de E.S.O.
- 4 grupos de 3<sup>o</sup> de E.S.O.
- 5 grupos de 4<sup>o</sup> de E.S.O.
- 3 grupos de 1º Bachillerato.
- 2 grupos de 2º Bachillerato.
- 1 grupo de 1º CFGB Agro-jardinería y composición floral.
- 1 grupo de 1º CFGB Informática de oficina.
- 1 grupo de 2º CFGB Agro-jardinería y composición floral.
- 1 grupo de 2º CFGB Informática de oficina.
- 1 grupo de 1º SMR.
- 1 grupo de 2º SMR.
- Aula Específica.

#### ADULTOS: EDUCACIÓN SEMIPRESENCIAL (nocturno) (108 alumnos/as)

- 1 grupo de 59 alumnos/as en la ESA.
- 1 grupo de 32 alumnos/as en 1º Bachillerato .
- 1 grupo de 17 alumnos/as en 2º Bachillerato.

### <span id="page-7-0"></span>**2.1.B. Características del alumnado**

Una de las características más destacadas de nuestro Centro, al igual que sucede con el municipio, es la multiculturalidad, hecho enriquecedor pero a la vez supone numerosas dificultades en el desarrollo del proceso de enseñanza/aprendizaje. Con 849 estudiantes matriculados, a veces se presentan alteraciones conductuales y manifestaciones de rebeldía propias de la adolescencia, hay que añadir la variable vinculada a la inmigración. Contamos con nacionalidades diferentes entre las que destacan, evidentemente, la española, la ecuatoriana, marroquí pero también hay británicos, rumanos, alemanes, chinos, argentinos, franceses, colombianos, rusos, etc Este alumnado llega al Centro con diferentes niveles de competencias y desde sistemas educativos muy diferentes. El número de matrículas varía a lo largo de cada curso de manera continuada, con altas permanentes, en cualquier mes, y lamentablemente con algunas bajas. En muchas ocasiones, la incorporación tardía y el idioma suponen dificultades en el aprendizaje (en la comprensión lectora y expresión escrita, en la comprensión de los enunciados de los problemas matemáticos,...) que conlleva, en algunos casos, problemas de convivencia y fracaso escolar.

### <span id="page-7-1"></span>**2.1.C. Características de las familias**

Otra variable a considerar dentro de la contextualización de nuestra Programación, se refiere a las familias. Si bien es cierto que la Asociación de Madres y Padres de Alumnos (AMPA), trabaja y participa activamente en la vida del Centro, la realidad es que el régimen y las circunstancias laborales de algunos padres y madres impide, en ocasiones, llevar a cabo un seguimiento académico de sus hijos/as, tal y como fuere deseado, ya que la mayor parte de la población desarrolla su actividad laboral en el sector de la agricultura, directamente en sus propias explotaciones o en las numerosas empresas hortofrutícolas establecidas en el término municipal. A esta variable, hay que añadir el desconocimiento o escaso dominio del idioma y de las TIC que igualmente provoca que las familias participen poco en el seguimiento académico de sus hijos/as.

### <span id="page-7-2"></span>**2.1.D. Relación con el Plan de Centro**

El Departamento participará en los planes, programas y proyectos del Centro mediante la consecución y realización de las actividades propuestas para cada uno de ellos, según el calendario previsto. Al margen de ello, la naturaleza de nuestra materia implica el trabajo con las destrezas básicas de los diferentes bloques para cada uno de ellos.

- PLAN DE IGUALDAD DE GÉNERO
- PLAN DE LECTURA
- PLAN ESCUELA TIC 2.0
- PLAN DE AUTOPROTECCIÓN
- RED ANDALUZA ESCUELA ESPACIO DE PAZ
- FORMA JOVEN
- AULA DE EMPRENDIMIENTO

## <span id="page-8-0"></span>**2.2. Características específicas del alumnado**

El alumnado para el **ciclo formativo de grado medio** estaría formado en su mayoría por un alumnado con una edad comprendida entre 16 y 22 años, que han terminado la enseñanza secundaria obligatoria o la formación profesional básica, y que desean realizar estudios en un ciclo formativo de grado medio para una rápida inserción en el mundo laboral o en su mayoría, por no saber qué hacer o no tener la suficiente motivación para abandonar la protección familiar, motivo principal del absentismo.

Por su parte, el alumnado para el **ciclo formativo de grado básico** estaría formado por un alumnado con una edad comprendida entre 15 y 18 años, que únicamente han conseguido finalizar los dos primeros cursos de educación secundaria e incluso en algunos casos solo el primero, y que han sido propuestos por el equipo docente a los padres, madres o tutores legales para la incorporación de dicho alumnado.

Por otro lado, el alumnado de las **materias de ESO y Bachillerato en la educación presencial** estaría formado por un alumnado que en gran parte está interesado por la informática y la robótica ya que al ser una optativa, el alumnado tiene relativa "simpatía" por la materia. Esto propicia a que en la mayoría de los casos se obtenga un buen "feedback" por parte de dicho alumnado y que los resultados sean relativamente buenos. Observación: en el punto 2.1.B. "Características del alumnado" podrá visualizar más detalles al respecto.

En lo que respecta al alumnado de las **materias de Bachillerato en la educación semipresencial**, las materias de TIC I y TIC II son obligatorias, siendo las características de dicho alumnado las indicadas en el punto 2.1.B. "Características del alumnado" podrá visualizar más detalles al respecto.

El nivel de conocimientos del alumnado es muy disperso aunque se podría decir que en general es de carácter medio-bajo.

### <span id="page-9-0"></span>**2.3. Materias y módulos que se imparten**

Este departamento tendría representación educacional en 1º, 2º, 3º y 4º de ESO, 1 y 2º de bachillerato, 1º y 2º de bachillerato semipresencial (vespertino), 1º y 2º de formación profesional inicial de grado medio, y 1º y 2º de formación profesional inicial de grado básico.

### ESO:

- *Computación y Robótica de 1º, 2º y 3º de ESO (junto con el Departamento de Tecnología).*
- *Digitalización en 4º de ESO.*

#### Bachillerato:

- *Tecnologías de la Información y la Comunicación I y II (TIC I y II) de 1º y 2º de Bachillerato.*
- *Creación digital y pensamiento computacional en 1º de Bachillerato.*
- *Tecnologías de la Información y la Comunicación I y II (TIC I y II) de 1º y 2º de Bachillerato semipresencial (nocturno).*

#### Formación profesional inicial

- Ciclo formativo de grado básico *Informática de Oficina*.

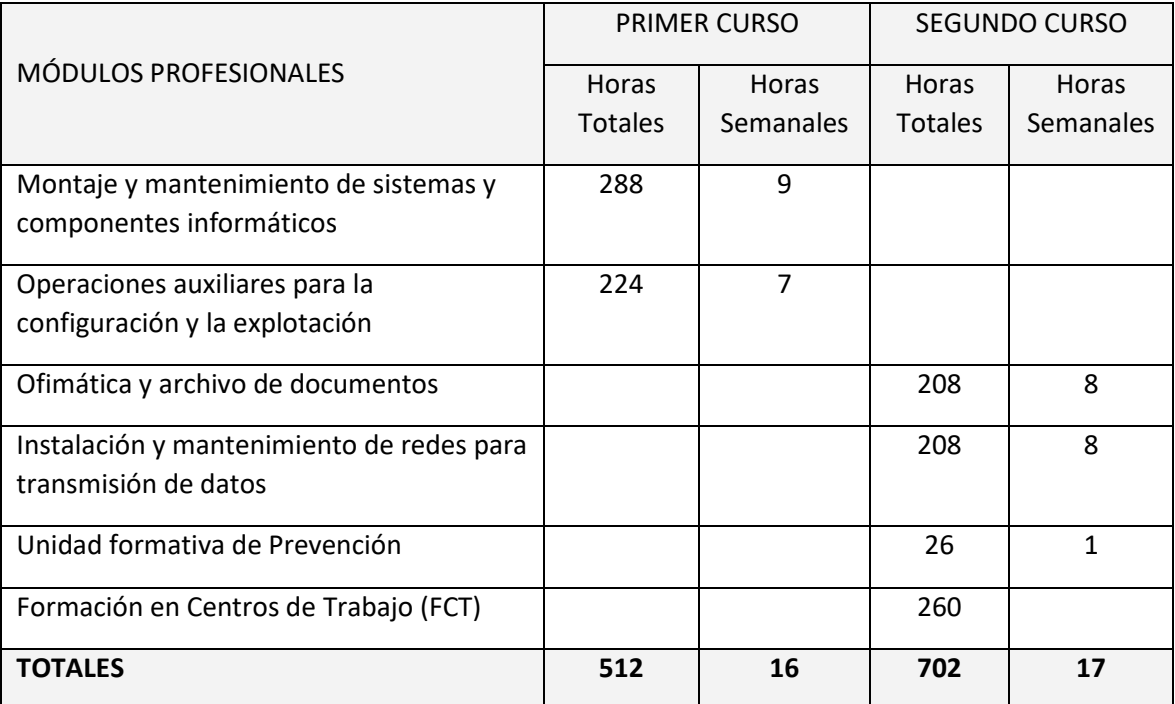

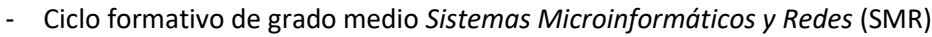

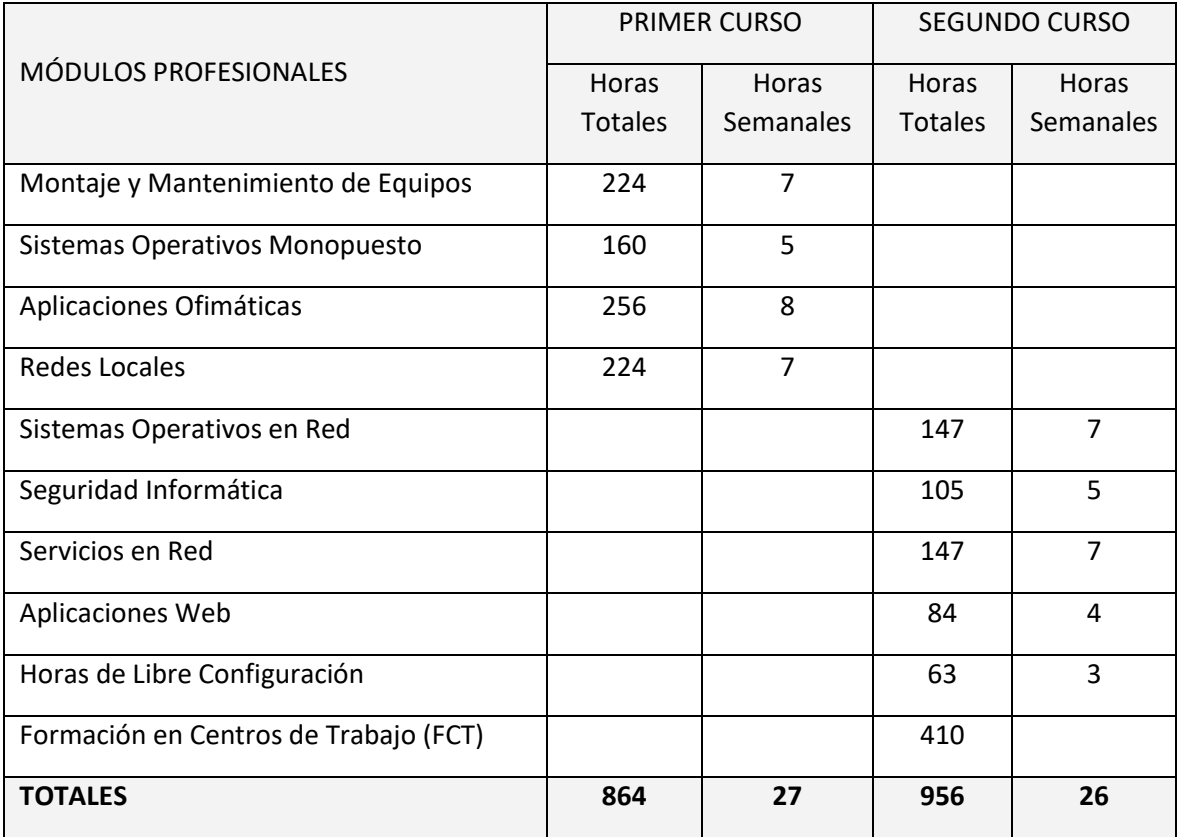

### <span id="page-11-0"></span>**2.4. Organización del departamento**

De acuerdo con lo dispuesto en el artículo 92.1 del Decreto 327/2010, de 13 de julio por el que se aprueba el Reglamento Orgánico de los Institutos de Educación Secundaria, «cada departamento de coordinación didáctica estará integrado por todo el profesorado que imparte las enseñanzas que se encomienden al mismo. El profesorado que imparta enseñanzas asignadas a más de un departamento pertenecerá a aquel en el que tenga mayor carga lectiva, garantizándose, no obstante, la coordinación de este profesorado con los otros departamentos con los que esté relacionado, en razón de las enseñanzas que imparte».

El profesorado del departamento es el siguiente:

- Amador Campos Aznar, Profesor Técnico de FP por la Especialidad de Sistemas y Aplicaciones Informáticas.
- José Luis López-Barajas Hernández, Profesor de Secundaria por la Especialidad de Sistemas y Aplicaciones Informáticas, con destino definitivo en el Centro.
- José Juan López Galindo, Profesor de Secundaria por la Especialidad de Informática, funcionario en prácticas.
- Jesús Alberto Marco Miralles, Profesor de Secundaria por la Especialidad de Sistemas y Aplicaciones Informáticas.
- José Manuel Muñoz Simó, Profesor de Secundaria por la Especialidad de Informática, con destino definitivo en el Centro, Jefe de Departamento.
- Blanca Palao Juan, Profesor de Secundaria por la Especialidad de Informática, funcionario en prácticas.
- Juan Sosa López, Profesor de Secundaria por la Especialidad de Informática.

La configuración del Departamento para el curso 2023-2024 es:

Profesor: Amador Campos Aznar

- 2º ESO: Computación y robótica.
- 1º Informática de Oficina: Operaciones auxiliares para la configuración y la explotación.
- 2º SMR: Sistemas operativos en red.
- 2º SMR: Tutoría.

Profesor: José Luis López-Barajas Hernández

- 2º Informática de Oficina: Ofimática y archivo de documentos.
- 2º Informática de Oficina: Tutoría.
- 1º SMR: Montaje y mantenimiento de equipos.

Profesor: José Juan López Galindo

- 1º ESO: Computación y robótica.
- 4º ESO: Digitalización
- 1º Bachillerato: Creación digital y pensamiento computacional.
- 1º Bachillerato: Tecnologías de la Información y la Comunicación I.
- 1º SMR: Sistemas operativos monopuesto.
- 2<sup>o</sup> SMR: Aplicaciones web.

Profesor: Jesús Alberto Marco Miralles

- 1º Informática de Oficina: Montaje y mantenimiento de sistemas y componentes informáticos.
- 1º Informática de Oficina: Tutoría.
- 2º Informática de Oficina: Instalación y mantenimiento de redes para transmisión de datos.

Profesor: José Manuel Muñoz Simó

- 2º Bachillerato: Tecnologías de la Información y la Comunicación II.
- 1º Bachillerato (nocturno): Tecnologías de la Información y la Comunicación I.
- 2º Bachillerato (nocturno): Tecnologías de la Información y la Comunicación II.
- 2<sup>°</sup> SMR: Servicios en red.

Profesora: Blanca Palao Juan

- 1º Informática de Oficina: Computación y robótica.
- 2º Informática de Oficina: Unidad formativa de prevención.
- 1º SMR: Aplicaciones ofimáticas.
- 2º SMR: Seguridad informática.

Profesor: Juan Sosa López

- 3º ESO: Computación y robótica.
- 1º SMR: Redes locales.
- 2º SMR: Horas de libre configuración (Bases de datos y programación web).

### <span id="page-13-0"></span>**2.5. Decisiones adoptadas para el presente curso**

- Se designa a Blanca Palao Juan como la representante del Área de Formación Profesional para ser miembro del Departamento de Formación, Evaluación e Innovación Educativa.
- Se designa a Amador Campos Aznar como el coordinador del Aula de Emprendimiento.
- Se designa a Juan Sosa López como el coordinador de Transformación Digital Educativa (TDE).
- Elección del currículo del módulo de Libre Configuración: el Departamento decidió en la evaluación final del curso pasado impartir en este módulo contenidos relacionados con la formación de bases de datos y programación web, dando continuidad a lo realizado el curso anterior.
- Formación del profesorado: Coordinación/participación en grupos de trabajo y cursos de formación.
- Participación y/o Coordinación en los diferentes planes y programas del Centro.

## <span id="page-14-0"></span>**3. LIBROS DE TEXTO**

En las materias y módulos impartidos por el Departamento de Informática no se siguen libros de texto concretos para el uso por parte del alumnado, a excepción del Ciclo de Grado Básico de Informática de Oficina. En el resto de materias, el profesorado preparará los contenidos de forma autónoma a partir de sus propios conocimientos y de recursos libres de derecho de autor cuyo uso esté permitido de forma gratuita.

Los libros que se utilizan en el Ciclo Formativo de Grado Básico de **Informática de Oficina** son:

- ISBN 9788413219585 Montaje y mantenimiento de sistemas y componentes informáticos (2022) (1º FPB).
- ISBN 9788413219592 Operaciones auxiliares para la configuración y la explotación (2022) (1º FPB).
- ISBN 9788413219684 Ofimática y archivo de documentos (2022) (2º FPB).
- ISBN 9788411346375 Instalación y mantenimiento de redes para transmisión de datos (2023) (2º FPB).

## <span id="page-15-0"></span>**4. PLANES Y PROGRAMAS DEL CENTRO**

El Departamento de Informática, al igual que los demás departamentos se encuentra inmerso en la participación de diferentes planes a los que este Centro educativo se ha adscrito. Como es natural y debido al carácter de nuestra base de Informática, intentamos participar en estos planes con la mayor exactitud y el mayor compromiso posible, si bien hay ciertos de ellos como es el caso del centro TIC que están ya incluidos en nuestras actuaciones de manera intrínseca.

## <span id="page-15-1"></span>**4.1. Plan de igualdad de género**

En el Departamento de Informática, es de suma importancia la promoción de valores de igualdad de género. Esto se refleja a diario en las actitudes en el aula y el taller, trabajando aspectos como:

- Responsabilidades y reparto de tareas entre los miembros de cada grupo, sin distinción de género.
- El esfuerzo, las ideas y el reconocimiento del trabajo de los demás desde una perspectiva de igualdad y de oportunidad de ambos sexos.
- Trabajos de ordenación del material y limpieza del aula y del taller realizados indistintamente por todos los estudiantes, sin tener en cuenta su género.

## <span id="page-15-2"></span>**4.2. Plan de lectura**

El fomento de la lectura es esencial en el Departamento para mejorar la comprensión y expresión oral y escrita del alumnado. Se considera indispensable que los alumnos puedan:

- Enfrentarse a libros o documentos técnicos de manera coherente.
- Reflexionar y seleccionar información de diversas fuentes.
- Desarrollar una actitud crítica ante las lecturas realizadas en diversos medios.
- Aficionarse tanto a la lectura técnica como literaria.

Siguiendo las directrices del plan, en la Educación Secundaria Obligatoria se promoverá la lectura de artículos actualizados relacionados con las materias impartidas, siguiendo una programación similar a la previamente estipulada por la Jefatura de Estudios.

## <span id="page-15-3"></span>**4.3. Plan Escuela TIC 2.0**

El uso de las Tecnologías de la Información y Comunicación (TIC) en el Departamento es intrínseco. Se destaca la utilización del cañón proyector para apoyar las explicaciones y el empleo frecuente de la plataforma educativa Moodle. Además, se busca inculcar en el alumnado la importancia de las TIC en la vida diaria, promoviendo su uso responsable.

### <span id="page-16-0"></span>**4.4. Plan de Autoprotección**

El Departamento se compromete a seguir las directrices estipuladas en el Plan de Autoprotección del centro, garantizando la seguridad del alumnado y el personal docente en el uso de equipos y herramientas informáticas.

## <span id="page-16-1"></span>**4.5. Red Andaluza Escuela Espacio de Paz**

Promover un ambiente de convivencia pacífica y respetuosa es esencial. Desde el Departamento, se realizan actividades que fomentan la tolerancia, el respeto y la cooperación, alineándonos con los objetivos de esta Red.

## <span id="page-16-2"></span>**4.6. Aula de Emprendimiento**

Los estudiantes de Formación Profesional, especialmente del ciclo de grado medio de Sistemas Microinformáticos y Redes y el ciclo de grado básico de Informática de Oficina, participan activamente en el programa del aula de emprendimiento. Se ofrecen charlas y actividades que incentivan la iniciativa empresarial, preparando al alumnado para futuros retos profesionales.

## <span id="page-17-0"></span>**5. PLAN DE RECUPERACIÓN DE MATERIAS PENDIENTES DE EVALUACIÓN POSITIVA**

El alumnado de **ESO** con la materia de Computación y Robótica pendientes en 1º, 2º o 3º de ESO llevarán un seguimiento por parte del profesorado de este departamento y del Departamento de Tecnología, dado que dicha materia es impartida por ambos departamentos.

Podrán recuperar dicha materia de dos formas distintas:

- **Opción A**: En caso de estar impartiendo en el curso actual una materia con contenidos afines o avanzados a la asignatura pendiente, si su profesorado durante el transcurso del curso y de las evaluaciones pertinentes de la materia del curso actual considera, basándose en la observación y seguimiento por parte de dicho profesorado, superada la materia pendiente, podrá así indicarlo como aprobada dicha asignatura pendiente. Así, por ejemplo, si un alumno en 2º de ESO con la asignatura de Computación y Robótica pendiente de 1º de ESO demuestra durante el presente curso que alcanza los objetivos propios del curso pendiente, el profesorado podrá considerar dicha materia pendiente como superada.
- **Opción B**: En caso de no estar impartiendo una materia como la antes indicada o que dicha materia no tiene una evaluación positiva, el alumnado podrá realizar un cuadernillo de ejercicios prácticos y digitales a través del Aula Virtual del Centro de carácter obligatorio preparado por los profesores del Departamento y corregido por el profesor que les enseña en el curso actual y/o el Jefe de Departamento, en colaboración con el Departamento de Tecnología, ya que se comparten y reparten dichas materias en el Centro Educativo.

Respecto a la **opción B en la ESO**, dicho cuadernillo tendrá la finalidad de repasar y reforzar los contenidos mínimos del curso anterior. Se dividirán en dos partes en la ESO, tal y como nos indican desde Jefatura de Estudios.

Las fechas de entrega serán, aproximadamente:

- Primera entrega (parte 1): 19 de noviembre de 2023.
- Segunda entrega (parte 2): 18 de febrero de 2024.
- Tercera entrega (partes no entregadas y/o suspensas): 29 de abril de 2024.

No se realizará una prueba teórico-práctica (examen), pero sí se dispondrá de la posibilidad de hacer una breve entrevista en los casos de dudosa autoría de la realización de los cuadernillos de ejercicios.

La nota final de la materia pendiente de dicho alumnado de ESO figurará según el porcentaje establecido por este Departamento para las distintas partes es la que a continuación se especifica:

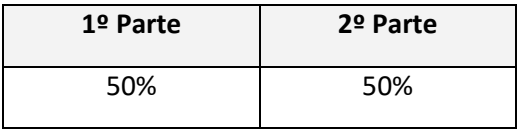

En lo que respecta a **Bachillerato** y **Ciclos Formativos**, en el presente curso académico no procede un plan de recuperación ya que no hay alumnado en esta situación con materias de este departamento.

## <span id="page-18-0"></span>**6. PLAN DE REPETIDORES**

Dado que no hay alumnos que suspendieron curso debido a algunas de nuestras materias en ESO, Bachillerato y/o Ciclos Formativos, no procede este punto.

## <span id="page-19-0"></span>**7. ACTIVIDADES COMPLEMENTARIAS Y EXTRAESCOLARES**

Como actividades complementarias y extraescolares se desean realizar en el presente curso escolar las siguientes actividades:

- Participación en los cursos de formación informática de OPENWEBINARS (online), enfocados al alumnado de 2º de Sistemas Microinformáticos y Redes.
- Participación en los cursos de formación informática de Cisco Networking Academy (online).
- Participación en la UALGames, organizadas por la Escuela Superior de Ingeniería y el Departamento de Informática de la Universidad de Almería en la modalidad Estudiantes de Ciclos Formativos (online o presencial, en espera de saber el formato de esta edición).
- Charlas y talleres del programa del Aula de Emprendimiento (en el Centro).
- Charlas y talleres de empresas donde los alumnos pueden realizar la FCT de los ciclos formativos (en el Centro o en en dichas empresas, en Pulpí en todo caso).
- Asistencia y participación con talleres en la Feria de FP de Cuevas de Almanzora (por confirmar su celebración y la fecha de la misma).
- Visita al CPR del Hospital "*La Inmaculada*" (Huércal Overa, por confirmar la posibilidad de la realización de la misma).
- Participación en la "Hora del Código" (online).

Algunas de estas actividades estarán sometidas a su disponibilidad y a su realización dependiendo de la situación actual derivadas de los riesgos sanitarios existentes. En todo caso, solo se realizarán aquellas actividades que permitan ser realizadas de forma segura para tanto el alumnado como el profesorado, siempre y cuando se considere oportuno por el profesorado y teniendo en cuenta el interés del alumnado.

## <span id="page-20-0"></span>**8. PROGRAMACIONES DIDÁCTICAS DE LAS MATERIAS DEL DEPARTAMENTO**

**ELEMENTOS COMUNES EN EL DEPARTAMENTO PARA TODAS LAS MATERIAS Y MÓDULOS EN ESTE DEPARTAMENTO.**

## <span id="page-20-1"></span>**8.1. PROTOCOLO PARA SITUACIONES EXCEPCIONALES DE NO PRESENCIALIDAD**

Aunque en el momento actual no se contempla un escenario de confinamiento y la Junta de Andalucía ha tomado medidas para garantizar la educación presencial, el Departamento de Informática se mantiene preparado para una transición fluida hacia la modalidad online si fuera necesario. Esto se basa en la experiencia previa y en las capacidades ya establecidas para la educación a distancia. Se recuerda que:

- Se parte de la base que el alumnado dispone de un PC y conexión a internet para la realización de las tareas y actividades que se le proponga a lo largo del curso, gracias al apoyo de la Junta de Andalucía y del Centro.
- El uso constante de la plataforma Moodle del Centro [\(https://www.iesmarserena.es/aulavirtual\)](https://www.iesmarserena.es/aulavirtual) facilita la adaptación a la modalidad online, siendo un recurso ya consolidado para el desarrollo de las unidades didácticas.
- Las programaciones didácticas están ideadas para adaptarse a la modalidad online en todas las materias y módulos, con la flexibilidad de ajustar el tipo de ejercicio, práctica o prueba según la situación.
- Las herramientas y plataformas utilizadas, como https://www.sololearn.com, [https://www.netacad.com/es,](https://www.netacad.com/es) y [https://openwebinars.net,](https://openwebinars.net/) son accesibles y conocidas por el alumnado, facilitando la continuidad de la enseñanza.

Se espera que estas medidas no tengan que aplicarse en el futuro, pero se considera importante estar preparados para cualquier eventualidad y garantizar así la continuidad en la educación del alumnado.

## <span id="page-21-0"></span>**8.5. METODOLOGÍA (en ciclos formativos)**

Las actividades que realizaremos serán de diferentes tipos según el objetivo a alcanzar y los contenidos necesarios para alcanzarlo.

- Introducción y conocimientos previos: destinadas a valorar el punto de partida del alumnado.
- Desarrollo: encaminadas a adquirir los conocimientos programados..
- Ampliación y refuerzo. Para aquellos alumnos y alumnas que superen con facilidad las propuestas
- de trabajo ordinarias o para aquellos alumnos que tengan dificultad para seguir el ritmo del grupo.
- Motivación: para incentivar el interés por el aprendizaje.
- Evaluación: valoración de la adquisición de los criterios de evaluación por parte del alumnado y de la práctica docente.

El método didáctico que se desarrolla en el área de Informática se define en función de los objetivos a conseguir y del modelo de enseñanza/aprendizaje a utilizar, dicho modelo se fundamenta en una idea central de la actividad en el aula: educar para la adaptación continua del alumno/a a las nuevas tecnologías; no centrándonos básicamente en la adquisición de conocimientos conceptuales sino atendiendo al desarrollo de estrategias y procedimientos que posibiliten al alumno/a a "aprender a aprender".

Se utilizarán diversos tipos de métodos en función de las características de los objetivos y los contenidos, pero todos ellos responderán a una serie de características comunes propias del aprendizaje significativo que se pretende:

- Crear situaciones de aprendizaje motivadoras.
- Propiciar la explicitación de los esquemas previos.
- Propiciar el progreso conceptual.
- Promover situaciones de aplicación de lo aprendido.

Los tipos de métodos son los siguientes:

- Exposición oral del profesor, atrayendo y manteniendo la atención de los alumnos/as a través del diálogo y/o mediante aportaciones espontáneas que surjan en el aula, enriqueciendo los distintos puntos de vistas sobre el módulo y su relación con el entorno.
- Demostración práctica y coordinada de una tarea por parte de la profesora.
- Descubrimiento. Utilizando los recursos del aula (Internet, manuales, apuntes...) se propondrá al alumno/a una tarea a realizar ofreciéndole unas pautas mínimas de actuación, de modo que se favorezca el desarrollo de estrategias de búsqueda, investigación y solución de cuestiones.
- Trabajo en grupo.

Cada unidad de trabajo/didáctica consta de una parte teórica y una parte práctica que se trabajarán, en la medida de lo posible, conjuntamente en cada sesión para favorecer la continuidad y la aplicación de lo aprendido.

En lo referente a los espacios y tiempos, el espacio común utilizado habitualmente es el aula de informática y el taller. El horario será el establecido por el currículo y la organización de los tiempos dentro del aula atenderá a los objetivos y contenidos propuestos en la programación.

Las actividades que se van a realizar a lo largo del curso en este módulo van a ser actividades de motivación, desarrollo, valoración y aplicación de lo aprendido.

- Para las *actividades de motivación* se usarán cuestionarios de detección de ideas previas. Posteriormente se podrá realizar bien una puesta en común, o bien el profesor elaborará un inventario con las ideas más representativas. También se podrán usar técnicas como el *torbellino de ideas*, que permita esbozar en la pizarra los conocimientos previos de los alumnos. A partir de ellos se construirá un mapa conceptual en el que se recojan los aspectos básicos a desarrollar. Estas actividades podrán ser realizadas de forma individual, en pequeños grupos o por el grupo-clase.
- Las *actividades de desarrollo* pondrán en contacto los conocimientos previos de los alumnos con los nuevos contenidos. Estas actividades estarán en íntima relación con la metodología utilizada y consistirán en la realización de ejercicios prácticos que ilustren los contenidos que se estén trabajando en cada momento.
- Otro tipo de actividades de desarrollo favorecerá el *proceso de investigación* por parte del alumno, a partir de la presentación de unos objetivos y de un material gráfico, el alumno deberá analizar, interpretar y valorar las posibles soluciones a la tarea propuesta. A continuación, se realizará una puesta en común tanto de las conclusiones, como de los procedimientos empleados. Este tipo de actividades se realizarán por parejas o en pequeños grupos de forma que se fomente el trabajo en equipo.
- Respecto a las *actividades de valoración* y aplicación de lo aprendido apuntar que son esenciales y se han de realizar al finalizar la unidad de trabajo, ya que permite a los alumnos asimilar los contenidos adquiridos. Estas actividades consisten en la realización de puestas en común, elaboración de resúmenes y esquemas a modo de recapitulación.

Por último, señalar que los temas transversales se trabajarán a lo largo del año fomentando la convivencia y la solidaridad entre los compañeros, el respeto y cumplimiento de las normas y, por supuesto, haciendo patente en todo momento la educación en igualdad. El diálogo profesoraalumno/a y alumno/a-alumno/a será el instrumento adecuado para crear un clima democrático y de comprensión.

Inicialmente se seguirá el método tradicional de exposición de contenidos por parte de la profesora, con el fin de explicar los conceptos necesarios para iniciar el módulo, ya que se parte del hecho de que los alumnos/as carecen de conocimientos previos.

La metodología será fundamentalmente procedimental, con la resolución de ejercicios sencillos y la realización de prácticas, invitando al alumnado, bien individualmente o bien en grupo, a que exponga su planteamiento ante sus compañeros/as, para efectuar los pertinentes comentarios, intercambio de opiniones y análisis de las soluciones propuestas.

En la medida de lo posible se tendrá una atención individualizada por parte del profesorado a cada alumno/a o grupo de alumnos/as. Se fomentará que cada alumno/a plantee sus dudas y/o problemas sobre el ejercicio. Finalmente se comentarán y/o analizarán las posibles soluciones, así como los errores más comunes que suelen cometerse.

Al alumnado se le proporcionará acceso al aula virtual (plataforma Moodle) a través de la cual podrán acceder al material didácticos multimedia del módulo, realizarán la entrega de las prácticas, actividades, trabajos o pruebas y podrán ver la evolución de los objetivos y calificaciones conseguidas.

Los alumnos/as realizarán trabajos sobre temas que puedan resultar de su interés relacionados con el módulo, motivándolos a la lectura de contenidos específicos y a que tengan iniciativa y espíritu emprendedor. Posteriormente los expondrán en clase, generando así una participación activa del grupo y un mayor conocimiento de los contenidos del módulo.

## <span id="page-23-0"></span>**8.7. CRITERIOS DE CALIFICACIÓN (ciclos formativos)**

Para obtener una calificación se usarán instrumentos como:

- Cuestionario inicial, que no contará para nota, del que se obtendrá información de los conocimientos previos que los alumnos/as poseen sobre los contenidos que se impartirán en el módulo.
- Pruebas escritas y/o test al final de una o varias unidades de trabajo (cuyo peso en la nota de cada evaluación irá relacionado con el número de sesiones/horas utilizadas), con el fin de evaluar la situación de aprendizaje y la expresión escrita.
- Preguntas orales realizadas durante el desarrollo de cada unidad, valorando la atención en clase, la comprensión de los conceptos y la corrección en la expresión.
- Observación del cuaderno de trabajo (se hará uso de la plataforma Moodle del Departamento) con los problemas y las prácticas realizadas: una revisión por trimestre. Se valorará la realización de las actividades, prácticas, proyecto, el orden y la correcta expresión escrita.
- Trabajos y tareas realizados: valorar contenidos, expresión escrita de los mismos y la presentación oral.

### **Evaluación inicial:**

Permite situar el punto de partida de los conocimientos del grupo sobre la materia y de las condiciones que se reúnen en el aula en cuestión de recursos materiales y espaciales para impartir el módulo.

Se realizará una prueba inicial en cada módulo durante la segunda quincena de septiembre para valorar los niveles de partida de los alumnos y alumnas, así como las diversas dificultades que cada uno presente y de la experiencia en el uso de los ordenadores, la capacidad de razonamiento lógico, etc. para poder, a partir de ellos, mejorar las enseñanzas/aprendizajes.

#### **Evaluación ordinaria:**

La evaluación será **continua y sumativa**, basada en la observación y calificación de todos los trabajos realizados.

La evaluación irá encaminada a determinar la medida en que el alumno o alumna consiga llegar a los objetivos establecidos, teniendo en cuenta para ello, los criterios de evaluación, además del tramo recorrido por éstos desde el estado inicial hasta el finalmente alcanzado.

En el caso del **ciclo formativo de grado básico (Informática de Oficina)**, se tienen en cuenta estas ponderaciones:

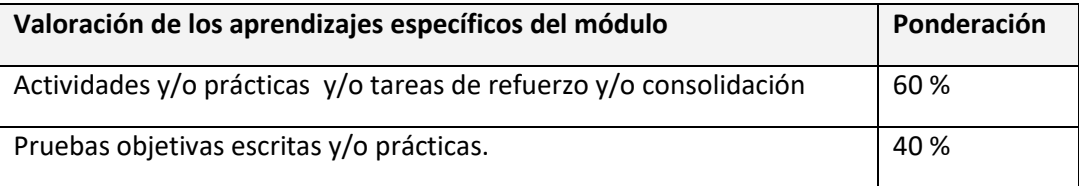

En el caso del **ciclo de grado medio (Sistemas Microinformáticos y Redes)**, se tienen en cuenta estas ponderaciones:

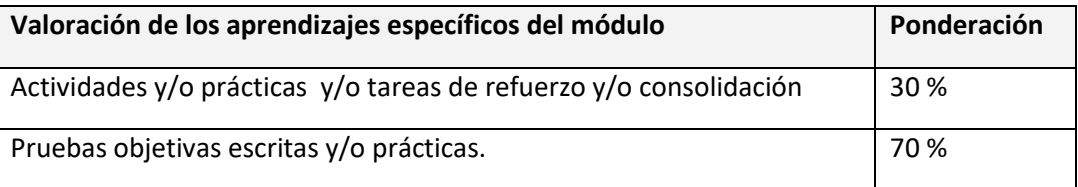

Las actividades, las prácticas y las pruebas se valorarán de 0 a 10.

Las actividades y las prácticas podrán ser realizadas de forma individual o en grupo, dependiendo del tipo de actividad, su entrega es obligatoria. En el caso de obtener una calificación negativa en alguna de ellas o de no haberla entregado, se entregarán antes de la evaluación.

Existirán distintas pruebas teórico-prácticas a lo largo de cada trimestre, que englobe una o varias unidades de trabajo que atenderán a la consecución de los objetivos programados en el módulo y cuyo peso en la nota de cada evaluación irá relacionado con el número de sesiones/horas utilizadas. En el caso de no superar alguna de ellas, antes de la evaluación trimestral se realizará una recuperación de los contenidos no superados.

Para considerar una prueba, actividad o práctica aprobada el alumnado ha de obtener en ella al menos una nota de 5 sobre 10.

En caso de no realizar una prueba por falta de asistencia justificada el día de la misma, se realizará dicha prueba posteriormente acordando una fecha y hora acorde a las posibilidades del profesorado y alumno/a en concreto.

### **Evaluación final:**

Si una vez realizadas todas las recuperaciones, hubiera algún bloque suspenso, se realizará un examen final en mayo/junio que englobará la teoría y práctica no superada. La fecha del examen será determinada por Jefatura de Estudios.

La nota del módulo de Formación en Centros de Trabajo será: **Apto/No Apto**.

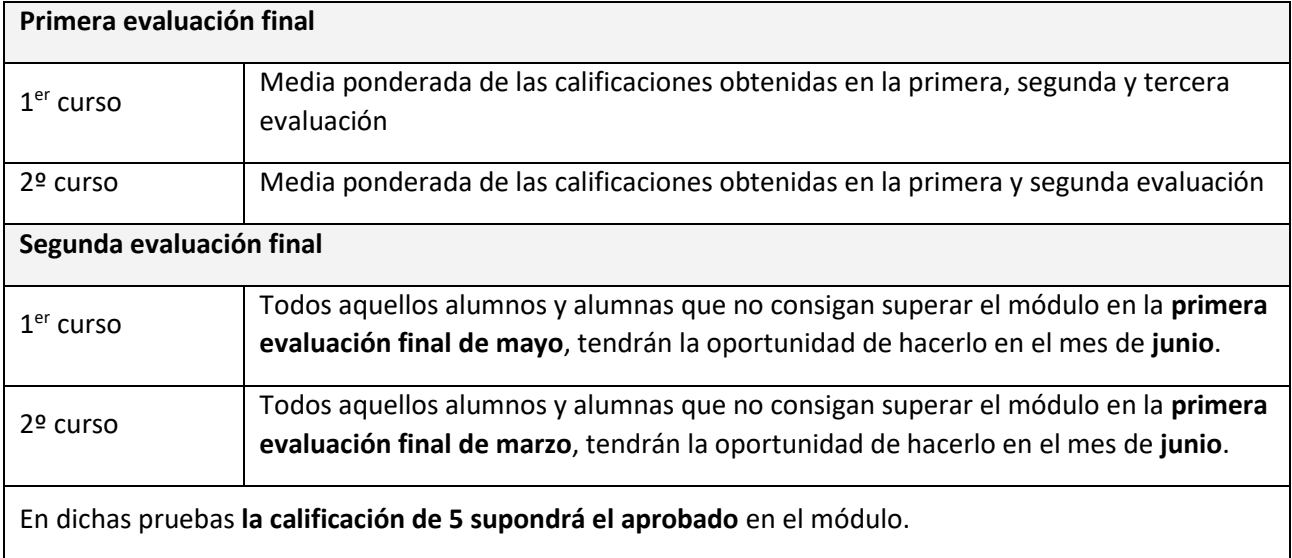

## <span id="page-25-0"></span>**8.8. Recuperación de objetivos no alcanzados**

Existirán distintas actividades teórico/prácticas de recuperación antes de la evaluación trimestral, que englobe una o varias unidades de trabajo que atenderán a la consecución de los objetivos y/o contenidos no superados.

Si una vez realizadas todas las recuperaciones, hubiera algún trimestre suspenso, se realizará un examen final en junio que englobará la teoría y práctica no superada.

Para los alumnos de 1º de bachillerato que no superen la materia en la convocatoria de junio, la convocatoria de las pruebas de los contenidos y objetivos no superados será en septiembre.

### <span id="page-25-1"></span>**8.9. Adaptaciones.**

En el presente curso académico 2023-2024, informados por el Departamento de Orientación o mediante la aplicación de medidas preventivas para la detección de necesidades atendiendo a los distintos ritmos de aprendizajes:

- Evaluación inicial.
- Análisis de los trabajos realizados.
- Actividades iniciales sobre meta-aprendizaje: expiración de métodos de trabajo de las unidades de trabajo, destrezas básicas para estudiarlas y procedimientos de control sobre el propio aprendizaje.
- Medidas ordinarias: Actividades de refuerzo y complementarias. Se diseñarán actividades que irán encaminadas a facilitar que el alumnado con dificultades puedan encontrar la forma de enfrentarse a las tareas.
- Para alumnos con problemas de asistencia se les animará a que sigan estudiando y siguiendo el curso lectivo desde el aula virtual. Se prestará especial atención a la optimización de la comunicación profesor-alumno utilizando cauces previamente establecidos (correo interno, mensajes instantáneos, videoconferencia, etc).
- En aquellos casos en que se detecte que algún alumno o alumna presenta dificultades de tipo cognitivo o procedimental se le podrán proponer actividades o recursos específicos encaminados a subsanar tales dificultades.

### <span id="page-26-0"></span>**8.10. Atención a la diversidad.**

#### **Aspectos generales sobre alumnos/as con necesidades educativas especiales**

Hay que tener en cuenta que las necesidades educativas especiales no son de la misma naturaleza, tienen el mismo origen o requieren actuaciones similares. También hay que distinguir entre las que se manifiestan de forma temporal o transitoria de aquellas que tienen un carácter permanente.

En la formación profesional, para atender a la diversidad podemos realizar adaptaciones curriculares, incluso con carácter significativo, siempre y cuando el alumno/a alcance las capacidades de forma que pueda incorporarse al mundo laboral. Estas adaptaciones se podrán realizar de acuerdo a las indicaciones provenientes del Departamento de Orientación, con la correspondiente evaluación psicopedagógica del alumno/a y con las capacidades que tiene que adquirir el alumno/a en función de los objetivos establecidos en el ciclo formativo y en el módulo.

#### **Atención a la igualdad de oportunidades**

Para evitar desigualdades o situaciones de desventajas sociales para el logro de los objetivos previstos se desarrollarán las actuaciones necesarias y se pondrán a disposición de los alumnos/as los recursos y apoyos necesarios que eviten esta desigualdad.

Un caso de desigualdad que podría producirse en este módulo es no tener en casa de un equipo informático para la realización de las actividades propuestas para casa. Podremos habilitar en este caso un horario no lectivo para la utilización del aula informática para estos alumnos/as.

**Atención a alumnos/as extranjeros**

Es lógico tratar a estos tipos de alumnos/as de igual manera que el resto de alumnos/as españoles. Posiblemente la mayor dificultad que podremos encontrar en ellos es respecto a la comprensión de la lengua castellana. Por tanto debemos de recomendarles material específico adaptado a sus necesidades y proporcionarles ejercicios en el que se utilice un lenguaje claro y fácil de entender.

### **Atención a la sobredotación**

A los alumnos/as sobredotados y adelantados respecto al rendimiento sobre sus compañeros/as hay que prestarles la debida atención para evitar que pierdan motivación. Se tomarán las siguientes medidas:

Actividades de profundización de mayor complejidad sobre ciertos contenidos.

Investigaciones y pequeños proyectos sobre temas que se estén tratando en ese momento utilizando bibliografía o Internet.

#### **Atención a las necesidades educativas especiales**

Respecto a las actuaciones a realizar sobre posibles alumnos/as que podamos encontrar con necesidades educativas especiales, debemos en primer lugar informarnos adecuadamente sobre la deficiencia que presentan y junto al departamento de orientación realizar las oportunas adaptaciones curriculares que fuesen necesarias.

● Alumnos/as con deficiencias motoras.

Una vez conocida toda la información respecto a la discapacidad motora, debemos crear en primer lugar un ambiente propicio en el aula para que se respeten sus posibilidades. Entre otras actuaciones deberemos facilitar los medios necesarios para aumentar su autonomía y otorgar el tiempo necesario para la realización de las tareas.

● Alumnos/as con deficiencias visuales.

Debemos situar al alumno cerca de la pizarra o pantalla del vídeo proyector y durante las explicaciones utilizaremos un tamaño de letra lo suficientemente grande. Además se le proporcionará el material didáctico con la letra comprensible y adaptarle la resolución de su PC a su capacidad de visión.

● Alumnos/as con deficiencias auditivas.

La situación en el aula será cerca del profesor con buena visión de la pizarra. Sería conveniente disponer de intérprete de Lengua de Signos y que el profesor utilizará las emisoras de FM durante las explicaciones. Respecto al material didáctico se utilizarán textos adaptados a su nivel de lenguaje, utilizando en la medida de lo posible material audiovisual, esquemas y resúmenes de los temas.

● Alumnos/as con dificultad de aprendizaje.

A los alumnos que presenten dificultades de aprendizaje se les tratará de orientar hacia la realización de las actividades más básicas que cumplan los objetivos marcados para el módulo. Se les proporcionará información de apoyo adecuada a su nivel y si poseen ordenador en su casa se les orientará para que instalen y puedan utilizar el mismo material didáctico que el del centro.

## <span id="page-29-0"></span>**Módulo: Aplicaciones Ofimáticas (CFGM)**

#### *Observación:*

*Las adaptaciones para confinamientos (8.1), recuperaciones de objetivos no alcanzados (8.8), adaptaciones (8.9), y atención a la diversidad (8.10) están en la Programación Didáctica del Departamento de Informática como puntos comunes en todas las programaciones de dicho departamento.* 

*Por su parte, la metodología (8.5) y criterios de calificación (8.7) están en la Programación Didáctica del Departamento de Informática como puntos comunes en todas las programaciones del ciclo de SMR de dicho departamento.*

#### *OBJETIVOS*

#### **Objetivos generales de etapa**

La formación del módulo contribuye a alcanzar los objetivos generales de este ciclo formativo que se relacionan a continuación:

- a. Organizar los componentes físicos y lógicos que forman un sistema microinformático, interpretando su documentación técnica, para aplicar los medios y métodos adecuados a su instalación, montaje y mantenimiento.
- c. Reconocer y ejecutar los procedimientos de instalación de sistemas operativos y programas de aplicación, aplicando protocolos de calidad, para instalar y configurar sistemas microinformáticos.
- g. Localizar y reparar averías y disfunciones en los componentes físicos y lógicos para mantener sistemas microinformáticos y redes locales.
- h. Sustituir y ajustar componentes físicos y lógicos para mantener sistemas microinformáticos y redes locales.
- i. Interpretar y seleccionar información para elaborar documentación técnica y administrativa.
- k. Reconocer características y posibilidades de los componentes físicos y lógicos, para asesorar y asistir a clientes.
- l. Detectar y analizar cambios tecnológicos para elegir nuevas alternativas y mantenerse actualizado dentro del sector.
- m. Reconocer y valorar incidencias, determinando sus causas y describiendo las acciones correctoras para resolverlas.
- n. Analizar y describir procedimientos de calidad, prevención de riesgos laborales y medioambientales, señalando las acciones a realizar en los casos definidos para actuar de acuerdo con las normas estandarizadas.
- o. Identificar y valorar las oportunidades de aprendizaje y empleo, analizando las ofertas y demandas del mercado laboral para gestionar su carrera profesional.

Las líneas de actuación en el proceso enseñanza-aprendizaje que permiten alcanzar los objetivos del módulo versarán sobre:

- El análisis de los cambios y novedades que se producen en el mercado de aplicaciones informáticas.
- La instalación y actualización de aplicaciones.
- La elaboración de documentos (manuales, informes, partes de incidencia, entre otros).
- La asistencia y resolución de problemas en la explotación de aplicaciones.

#### **Resultados del aprendizaje.**

La enseñanza de este módulo tendrá como finalidad desarrollar en el alumnado los siguientes **resultados del aprendizaje**, descritos en la **Orden de 7 de julio de 2009, BOJA 25/08/2009.**

- 1. Instala y actualiza aplicaciones ofimáticas, interpretando especificaciones y describiendo los pasos a seguir en el proceso.
- 2. Elabora documentos y plantillas, describiendo y aplicando las opciones avanzadas de procesadores de textos.
- 3. Elabora documentos y plantillas de cálculo, describiendo y aplicando opciones avanzadas de hojas de cálculo.
- 4. Elabora documentos con bases de datos ofimáticas describiendo y aplicando operaciones de manipulación de datos.
- 5. Manipula imágenes digitales analizando las posibilidades de distintos programas y aplicando técnicas de captura y edición básicas.
- 6. Manipula secuencias de vídeo analizando las posibilidades de distintos programas y aplicando técnicas de captura y edición básicas.
- 7. Elabora presentaciones multimedia describiendo y aplicando normas básicas de composición y diseño.
- 8. Realiza operaciones de gestión del correo y la agenda electrónica, relacionando necesidades de uso con su configuración.
- 9. Aplica técnicas de soporte en el uso de aplicaciones, identificando y resolviendo incidencias.

#### *CONTENIDOS*

Los contenidos mínimos recogidos en la Orden del 7 de Julio de 2009 para el módulo de Aplicaciones Ofimáticas se van a organizar en bloques de la siguiente forma:

1. Instalación de aplicaciones ofimáticas.

- 2. Procesadores de texto.
- 3. Hojas de cálculo.
- 4. Presentaciones con diapositivas.
- 5. Bases de datos ofimáticas.
- 6. Edición de imagen y vídeo.
- 7. Correo y agenda electrónica.

Con esta secuenciación de bloques de contenidos conseguimos que el alumnado vaya adquiriendo de forma progresiva los conocimientos, habilidades y actitudes necesarias para superar el módulo.

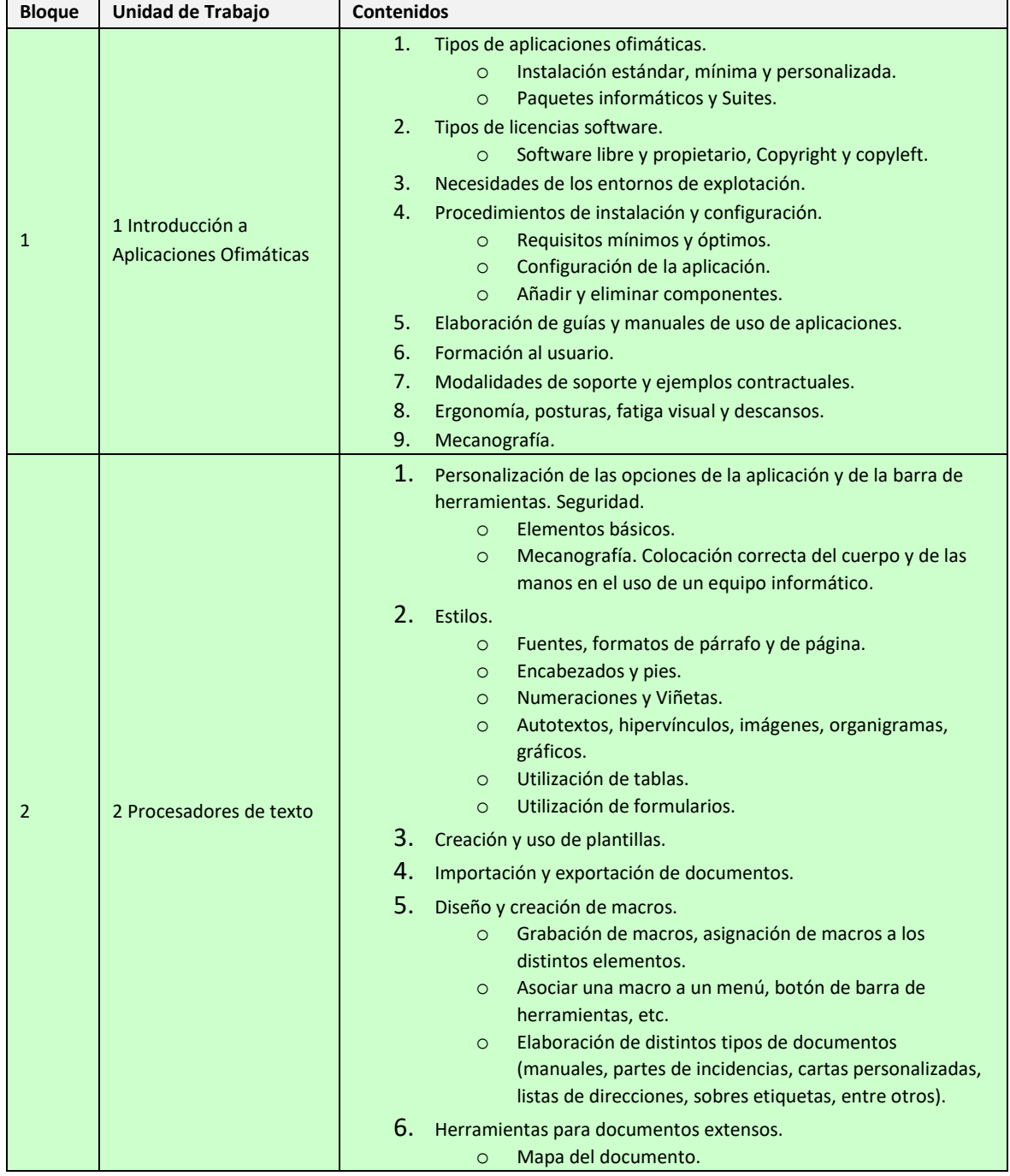

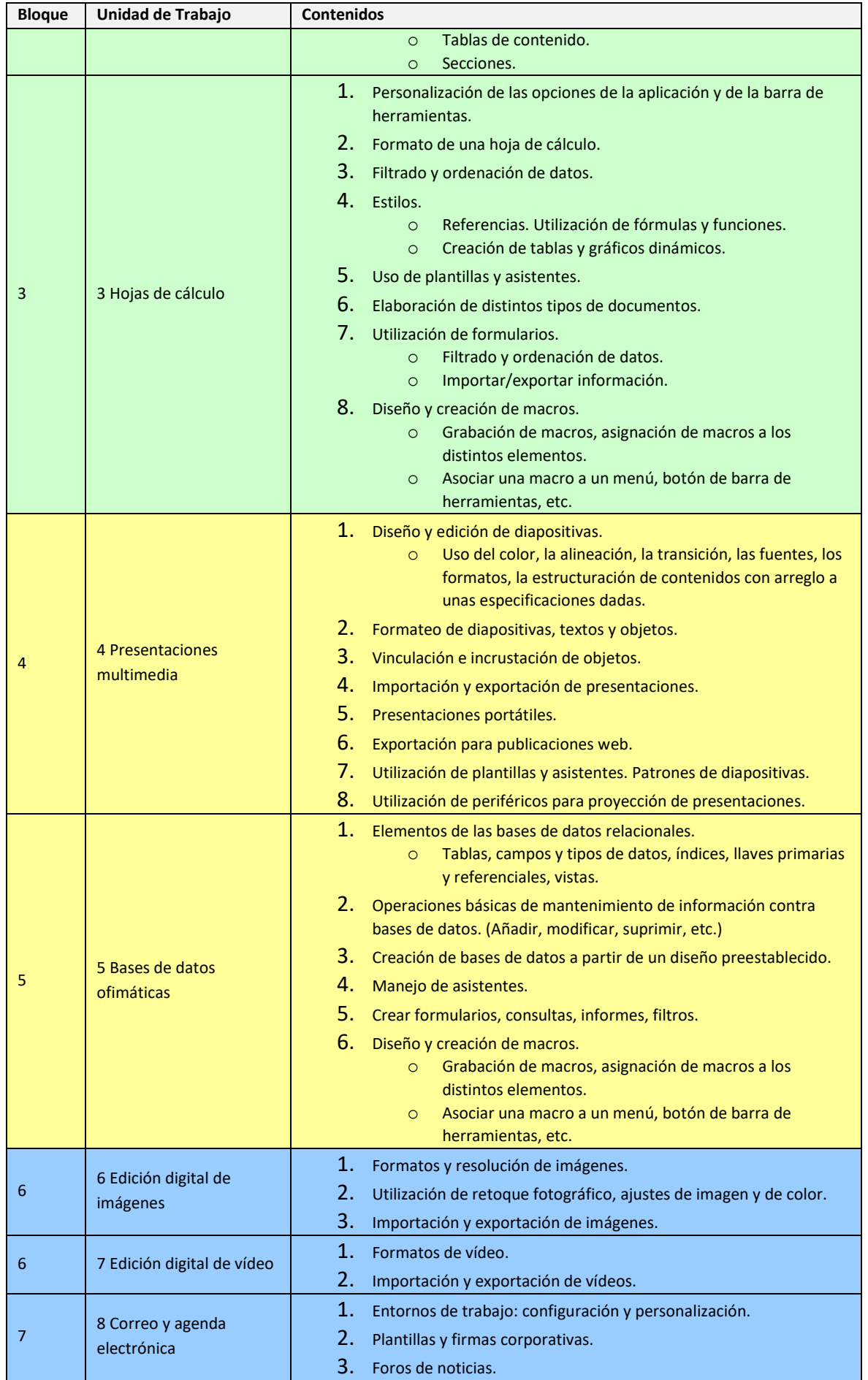

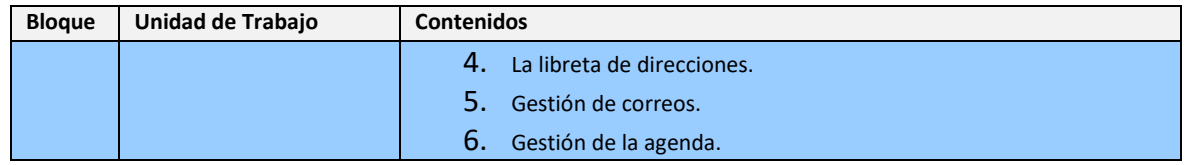

#### *TEMPORALIZACIÓN*

Según la Orden de 7 de Julio de 2009 al módulo de Aplicaciones Ofimáticas Montaje le corresponden para su desarrollo 256 horas repartidas en 8 horas semanales durante tres trimestres (32 semanas aproximadamente).

Los contenidos y la temporalización pueden ser modificados en función de las necesidades del alumnado.

A continuación mostramos la temporalización de los contenidos distribuidos por periodos lectivos (equivalentes a horas).

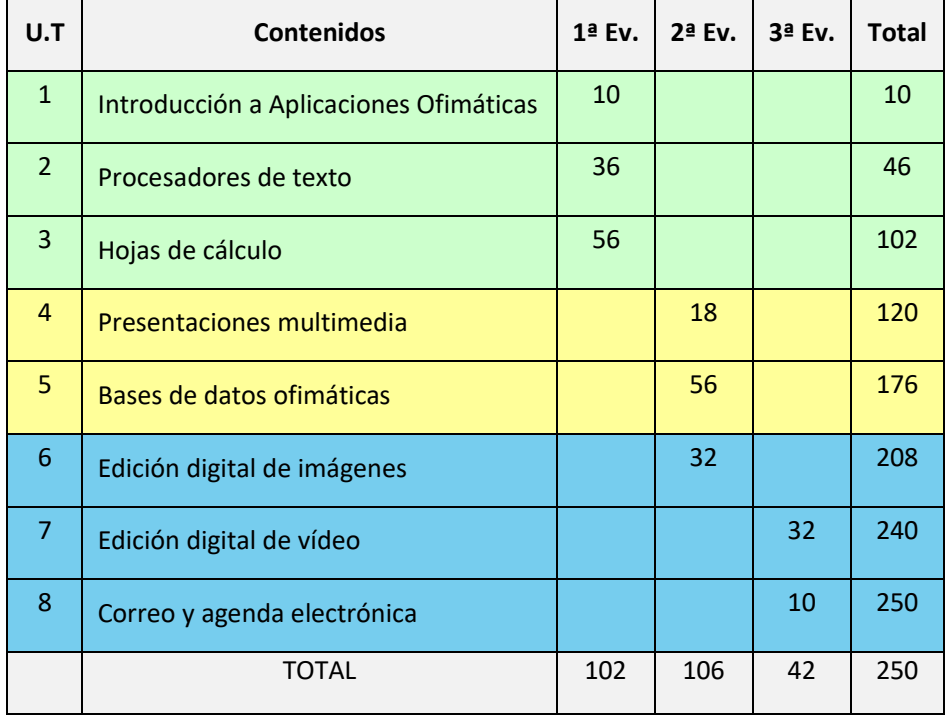

Las cuatro horas restantes hasta completar las 256 horas del módulo estarán reservadas para posibles actividades extraescolares o complementarias.

### *EVALUACIÓN*

Los **criterios de evaluación** descritos para ver si el alumnado ha conseguido los resultados de aprendizaje establecidos serán evaluados en las Unidades de Trabajo de la siguiente forma:

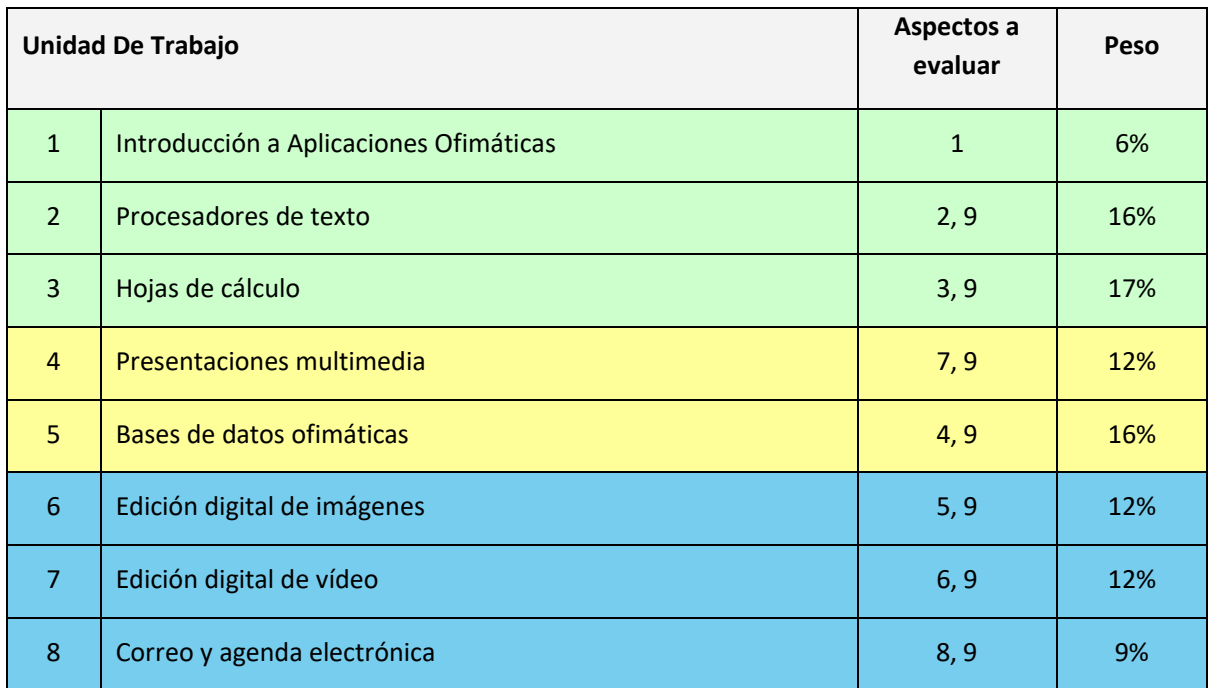

### Los instrumentos utilizados en el Módulo Profesional *Aplicaciones Ofimáticas* son:

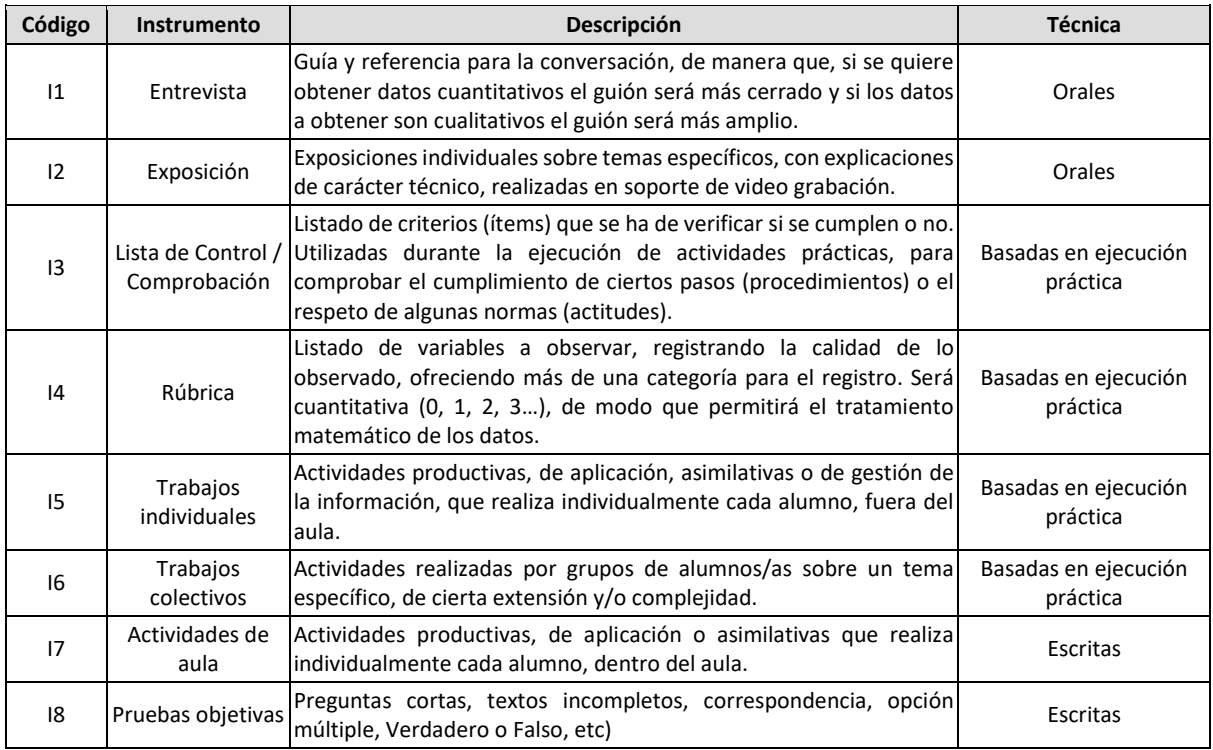

## Programación Didáctica General Departamento de Informática

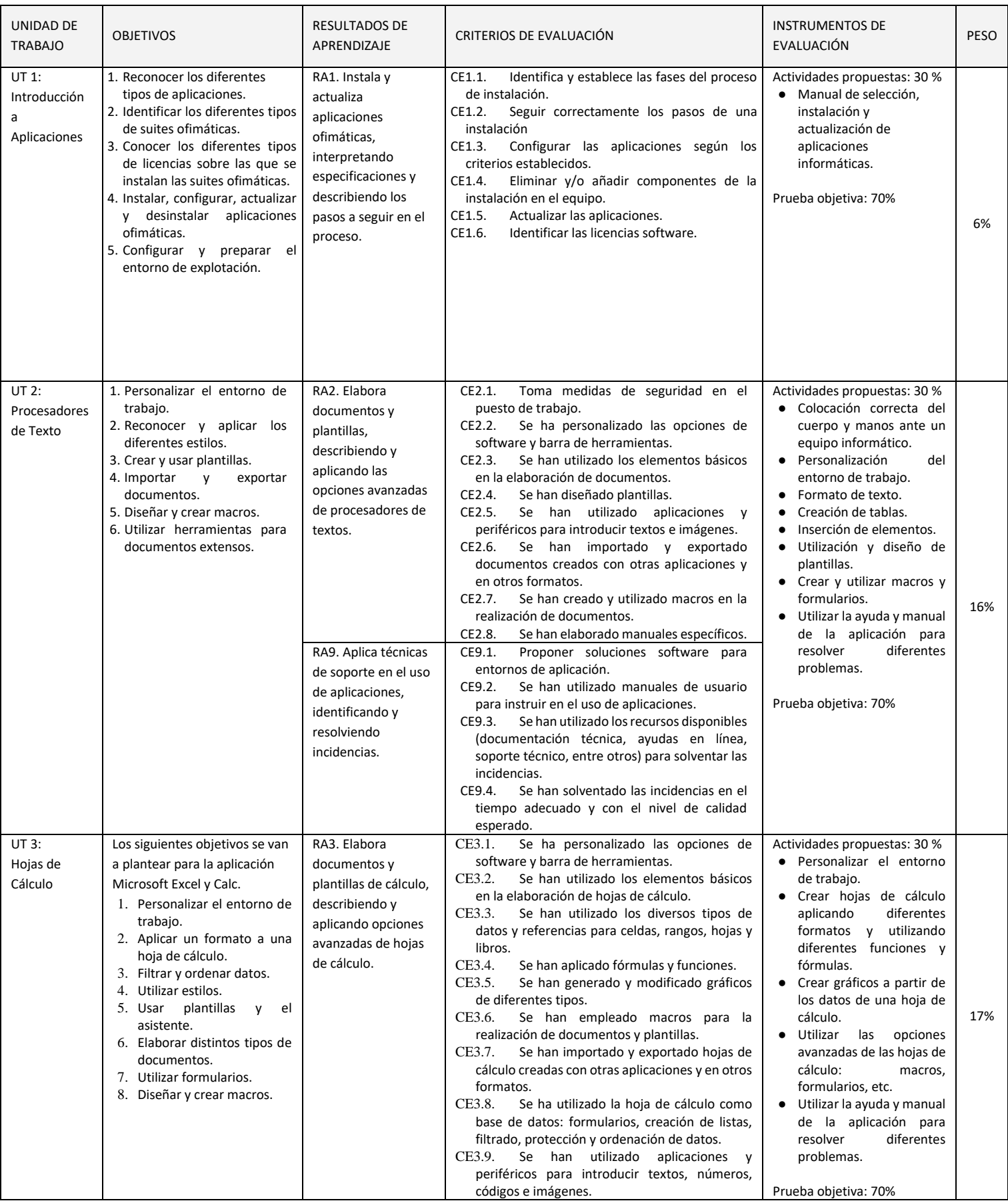
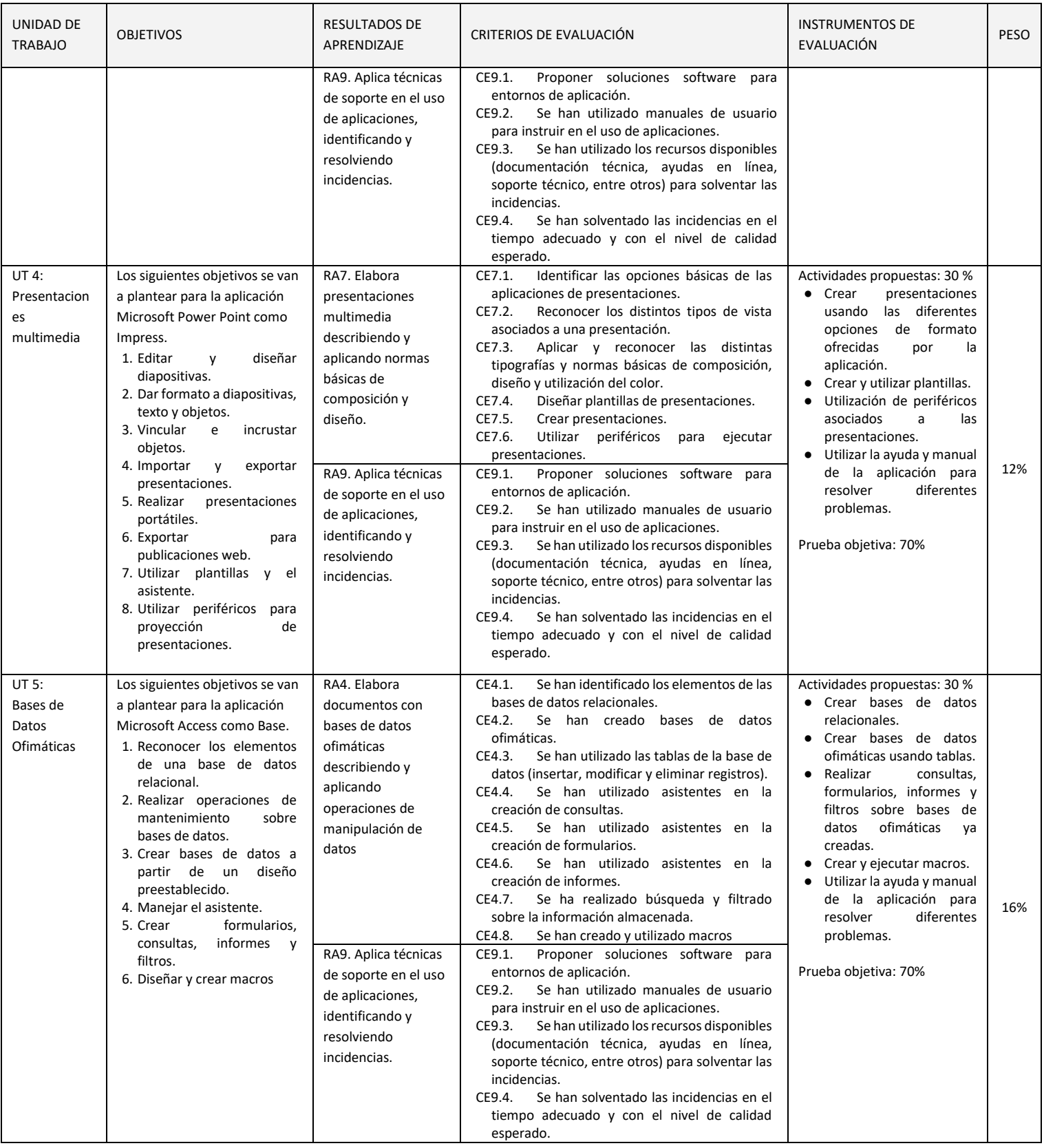

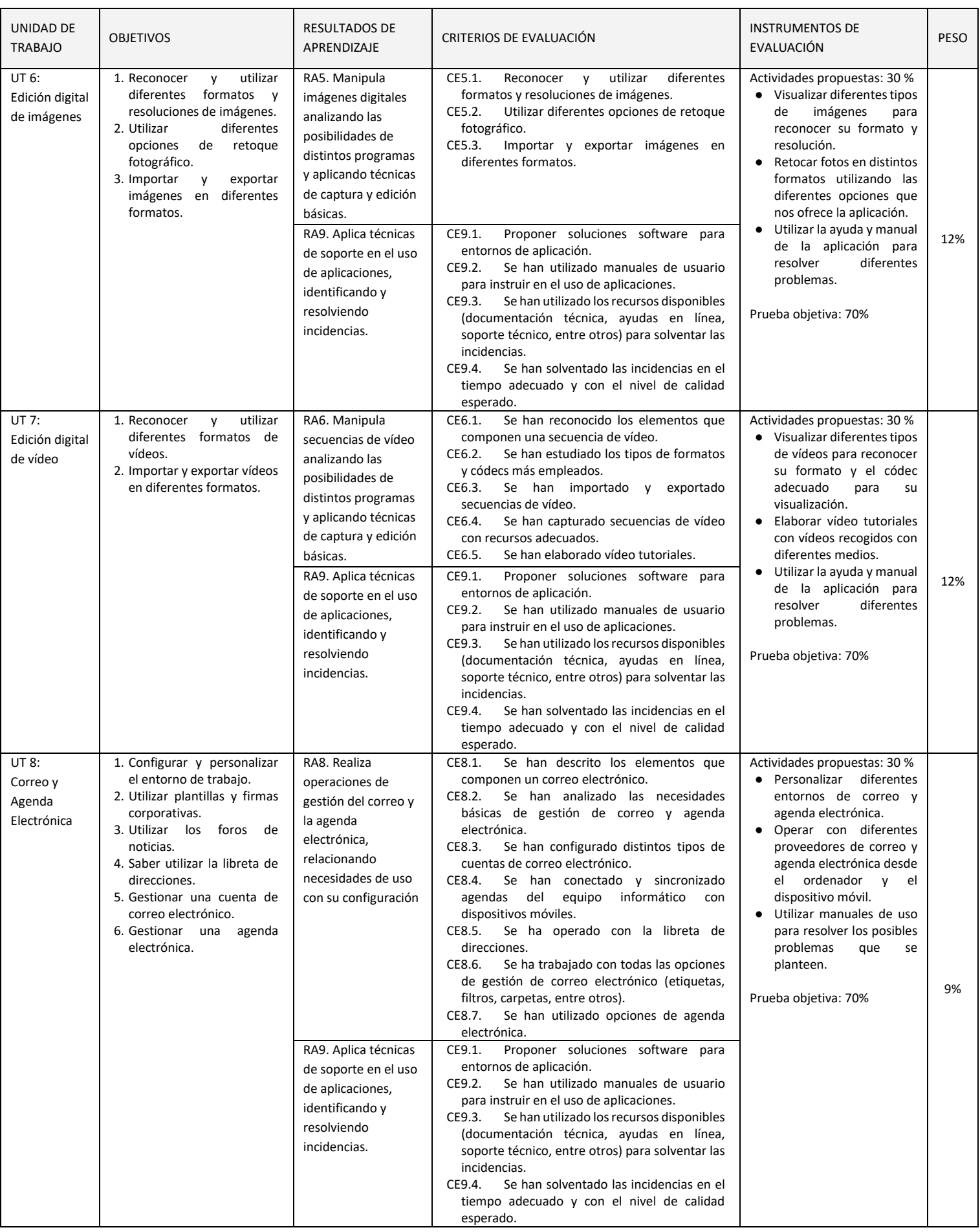

En esta sección se presenta la relación existente entre Unidades Didácticas, Competencias, Resultados de Aprendizaje y sus coeficientes de ponderación, Criterios de Evaluación y sus coeficientes de ponderación y temporalización trimestral del módulo de Aplicaciones Ofimáticas, recogidos en la Orden de 7 de Julio de 2009, del desarrollo del currículo.

La formación del módulo contribuye a alcanzar las competencias profesionales, personales y sociales de este título que se relacionan a continuación:

a) Determinar la logística asociada a las operaciones de instalación, configuración y mantenimiento de sistemas microinformáticos, interpretando la documentación técnica asociada y organizando los recursos necesarios.

c) Instalar y configurar software básico y de aplicación, asegurando su funcionamiento en condiciones de calidad y seguridad.

f) Instalar, configurar y mantener servicios multiusuario, aplicaciones y dispositivos compartidos en un entorno de red local, atendiendo a las necesidades y requerimientos especificados.

g) Realizar las pruebas funcionales en sistemas microinformáticos y redes locales, localizando y diagnosticando disfunciones, para comprobar y ajustar su funcionamiento.

h) Mantener sistemas microinformáticos y redes locales, sustituyendo, actualizando y ajustando sus componentes, para asegurar el rendimiento del sistema en condiciones de calidad y seguridad.

j) Ejecutar procedimientos establecidos de recuperación de datos y aplicaciones ante fallos y pérdidas de datos en el sistema, para garantizar la integridad y disponibilidad de la información.

k) Elaborar presupuestos de sistemas a medida cumpliendo los requerimientos del cliente.

l) Asesorar y asistir al cliente, canalizando a un nivel superior los supuestos que lo requieran, para encontrar soluciones adecuadas a las necesidades de éste.

m) Organizar y desarrollar el trabajo asignado manteniendo unas relaciones profesionales adecuadas en el entorno de trabajo.

n) Mantener un espíritu constante de innovación y actualización en el ámbito del sector informático.

ñ) Utilizar los medios de consulta disponibles, seleccionando el más adecuado en cada caso, para resolver en tiempo razonable supuestos no conocidos y dudas profesionales.

p) Cumplir con los objetivos de la producción, colaborando con el equipo de trabajo y actuando conforme a los principios de responsabilidad y tolerancia.

r) Resolver problemas y tomar decisiones individuales siguiendo las normas y procedimientos establecidos definidos dentro del ámbito de su competencia.

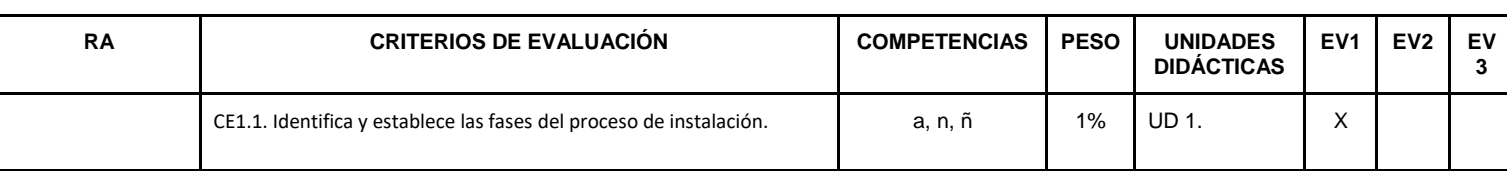

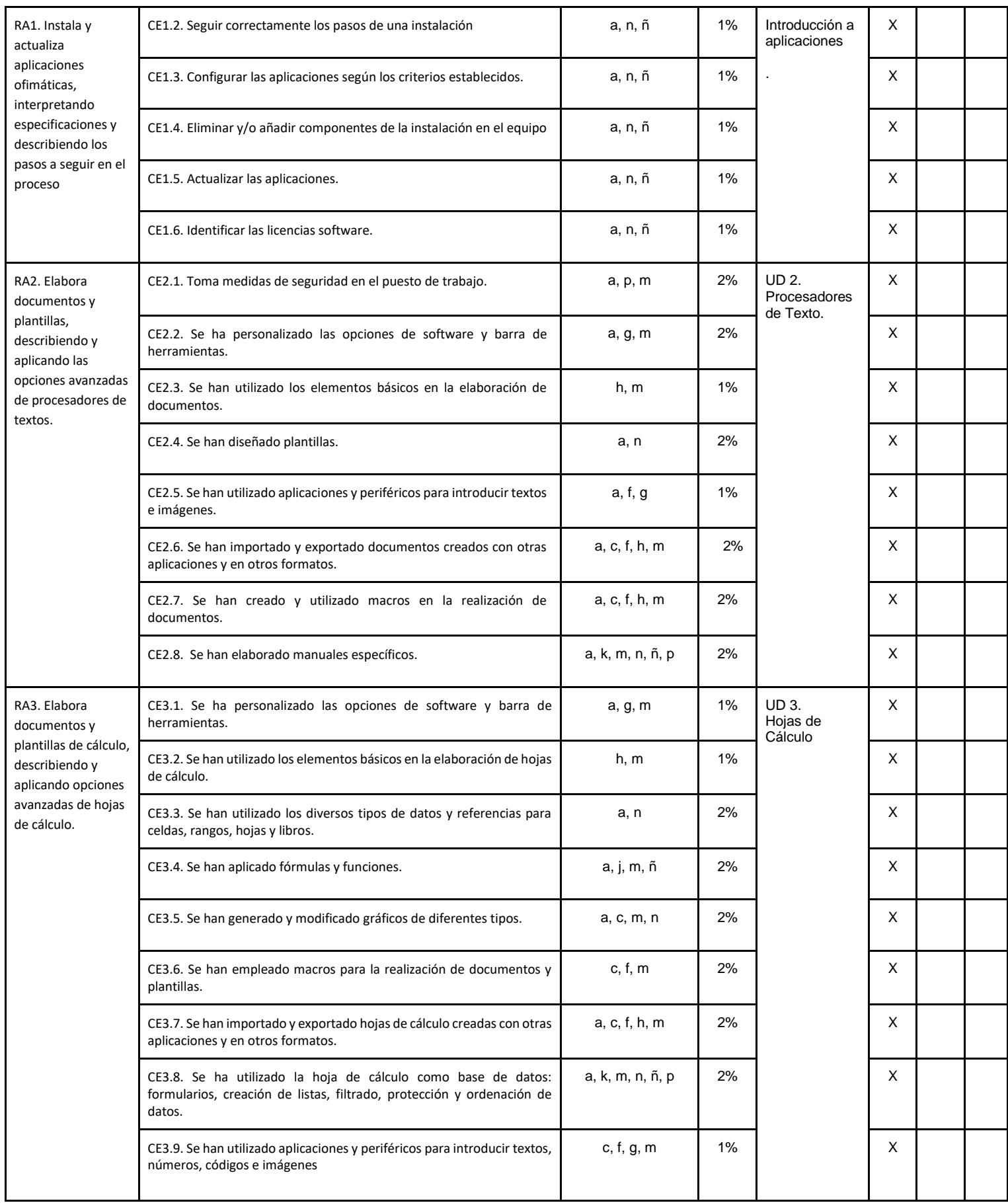

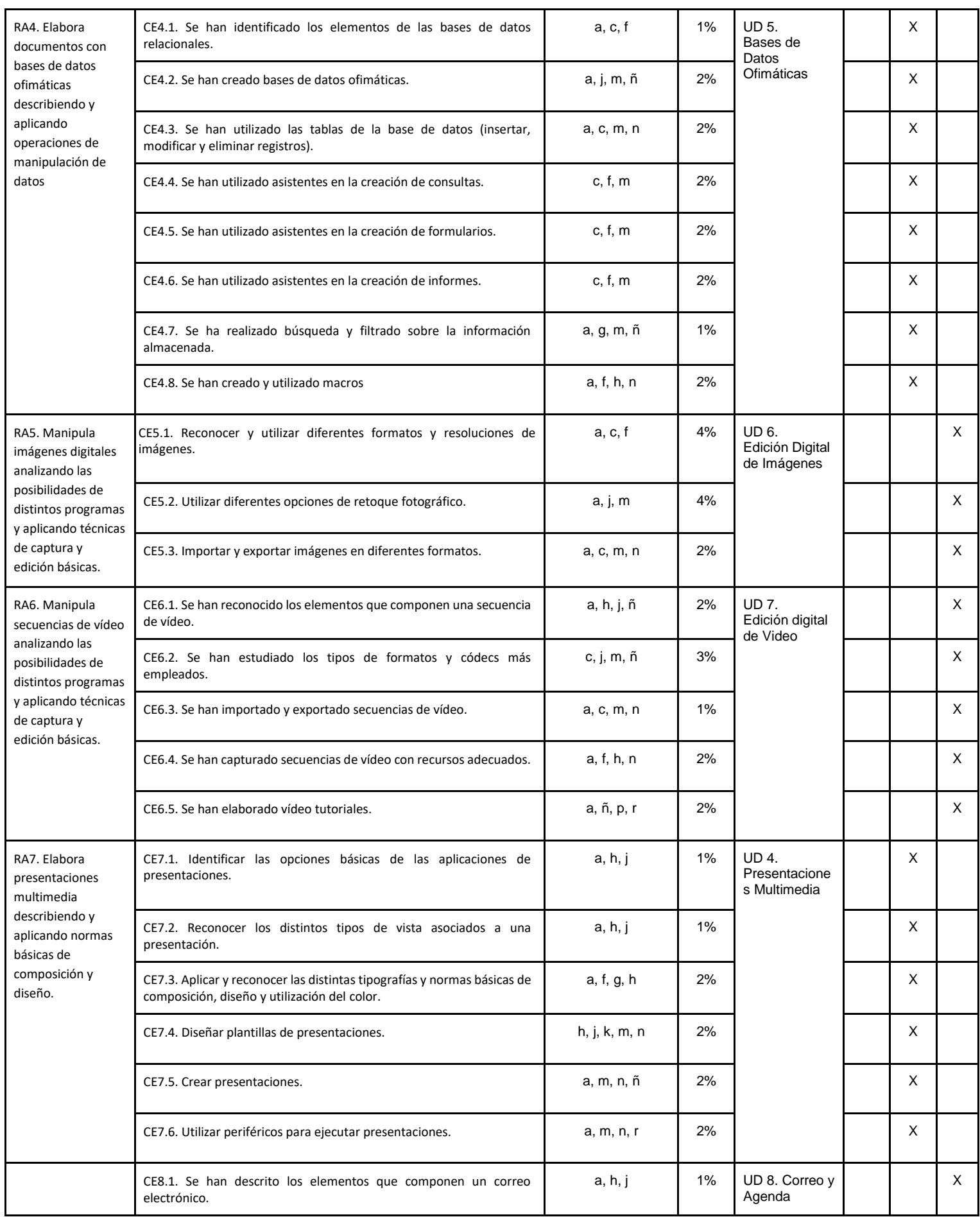

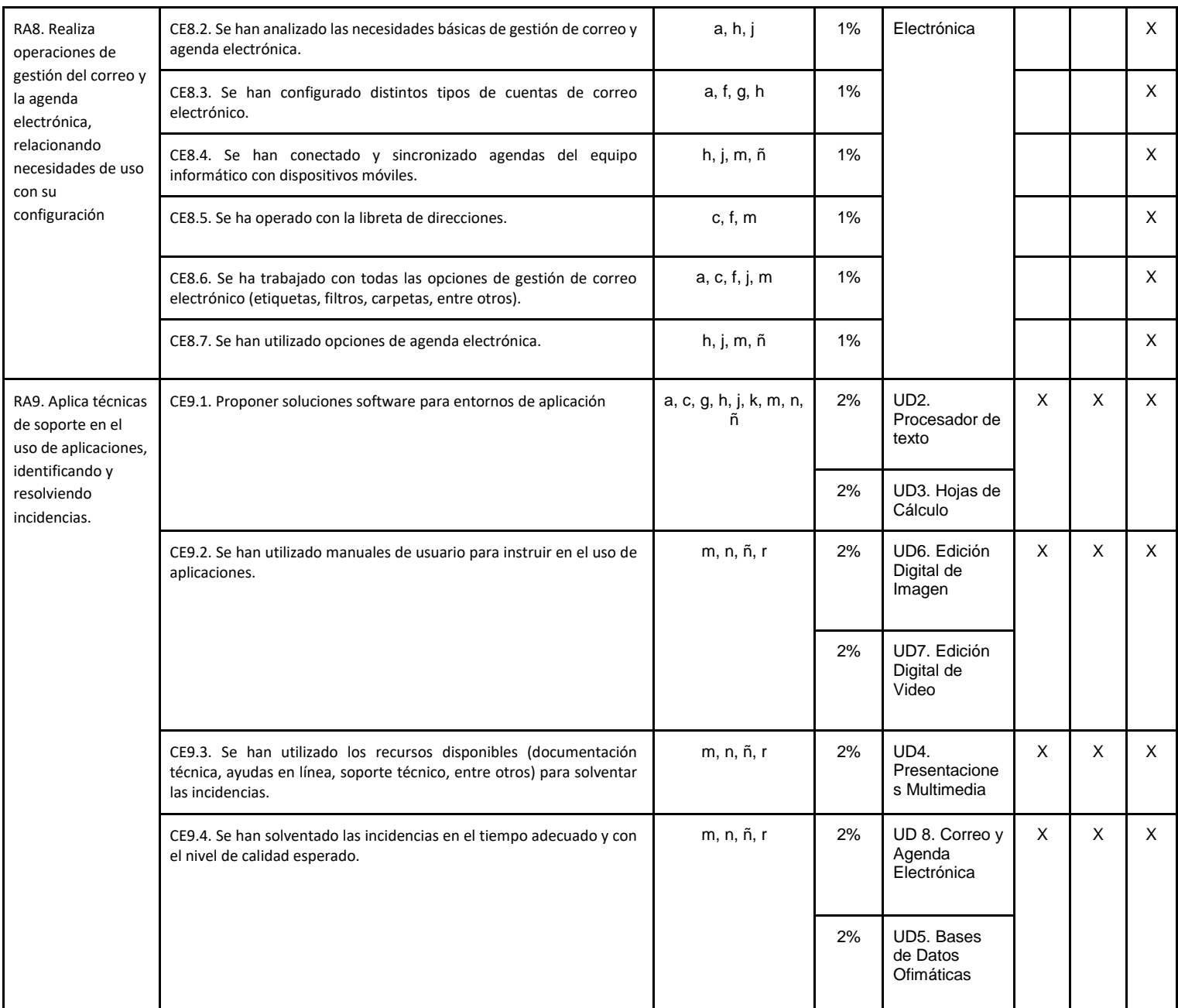

### **EVALUACIÓN E INSTRUMENTOS DE EVALUACIÓN.**

- **Exámenes parciales.** Se realizará una prueba teórico-práctica al finalizar cada unidad para que se pueda evaluar el nivel de conocimientos adquirido por parte del alumno durante cada unidad didáctica de forma que la evaluación sea continua. Estos parciales pueden ser de una unidad o de varias. En la calificación, el peso de estos exámenes es de un 70%.
- **Prácticas y trabajos individuales y grupales**. Se colgarán en Aula Virtual prácticas individuales que realizará el alumno de forma individual pudiendo realizarse el mismo tanto en horario lectivo como no lectivo (en casa). Son obligatorias, son el 30% de la nota. No se pueden entregar fuera de plazo.
- **RECUPERACIÓN**: Instrumento de evaluación examen 100%.

# **Módulo: Montaje y Mantenimiento de Equipos (CFGM)**

### *Observación:*

*Las adaptaciones para confinamientos (8.1), recuperaciones de objetivos no alcanzados (8.8), adaptaciones (8.9), y atención a la diversidad (8.10) están en la Programación Didáctica del Departamento de Informática como puntos comunes en todas las programaciones de dicho departamento.* 

*Por su parte, la metodología (8.5) y criterios de calificación (8.7) están en la Programación Didáctica del Departamento de Informática como puntos comunes en todas las programaciones del ciclo de SMR de dicho departamento.*

### *OBJETIVOS*

### **Objetivos generales de etapa**

La formación del módulo contribuye a alcanzar los objetivos generales de este ciclo formativo que se relacionan a continuación:

- a. Organizar los componentes físicos y lógicos que forman un sistema microinformático, interpretando su documentación técnica, para aplicar los medios y métodos adecuados a su instalación, montaje y mantenimiento.
- b. Identificar, ensamblar y conectar componentes y periféricos utilizando las herramientas adecuadas, aplicando procedimientos, normas y protocolos de calidad y seguridad, para montar y configurar ordenadores y periféricos.
- c. Reconocer y ejecutar los procedimientos de instalación de sistemas operativos y programas de aplicación, aplicando protocolos de calidad, para instalar y configurar sistemas microinformáticos.
- g. Localizar y reparar averías y disfunciones en los componentes físicos y lógicos para mantener sistemas microinformáticos y redes locales.
- h. Sustituir y ajustar componentes físicos y lógicos para mantener sistemas microinformáticos y redes locales.
- i. Interpretar y seleccionar información para elaborar documentación técnica y administrativa.
- j. Valorar el coste de los componentes físicos, lógicos y la mano de obra, para elaborar presupuestos.
- k. Reconocer características y posibilidades de los componentes físicos y lógicos, para asesorar y asistir a clientes.

l. Detectar y analizar cambios tecnológicos para elegir nuevas alternativas y mantenerse actualizado dentro del sector.

Las líneas de actuación en el proceso enseñanza-aprendizaje que permiten alcanzar los objetivos del módulo versarán sobre:

- La identificación de los elementos que forman el componente físico de los equipos informáticos.
- El montaje/desmontaje de equipos microinformáticos.
- El chequeo de los equipos montados.
- El diagnóstico de equipos con problemas o averiados.
- El montaje/desmontaje de componentes mecánicos en periféricos comunes.
- La medida de magnitudes eléctricas.
- La elaboración y/o interpretación de inventarios, presupuestos, partes de montaje y reparación.

### **Resultados del aprendizaje.**

La enseñanza de este módulo tendrá como finalidad desarrollar en el alumnado los siguientes **resultados del aprendizaje**, descritos en la **Orden de 7 de julio de 2009, BOJA 25/08/2009.**

- 1. Selecciona los componentes de integración de un equipo microinformático estándar, describiendo sus funciones y comparando prestaciones de distintos fabricantes.
- 2. Ensambla un equipo microinformático, interpretando planos e instrucciones del fabricante aplicando técnicas de montaje.
- 3. Mide parámetros eléctricos, identificando el tipo de señal y relacionándola con sus unidades características.
- 4. Mantiene equipos informáticos interpretando las recomendaciones de los fabricantes y relacionando las disfunciones con sus causas.
- 5. Instala software en un equipo informático utilizando una imagen almacenada en un soporte de memoria y justificando el procedimiento a seguir.
- 6. Reconoce nuevas tendencias en el ensamblaje de equipos microinformáticos describiendo sus ventajas y adaptándolas a las características de uso de los equipos.
- 7. Mantiene periféricos, interpretando las recomendaciones de los fabricantes de equipos y relacionando disfunciones con sus causas.
- 8. Cumple las normas de prevención de riesgos laborales y de protección ambiental, identificando los riesgos asociados, las medidas y equipos para prevenirlos en el montaje y mantenimiento de equipos.

### *CONTENIDOS*

Los contenidos mínimos recogidos en la Orden del 7 de Julio de 2009 para el módulo de Montaje y Mantenimiento de Equipos son los siguientes bloques:

- 1. Selección de componentes de equipos microinformáticos estándar.
- 2. Ensamblado de equipos microinformáticos.
- 3. Medición de parámetros eléctricos.
- 4. Mantenimiento de equipos microinformáticos.
- 5. Instalación de software.
- 6. Aplicaciones de nuevas tendencias en equipos informáticos.
- 7. Mantenimiento de periféricos.
- 8. Cumplimiento de las normas de prevención de riesgos, laborales y protección ambiental en el montaje y mantenimiento de equipos.

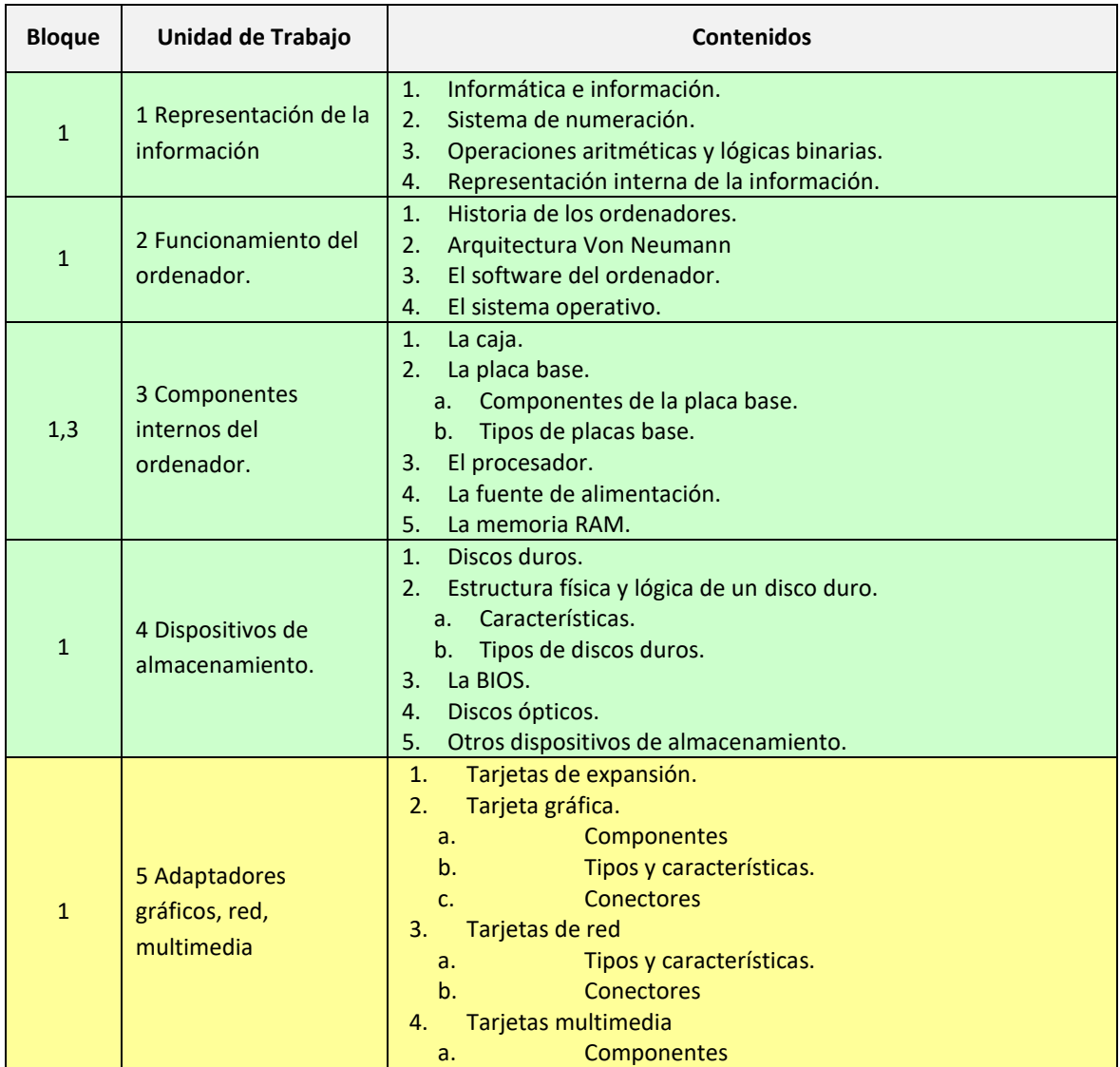

Estos contenidos se van a organizar de la siguiente forma:

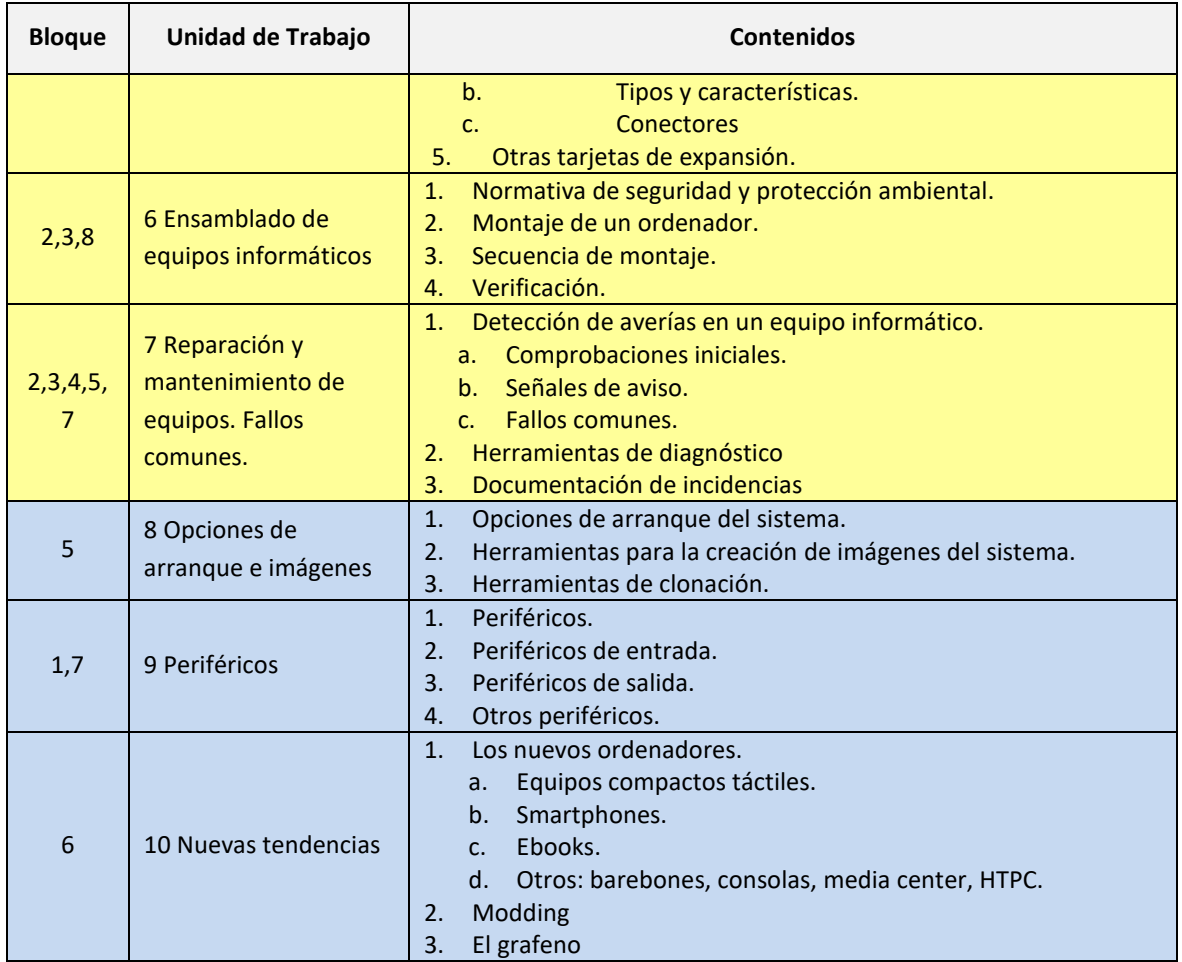

## *TEMPORALIZACIÓN*

Según la Orden de 7 de Julio de 2009 al módulo de Montaje y Mantenimiento de Equipos le corresponden para su desarrollo 224 horas repartidas en 7 horas semanales durante tres trimestres (32 semanas aproximadamente). Los contenidos y la temporalización pueden ser modificados en función de las necesidades del alumnado.

A continuación se muestra la temporalización de los contenidos distribuidos por periodos lectivos (equivalentes a horas).

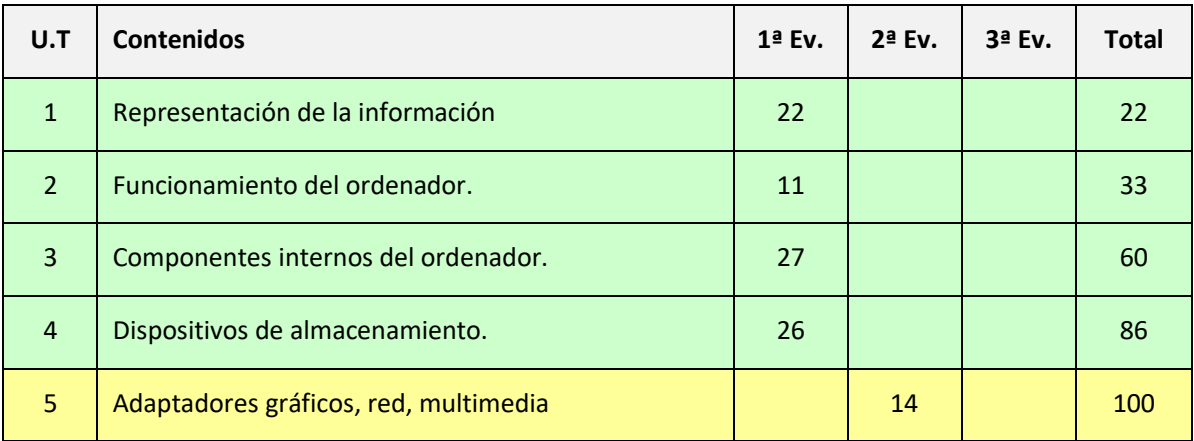

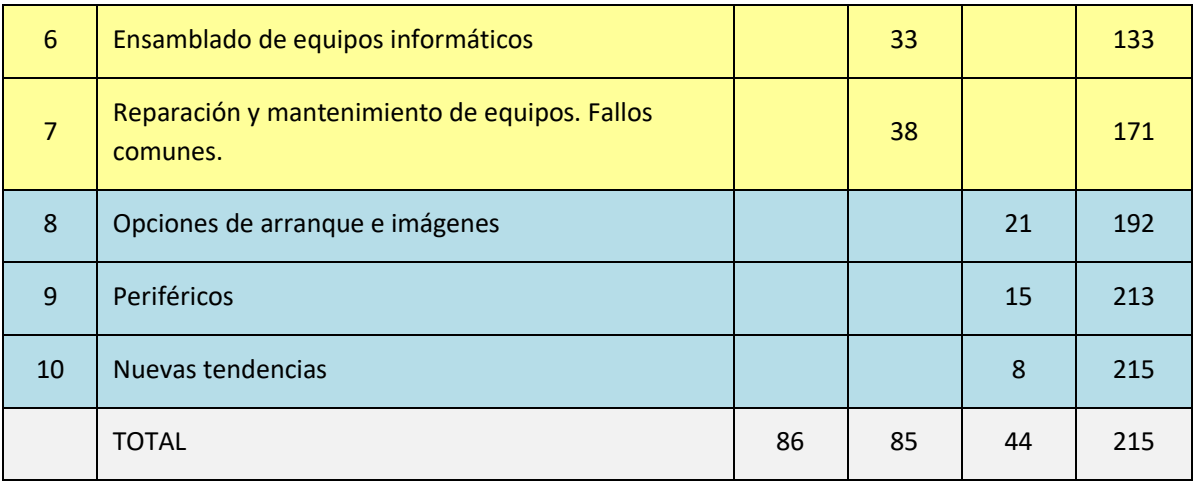

Las nueve horas restantes hasta completar las 224 horas del módulo estarán reservadas para actividades extraescolares o complementarias.

## **EVALUACIÓN**

Los **criterios de evaluación** descritos para ver si el alumnado ha conseguido los resultados de aprendizaje establecidos serán evaluados en las Unidades de Trabajo de la siguiente forma:

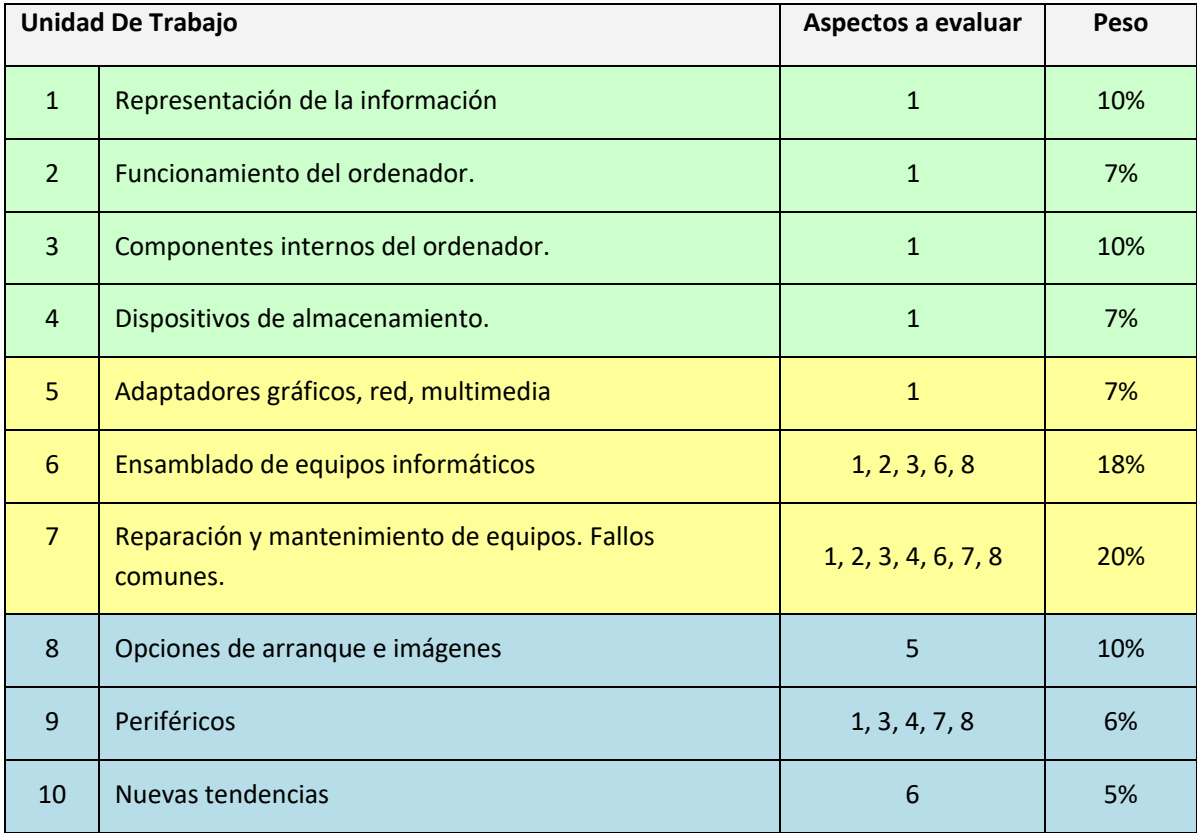

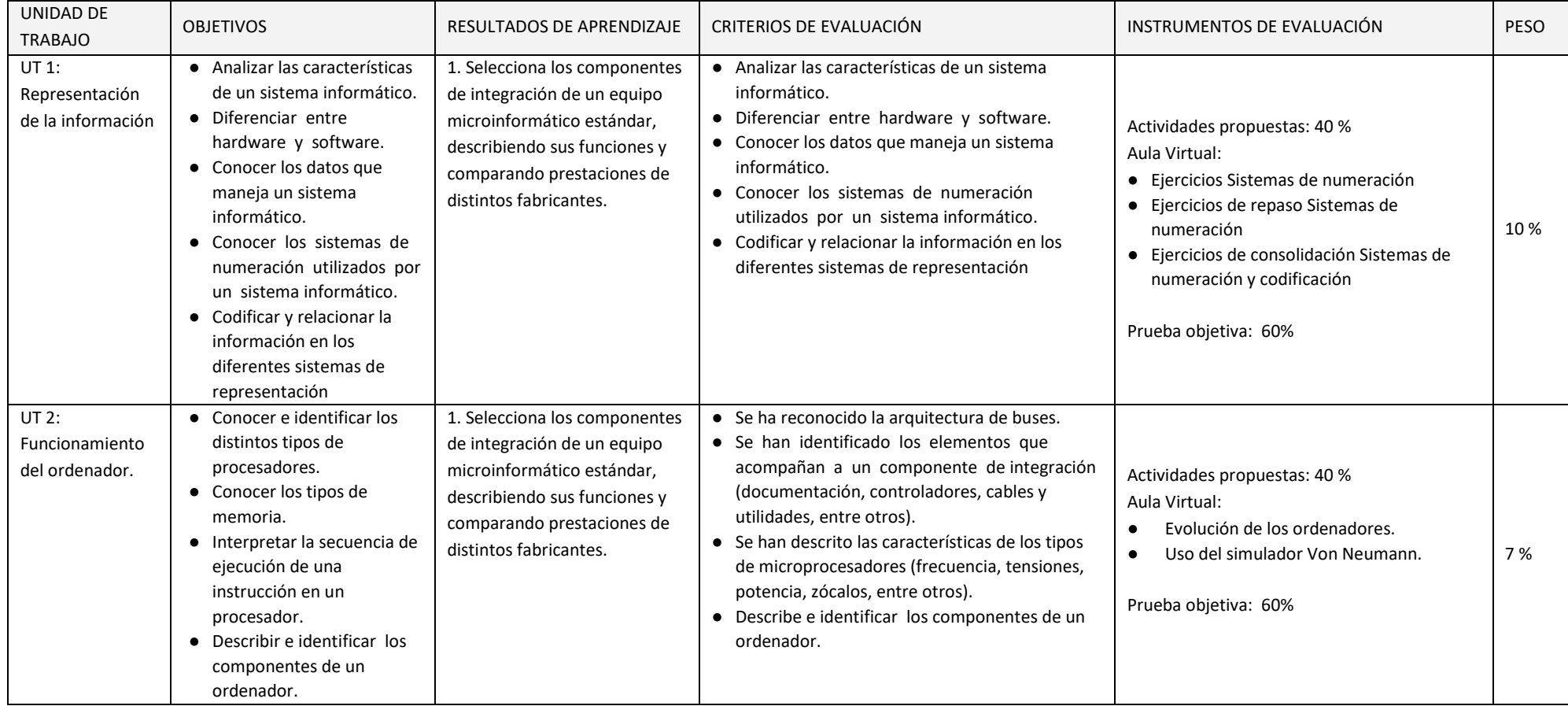

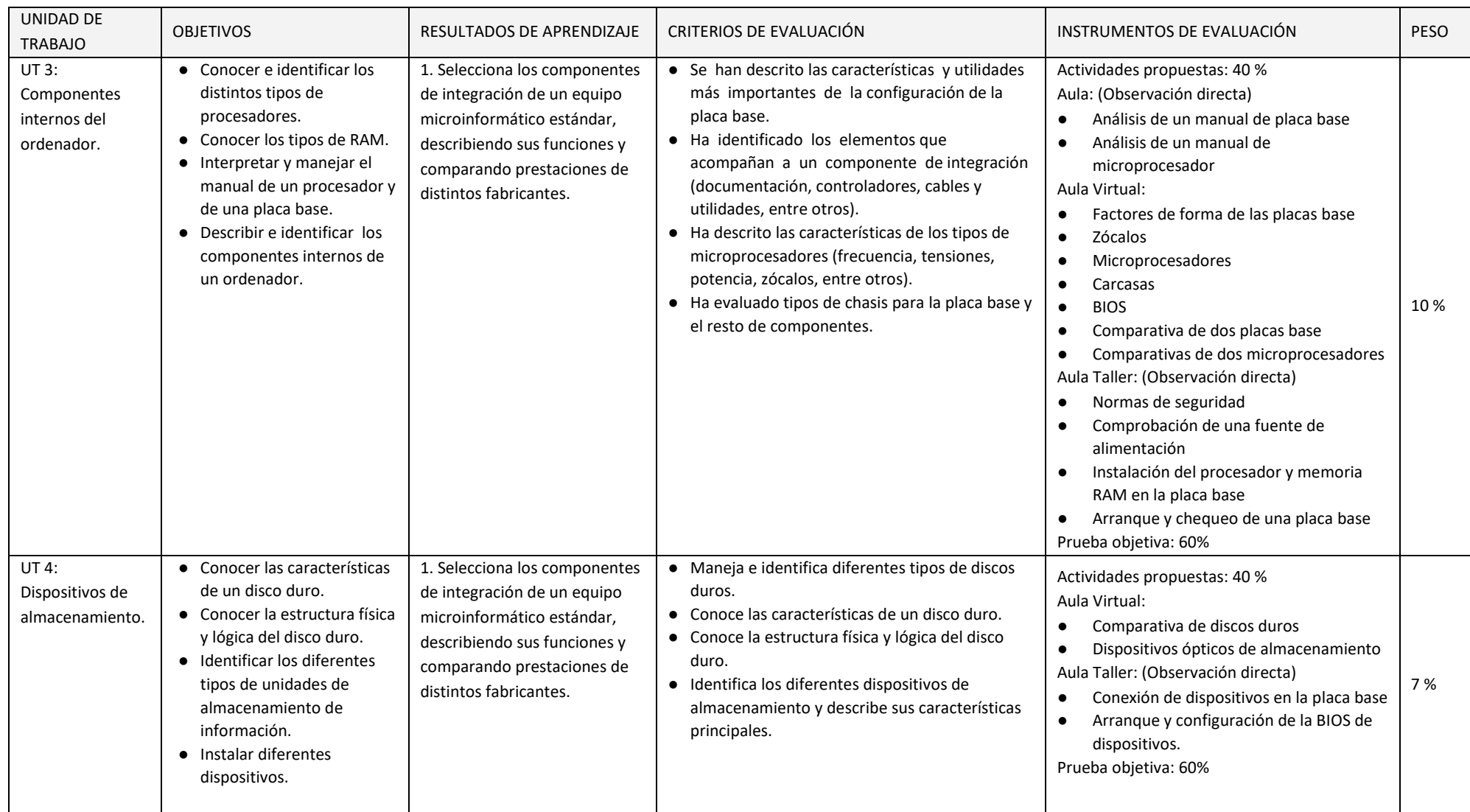

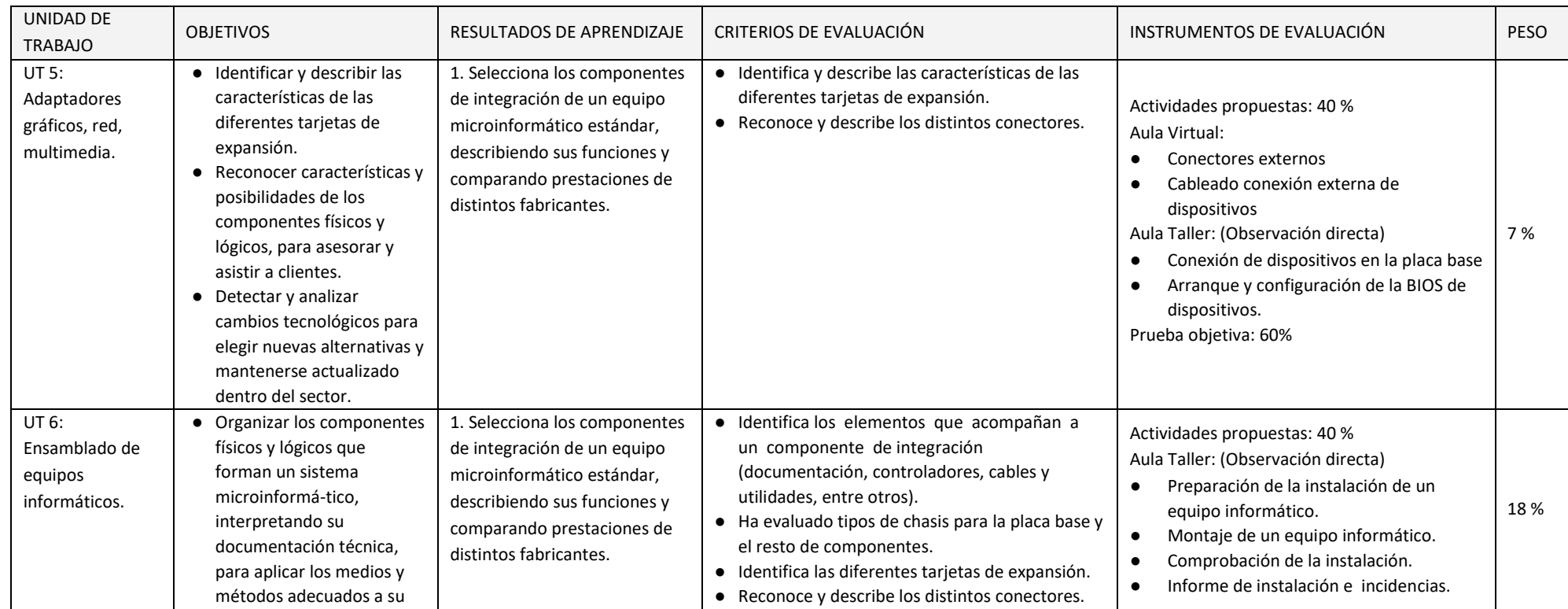

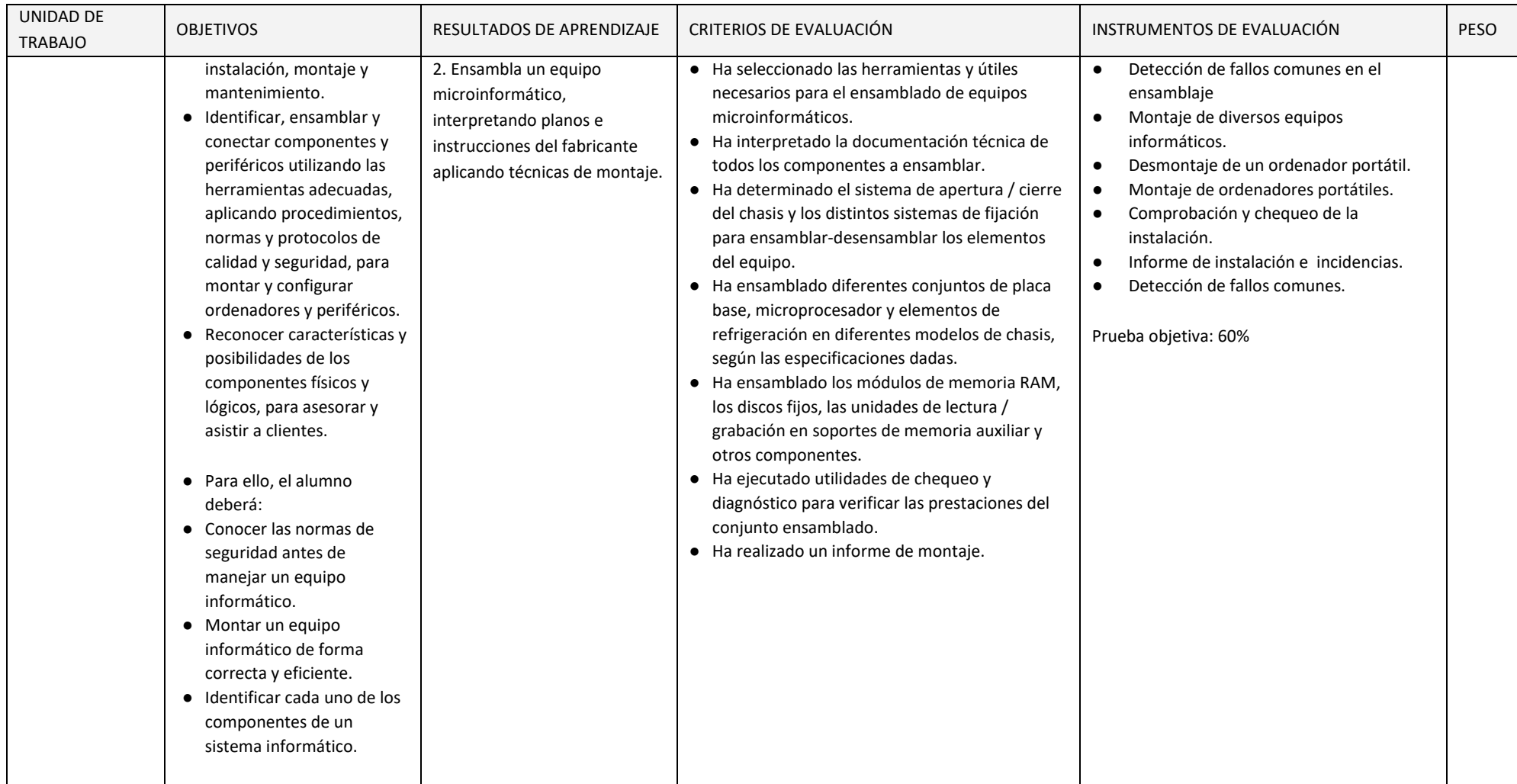

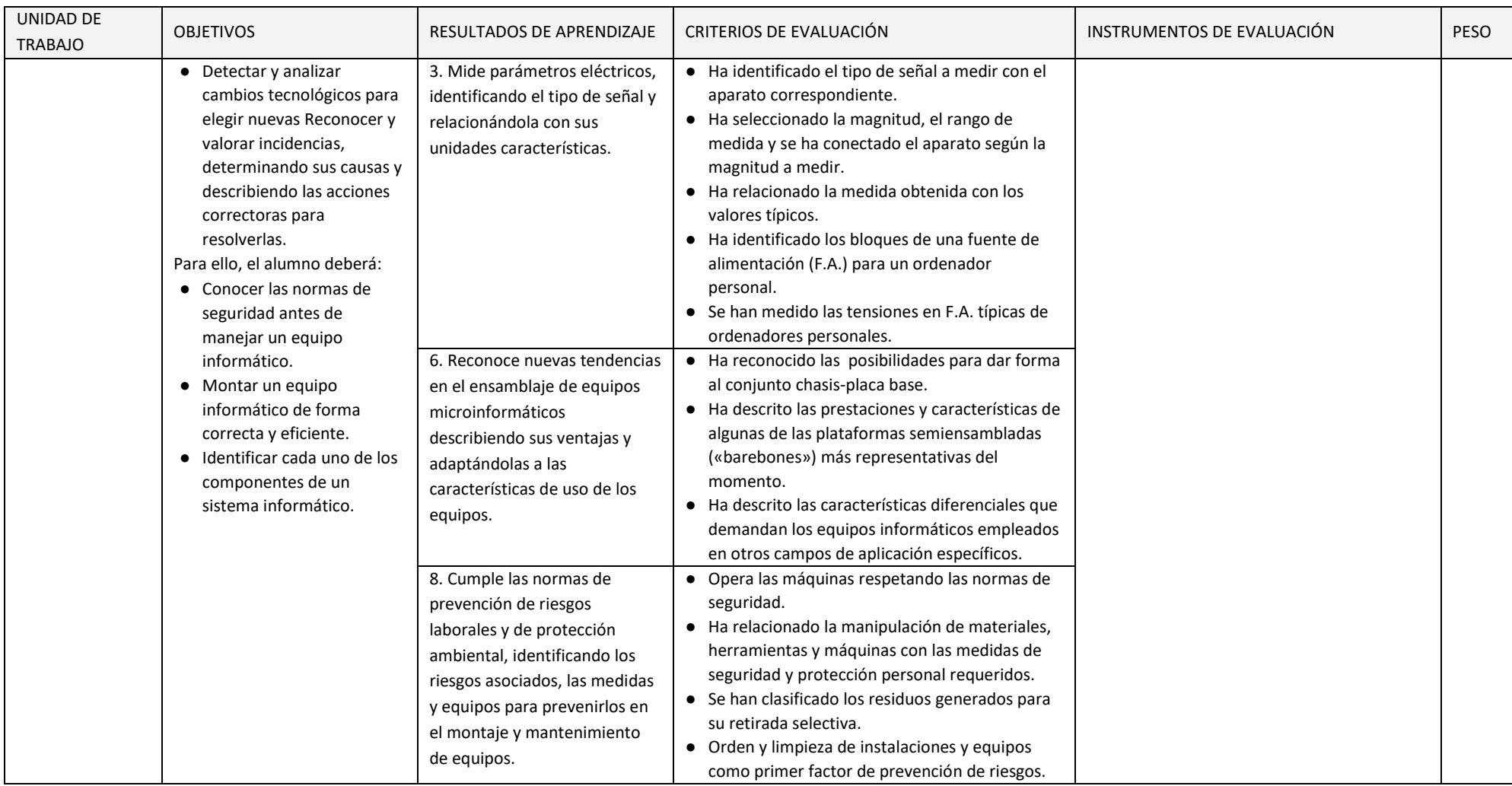

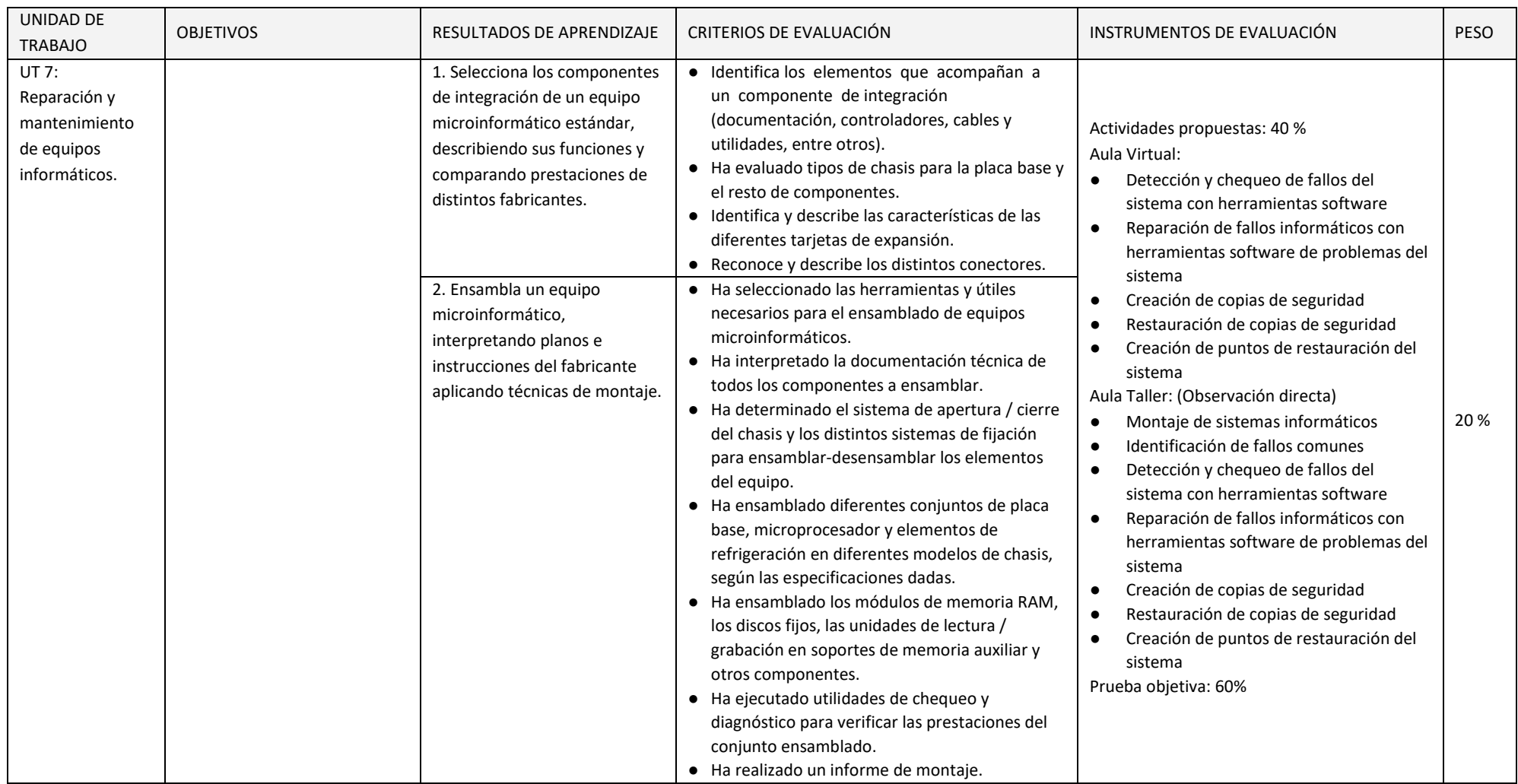

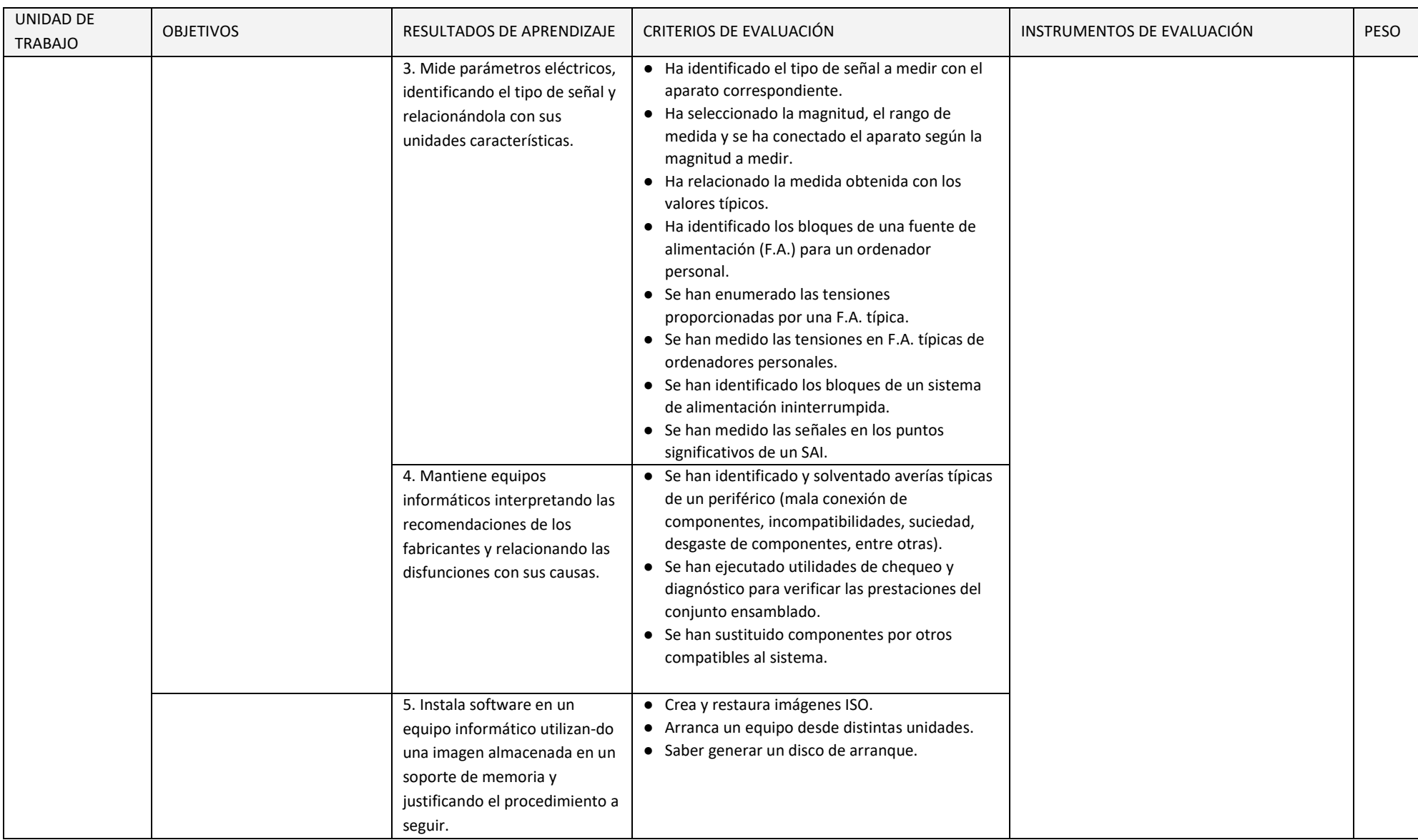

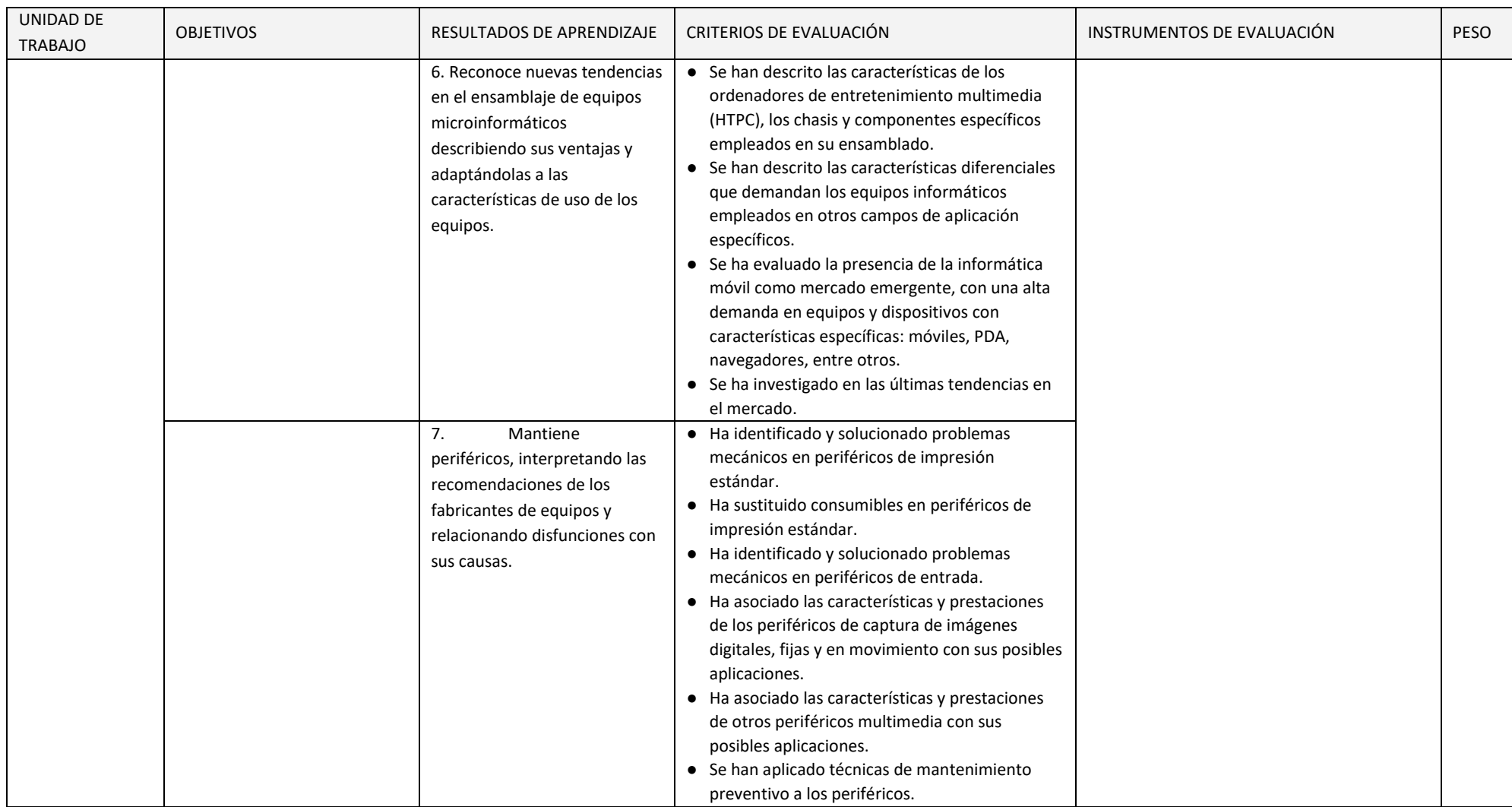

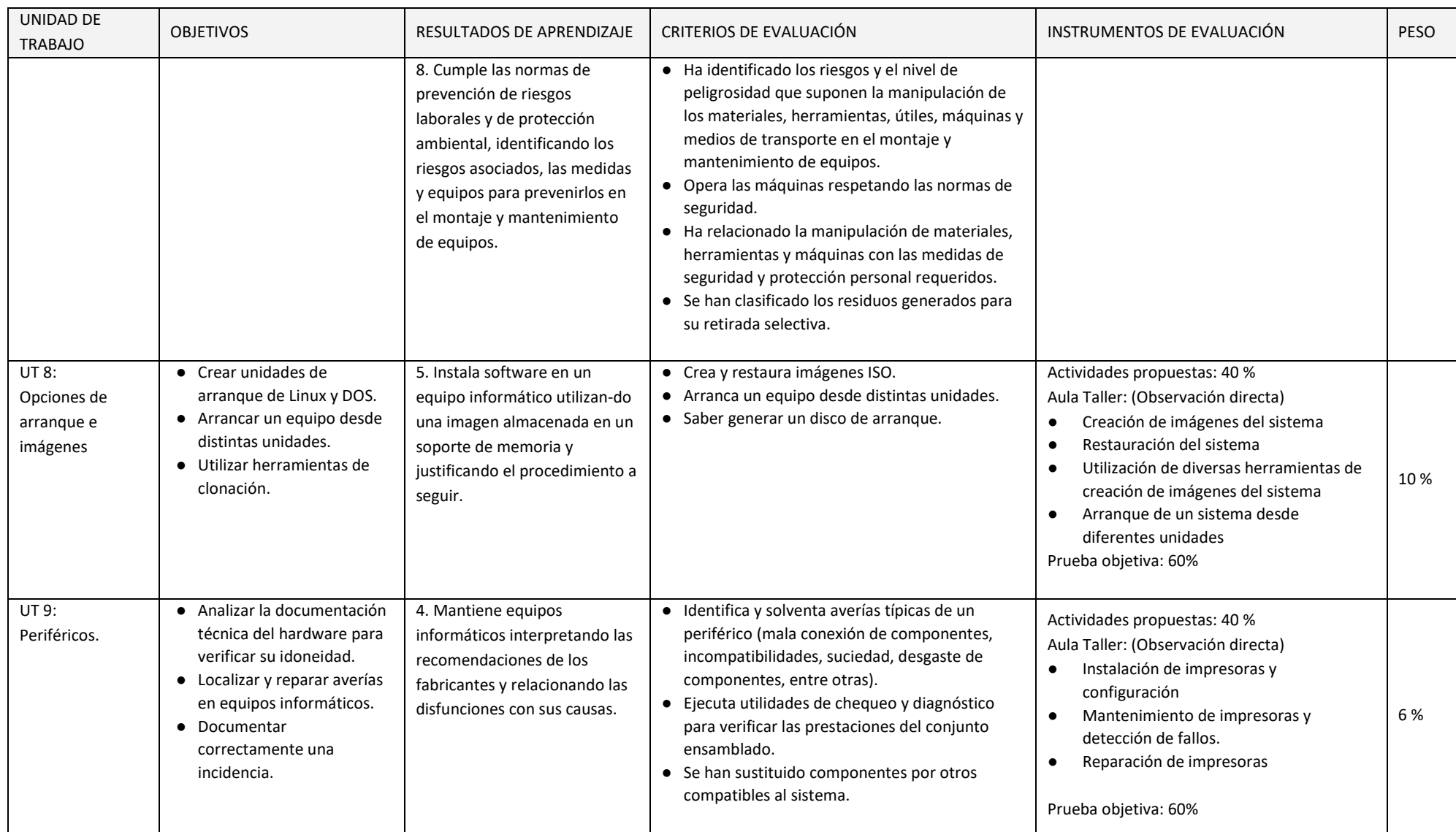

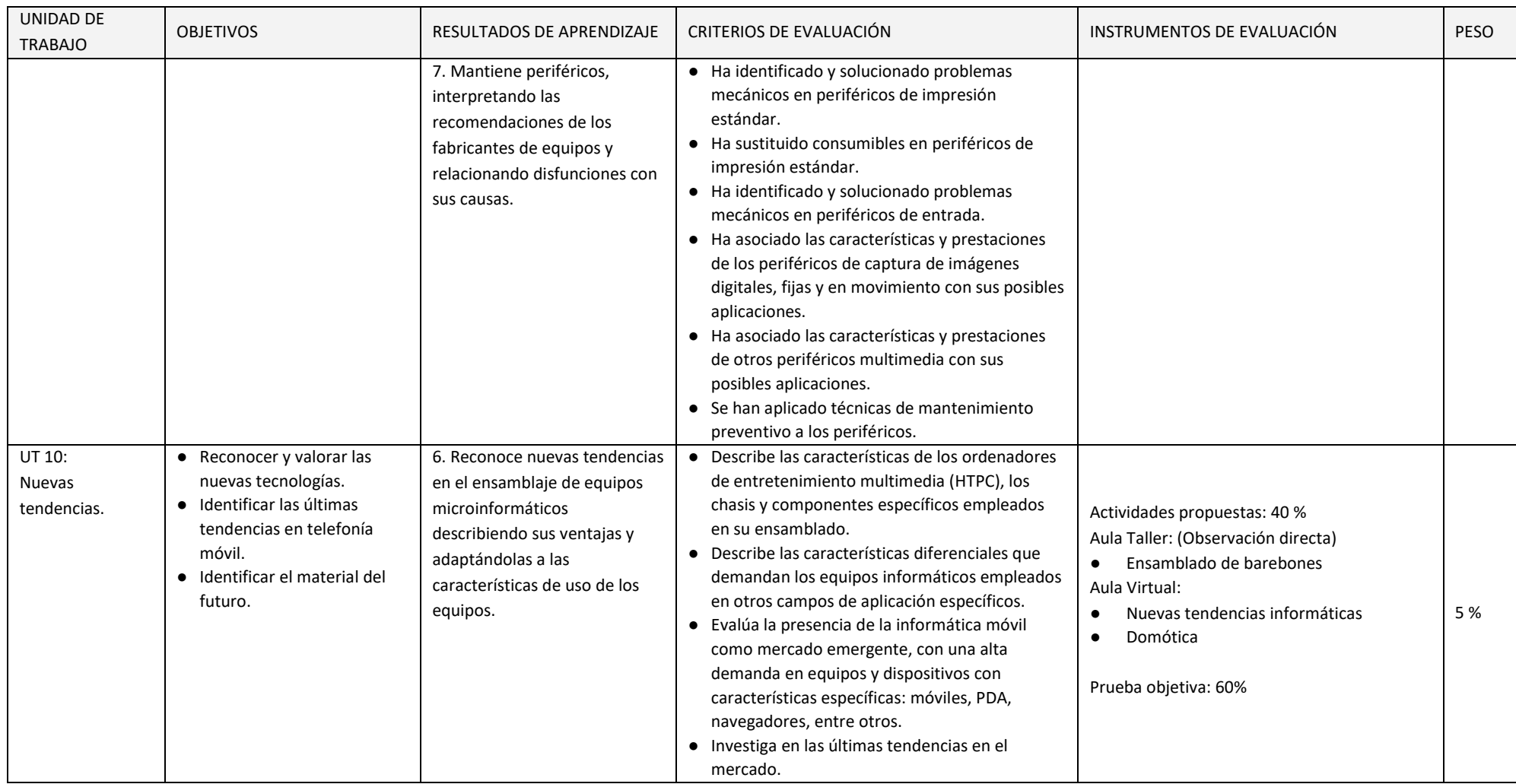

En esta sección se presenta la relación existente entre Unidades Didácticas, Competencias, Resultados de Aprendizaje, Criterios de Evaluación y sus coeficientes de ponderación y temporalización trimestral del módulo de Montaje y Mantenimiento de Equipos, recogidos en la Orden de 7 de julio de 2009, del desarrollo del currículo.

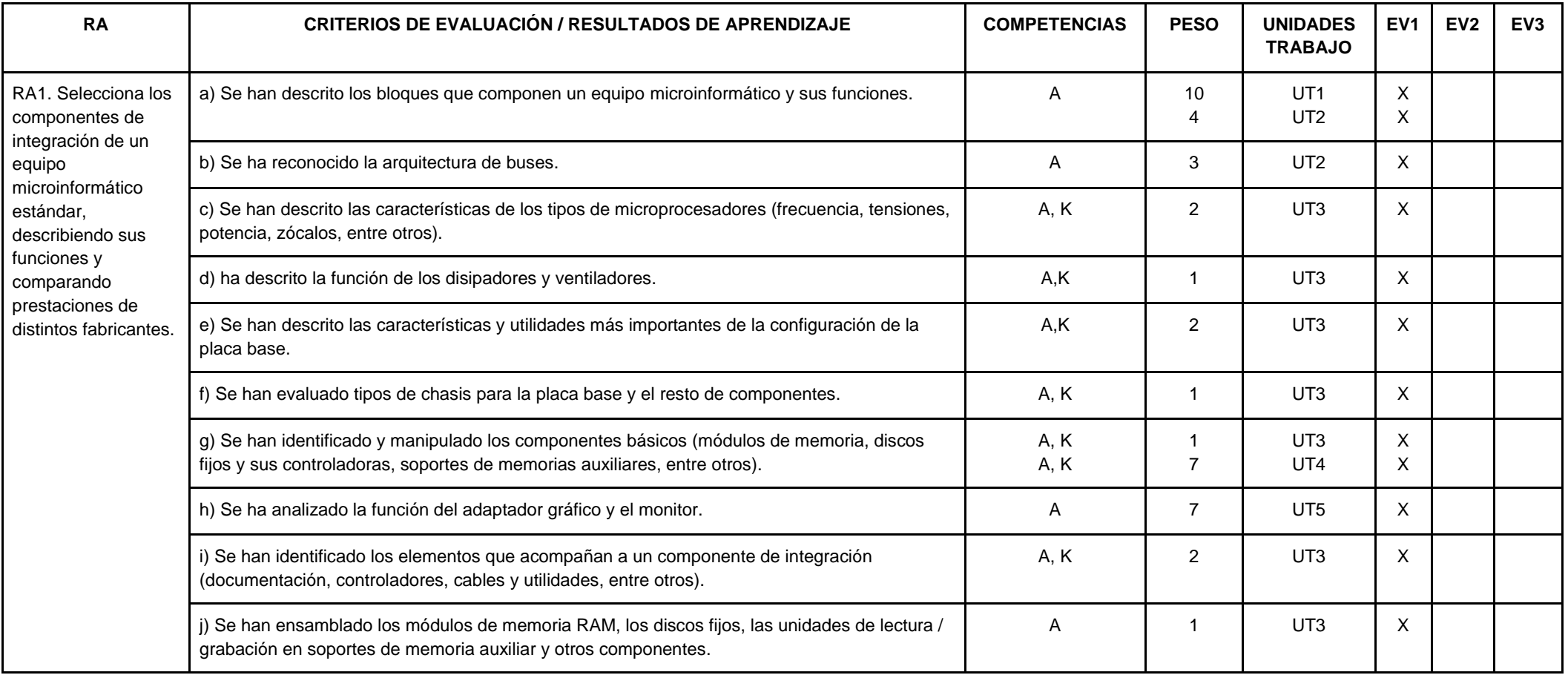

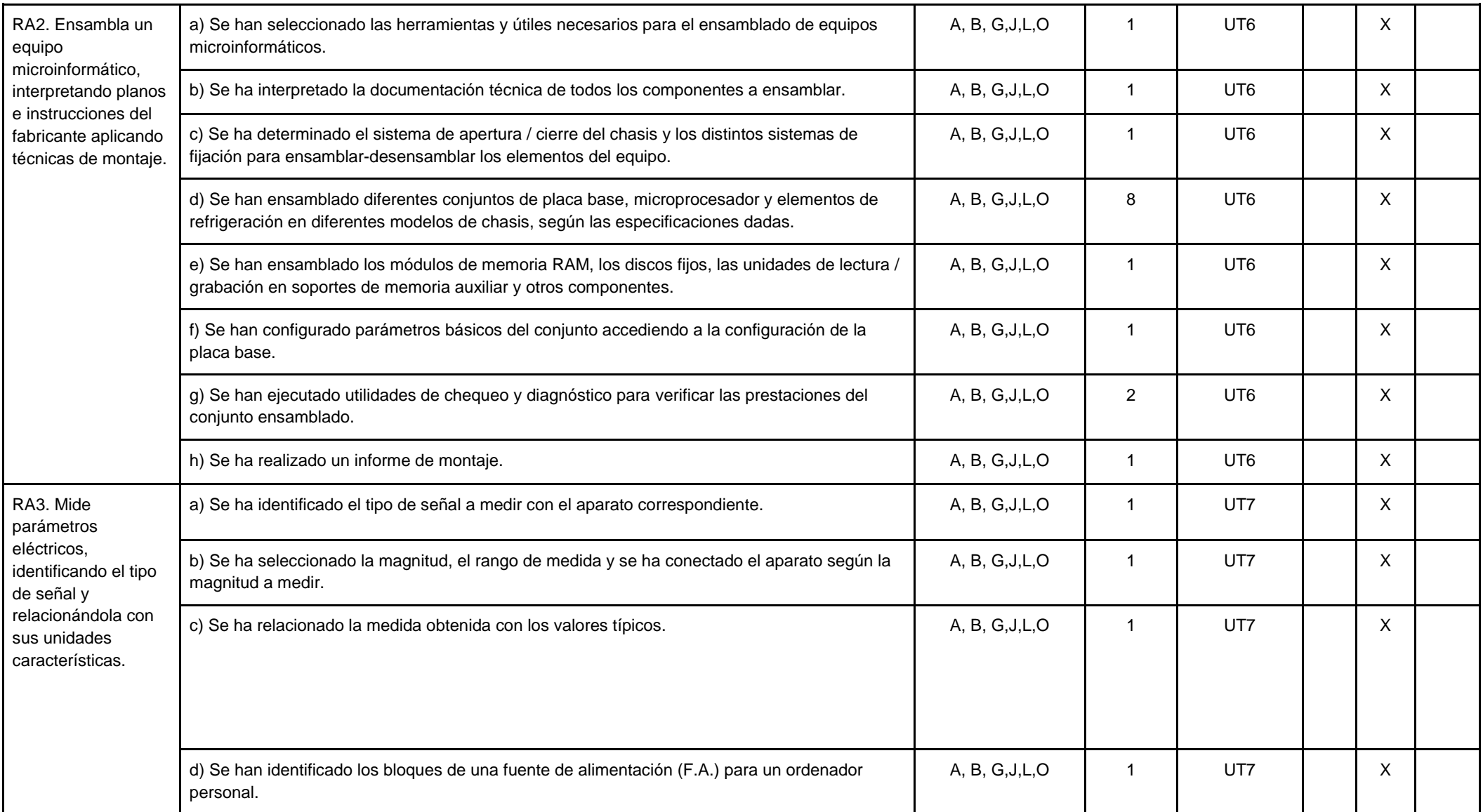

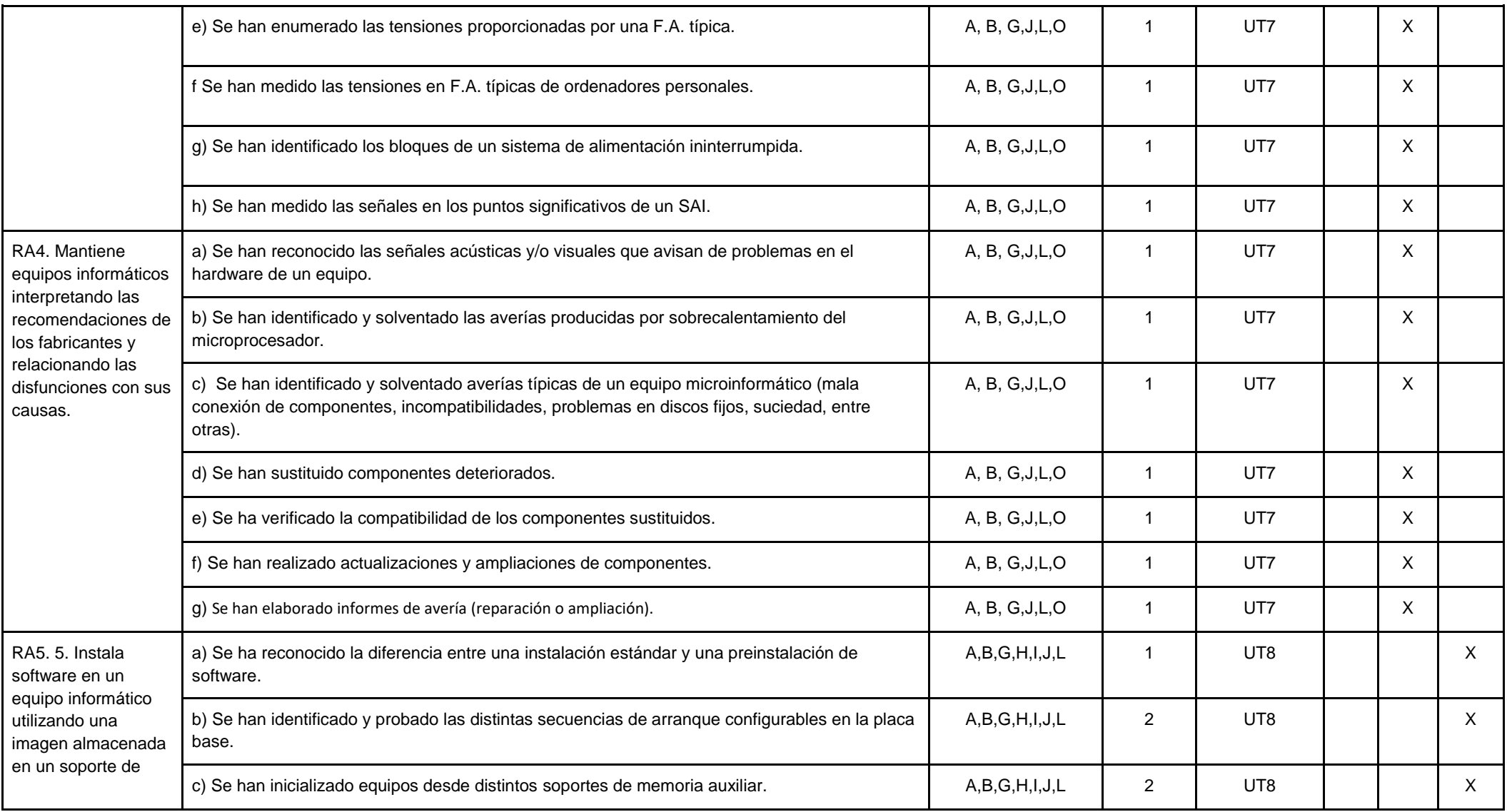

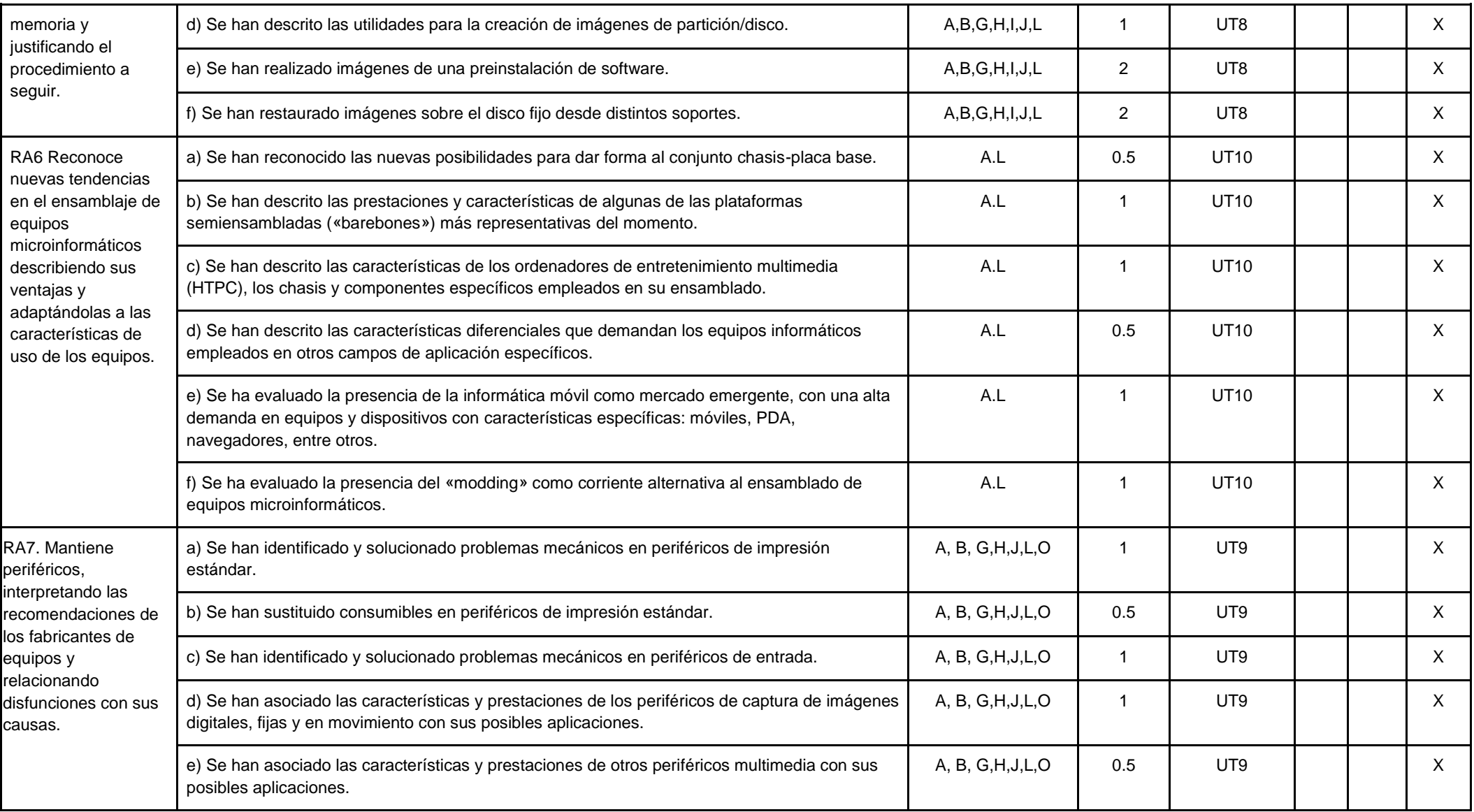

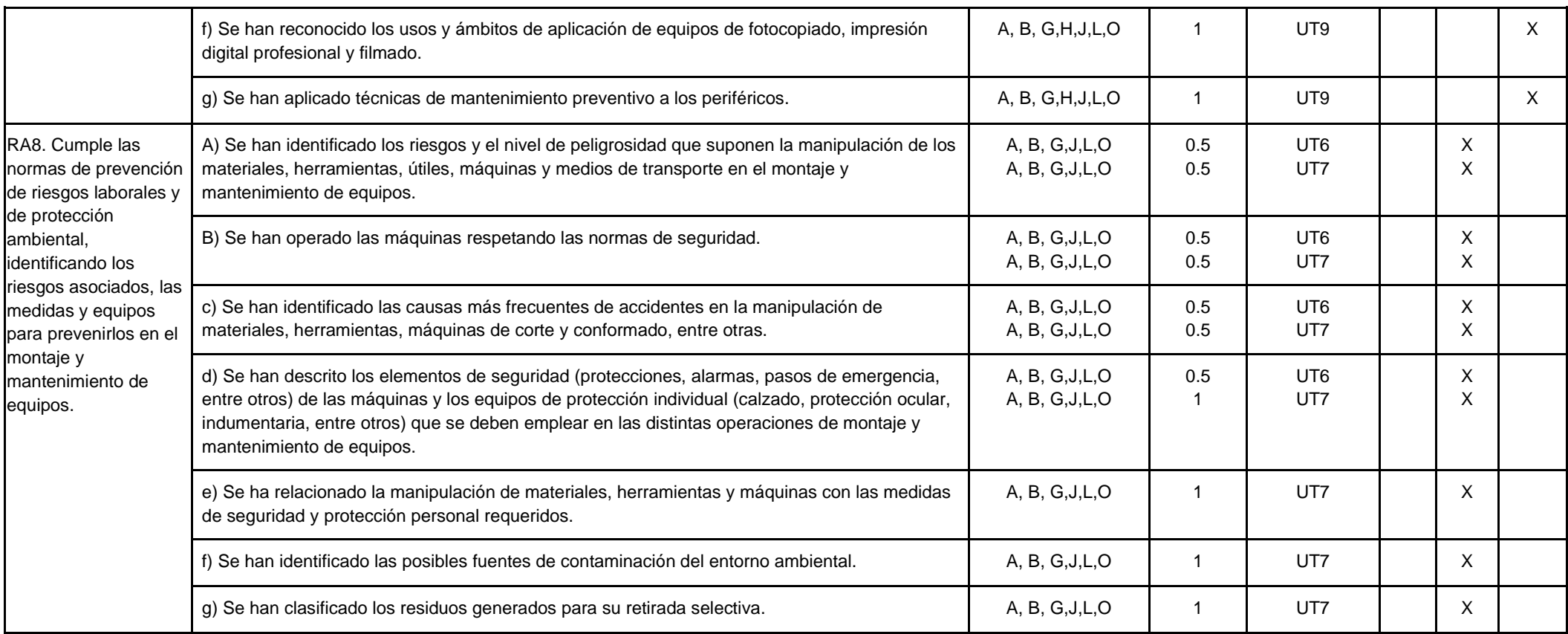

# **Módulo: Redes locales (CFGM)**

### *Observación:*

*Las adaptaciones para confinamientos (8.1), recuperaciones de objetivos no alcanzados (8.8), adaptaciones (8.9), y atención a la diversidad (8.10) están en la Programación Didáctica del Departamento de Informática como puntos comunes en todas las programaciones de dicho departamento.* 

*Por su parte, la metodología (8.5) y criterios de calificación (8.7) están en la Programación Didáctica del Departamento de Informática como puntos comunes en todas las programaciones del ciclo de SMR de dicho departamento.*

### *OBJETIVOS*

### **Objetivos generales de etapa**

La formación del módulo contribuye a alcanzar los objetivos generales de este ciclo formativo que se relacionan a continuación:

- a) Organizar los componentes físicos y lógicos que forman un sistema microinformático, interpretando su documentación técnica, para aplicar los medios y métodos adecuados a su instalación, montaje y mantenimiento.
- b) Identificar, ensamblar y conectar componentes y periféricos utilizando las herramientas adecuadas, aplicando procedimientos, normas y protocolos de calidad y seguridad, para montar y configurar ordenadores y periféricos.
- c) Representar la posición de los equipos, líneas de transmisión y demás elementos de una red local, analizando la morfología, condiciones y características del despliegue, para replantear el cableado y la electrónica de red.
- d) Ubicar y fijar equipos, líneas, canalizaciones y más elementos de una red local cableada, inalámbrica mixta, aplicando procedimientos de montaje y protocolos de calidad y seguridad, para instalar y configurar redes locales.
- e) Interconectar equipos informáticos, dispositivos red local y de conexión con redes de área extensa, ejecutando los procedimientos para instalar y configurar redes locales.
- f) Localizar y reparar averías y disfunciones en los componentes físicos y lógicos para mantener sistemas microinformáticos y redes locales.
- g) Sustituir y ajustar componentes físicos y lógicos para mantener sistemas microinformáticos y redes locales.
- h) Interpretar y seleccionar información para elaborar documentación técnica y administrativa.
- i) Valorar el coste de los componentes físicos, lógicos y la mano de obra, para elaborar presupuestos.
- j) Reconocer características y posibilidades de los componentes físicos y lógicos, para asesorar y asistir a clientes.
- k) Detectar y analizar cambios tecnológicos para elegir nuevas alternativas y mantenerse actualizado dentro del sector.
- l) Reconocer y valorar incidencias, determinando sus causas y describiendo las acciones correctoras para resolverlas.

Las líneas de actuación en el proceso enseñanza-aprendizaje que permiten alcanzar los objetivos del módulo versarán sobre:

- La identificación de los elementos de la red local.
- La interpretación de la documentación técnica de los elementos de la red local.
- El montaje de las canalizaciones y el tendido del cableado.
- La instalación y configuración de los elementos de la red.
- La elaboración e interpretación de la documentación técnica sobre la distribución de la red local.
- La resolución de problemas surgidos en la explotación de la red local.

### *RESULTADOS DE APRENDIZAJE*

La enseñanza de este módulo tendrá como finalidad desarrollar en el alumnado los siguientes **resultados del aprendizaje**, descritos en la **Orden de 7 de julio de 2009, BOJA 25/08/2009.**

1. Reconoce la estructura de redes locales cableadas analizando las características de entornos de aplicación y describiendo la funcionalidad de sus componentes.

2. Despliega el cableado de una red local interpretando especificaciones y aplicando técnicas de montaje.

3. Interconecta equipos en redes locales cableadas describiendo estándares de cableado y aplicando técnicas de montaje de conectores.

4. Instala equipos en red, describiendo sus prestaciones y aplicando técnicas de montaje.

5. Mantiene una red local interpretando recomendaciones de los fabricantes de hardware o software y estableciendo la relación entre disfunciones y sus causas.

6. Cumple las normas de prevención de riesgos laborales y de protección ambiental, identificando los riesgos asociados, las medidas y equipos para prevenirlos en el montaje y mantenimiento de redes locales.

### *CONTENIDOS*

Los contenidos mínimos recogidos en la Orden del 7 de Julio de 2009 para el módulo de Redes Locales son:

- 1. Caracterización de Redes Locales.
- 2. Despliegue del cableado.
- 3. Interconexión de equipos en redes locales.
- 4. Instalación/configuración de los equipos de red.
- 5. Resolución de incidencias de una red de área local.
- 6. Cumplimiento de las normas de prevención de riesgos laborales y protección ambiental.

Estos contenidos se van a organizar de la siguiente forma (tendremos en cuenta que debido a la situación sanitaria excepcional se podría pasar a un escenario de enseñanza online extendida en el tiempo, por lo que se remarcan aquellos contenidos que se primaran frente a otros):

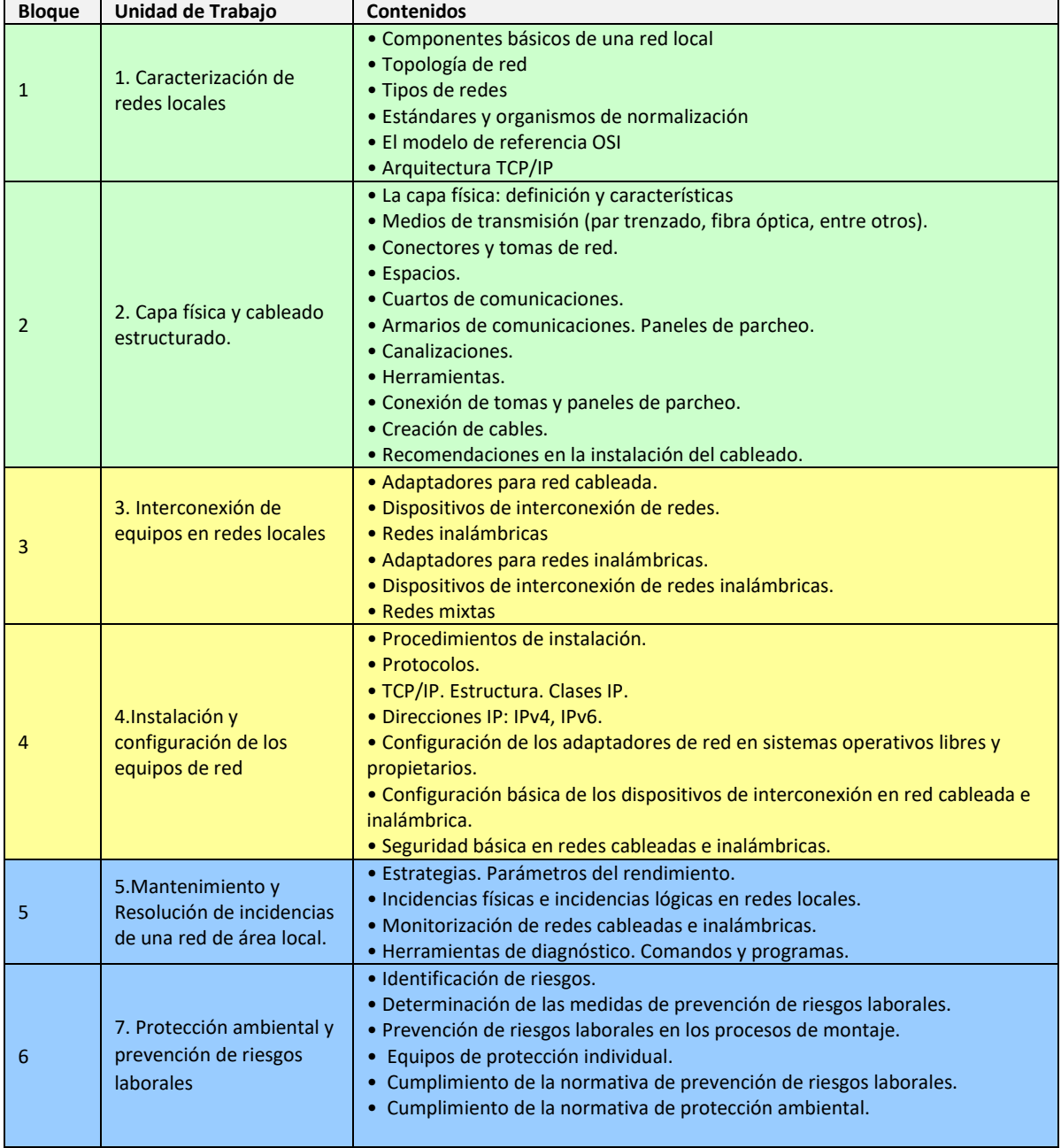

Con esta secuenciación de contenidos conseguimos que el alumnado vaya adquiriendo de forma progresiva los conocimientos, habilidades y actitudes necesarias para superar el módulo.

### *TEMPORALIZACIÓN*

Según la Orden de 7 de Julio de 2009 al módulo de Redes Locales le corresponden para su desarrollo 224 horas repartidas en 7 horas semanales durante tres trimestres (32 semanas aproximadamente).

Los contenidos y la temporalización pueden ser modificados en función de las necesidades del alumnado.

A continuación mostramos la temporalización de los contenidos distribuidos por periodos lectivos (equivalentes a horas).

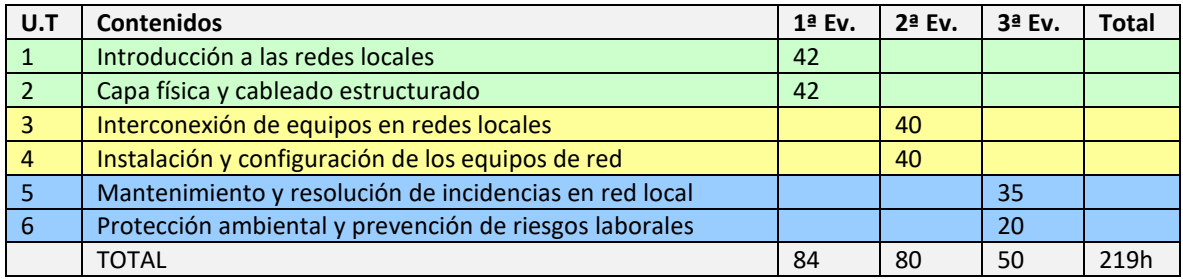

Las horas restantes hasta completar las 224 horas del módulo estarán reservadas para posibles imprevistos consecuencia de la actual situación sanitaria.

### *EVALUACIÓN*

Los resultado de aprendizaje y los criterios de evaluación para ver si el alumnado ha conseguido los objetivos serán evaluados en las Unidades de Trabajo de la siguiente forma:

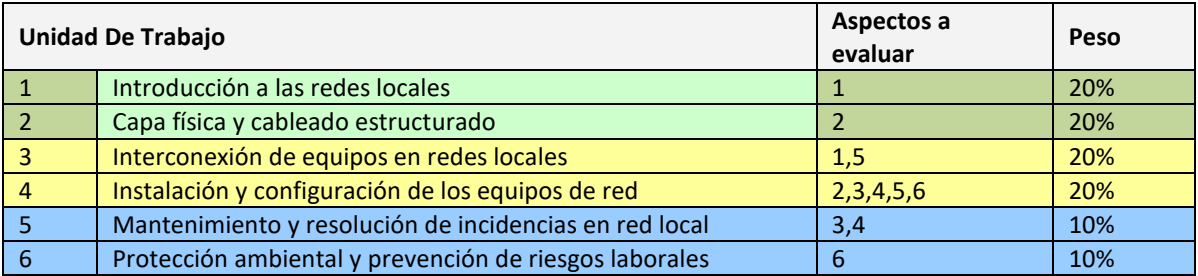

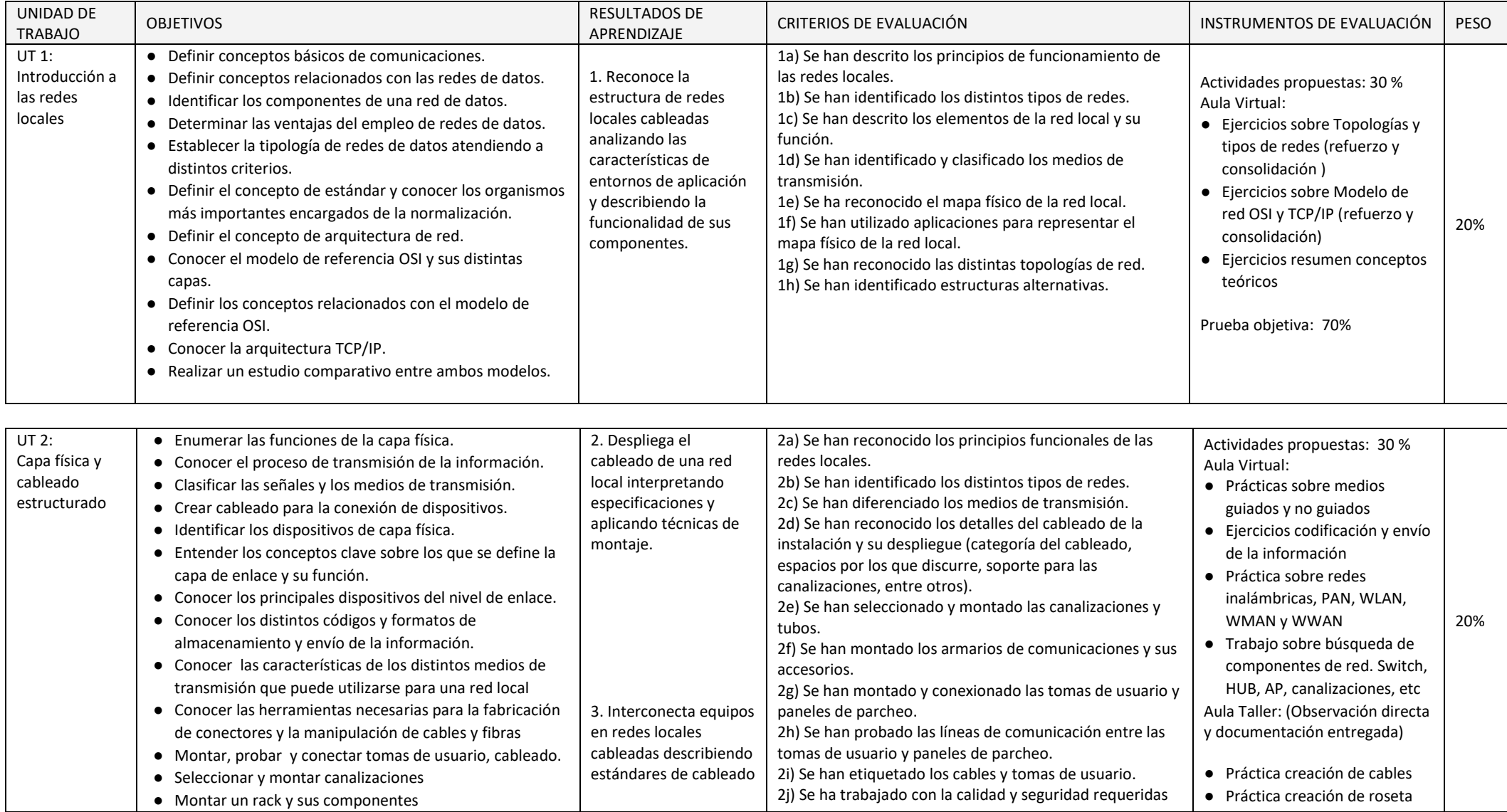

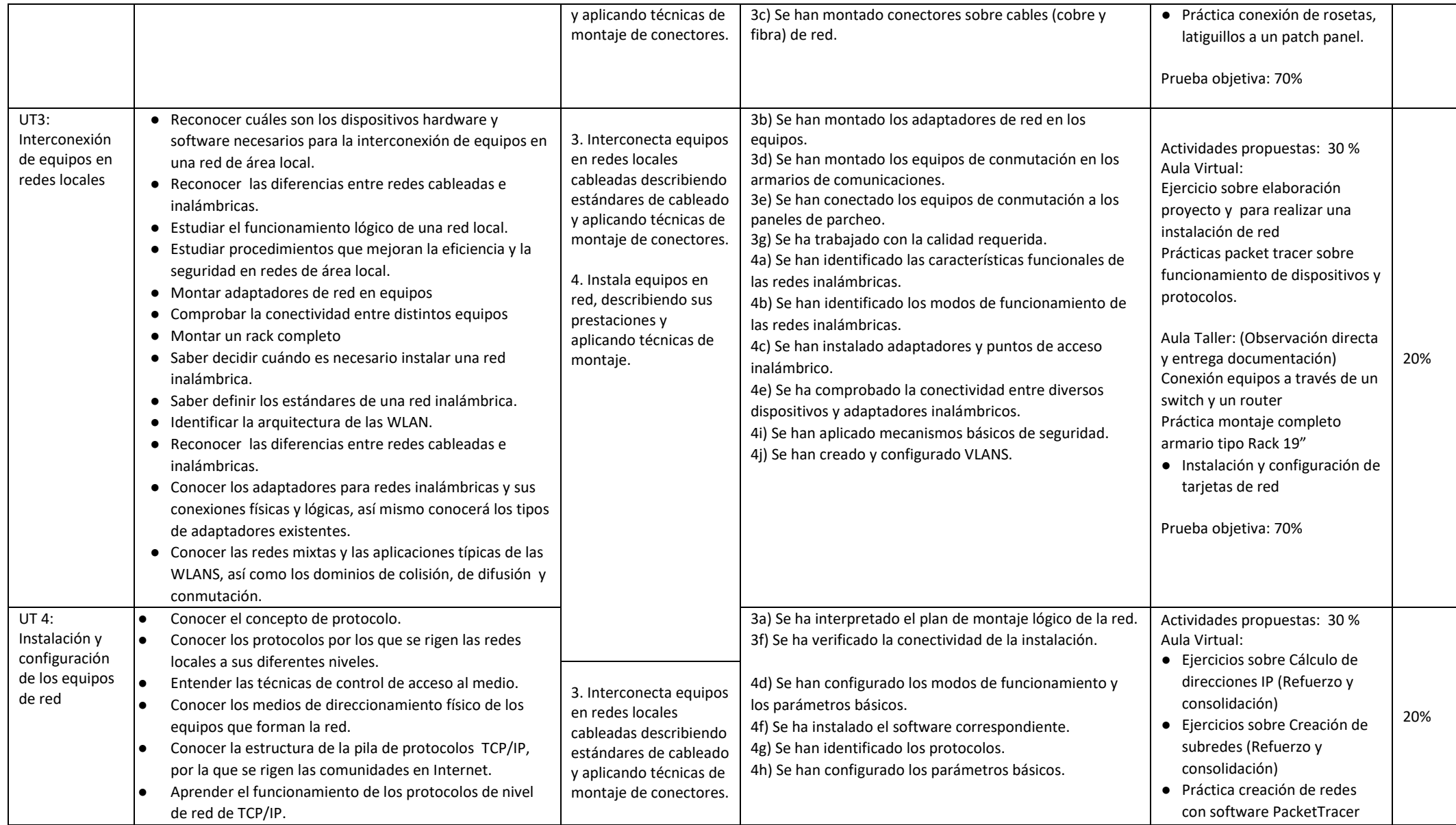

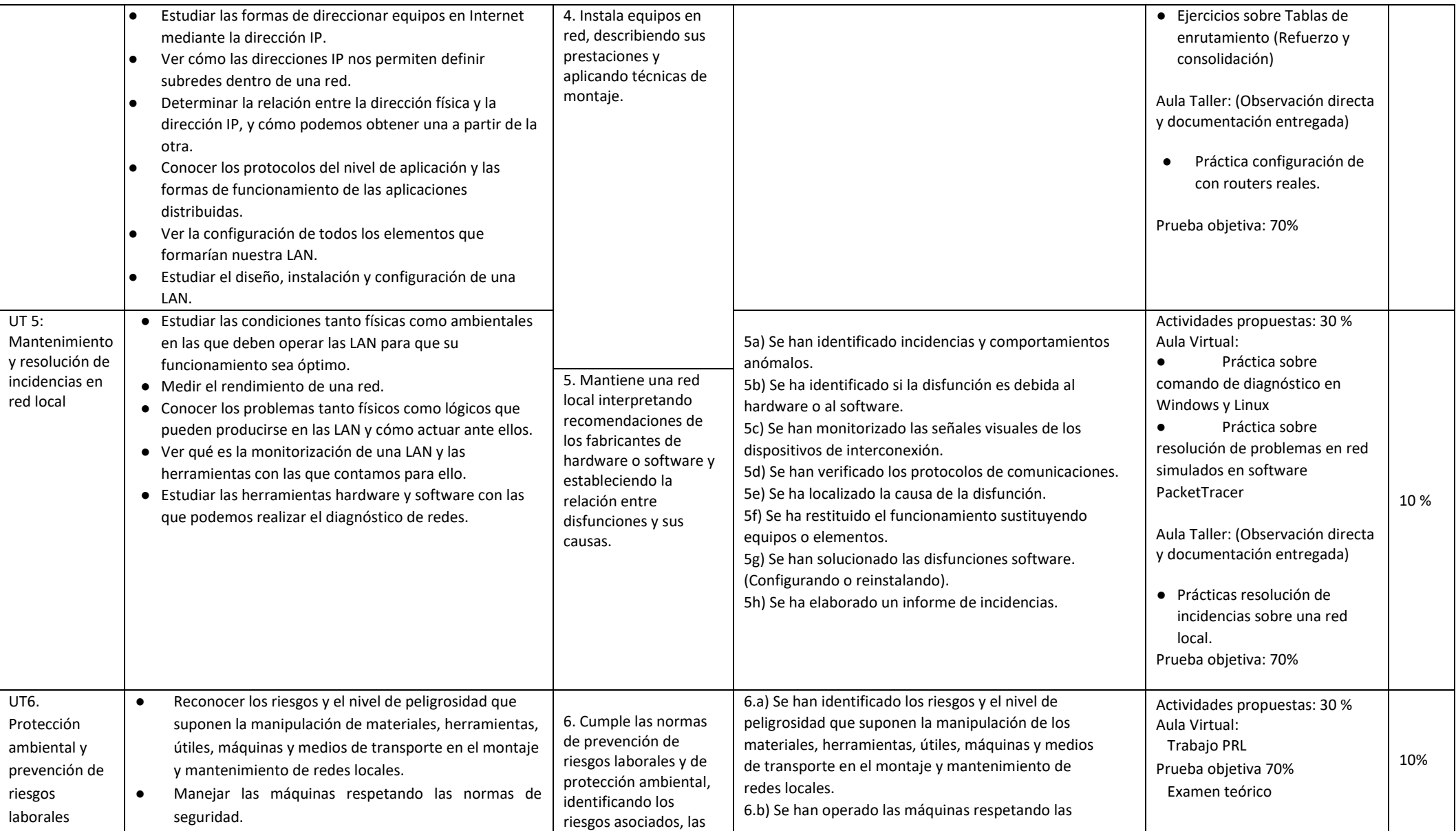

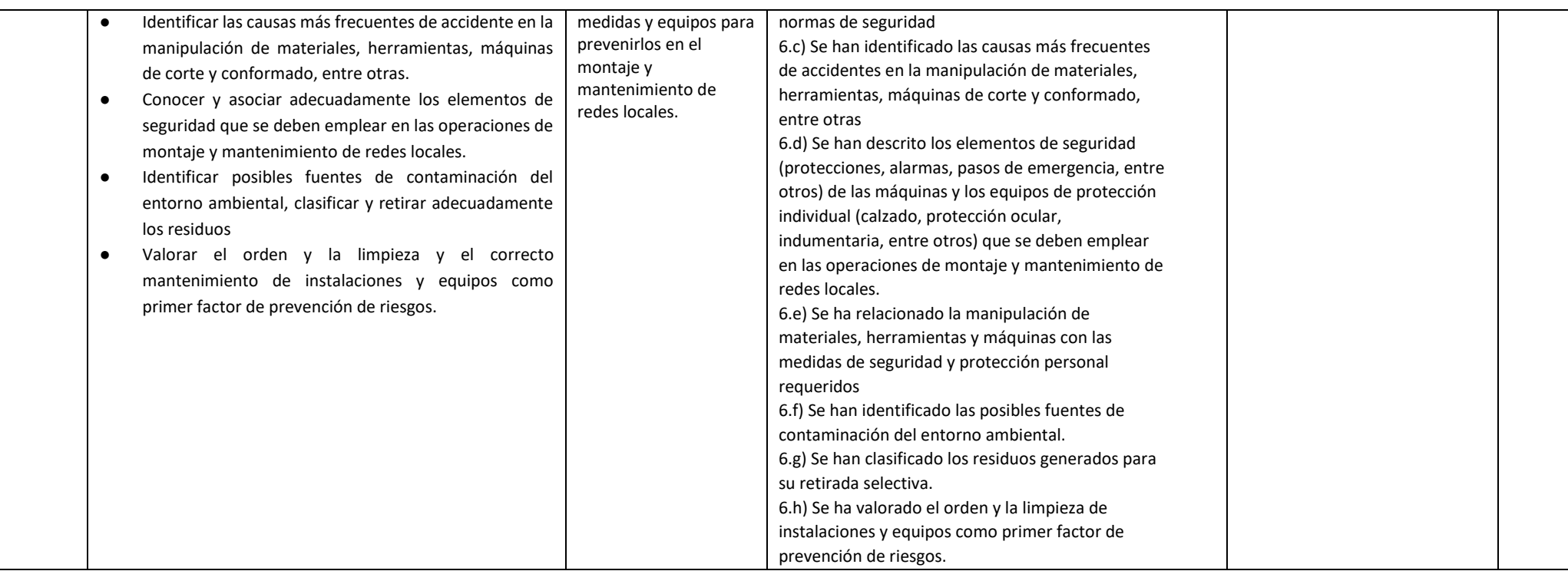

En esta sección se presenta la relación existente entre Unidades Didácticas, Competencias, Resultados de Aprendizaje y sus coeficientes de ponderación, Criterios de Evaluación y sus coeficientes de ponderación y temporalización trimestral del módulo profesional de Redes Locales, recogidos en la Orden de 7 de julio de 2009, del desarrollo del currículo.

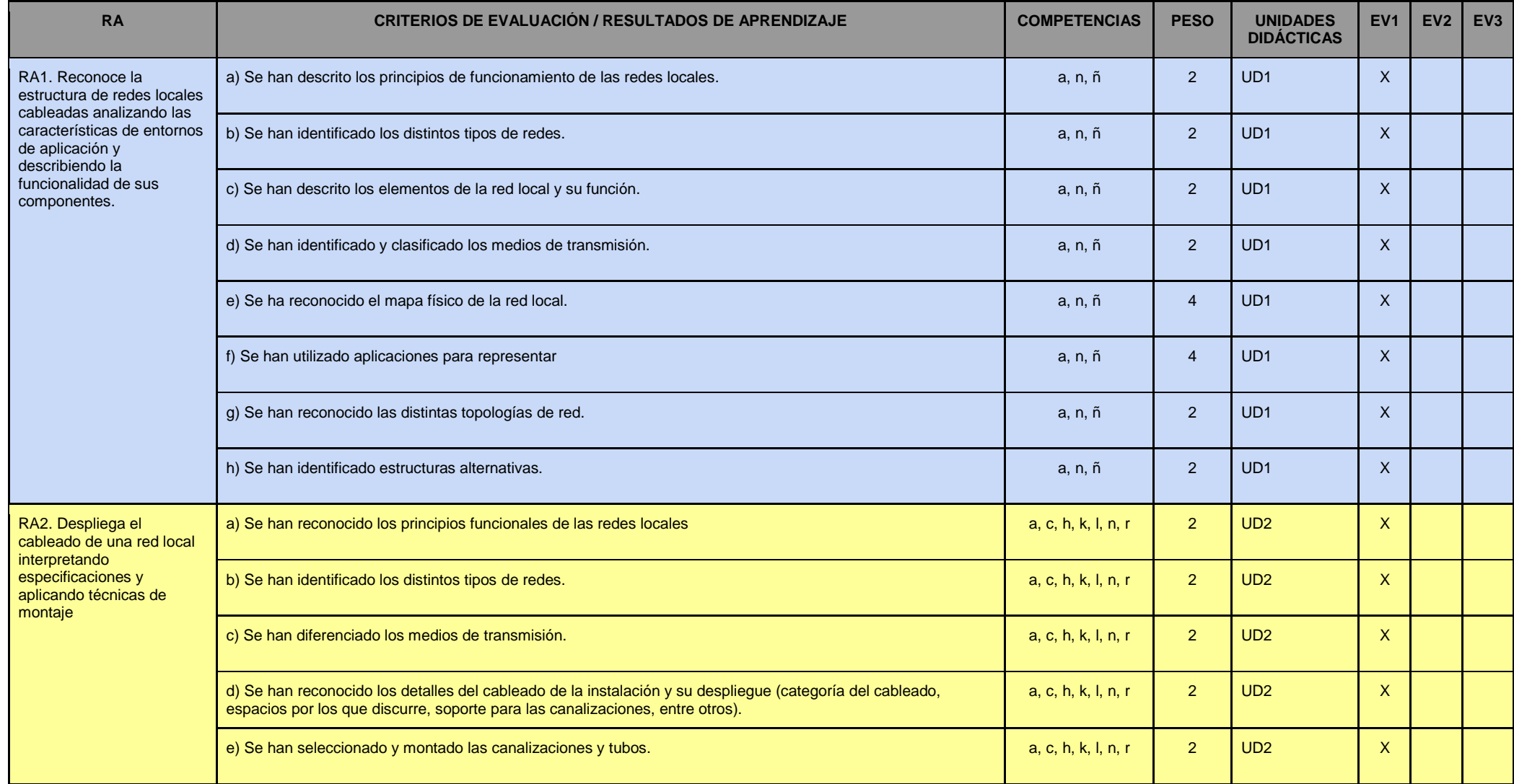
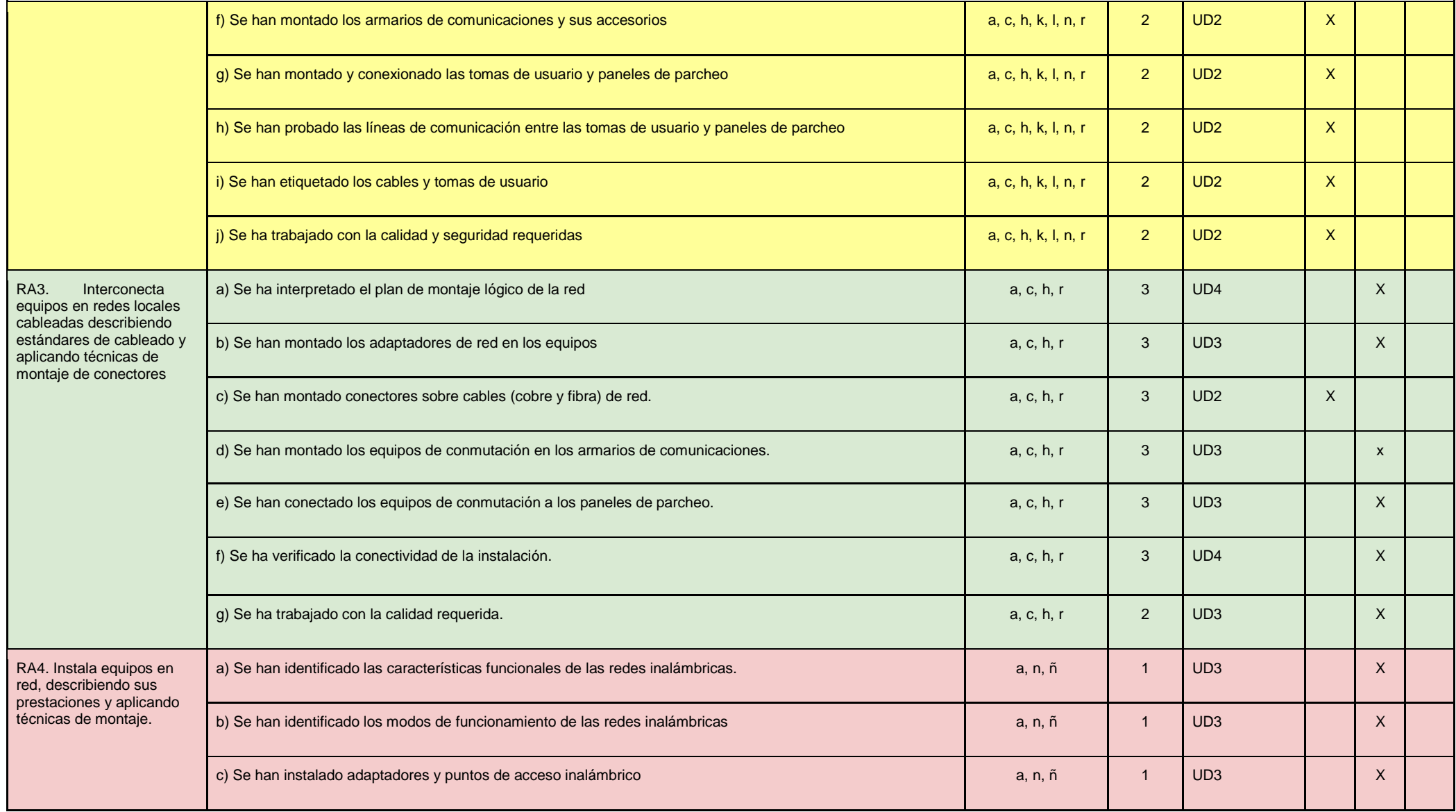

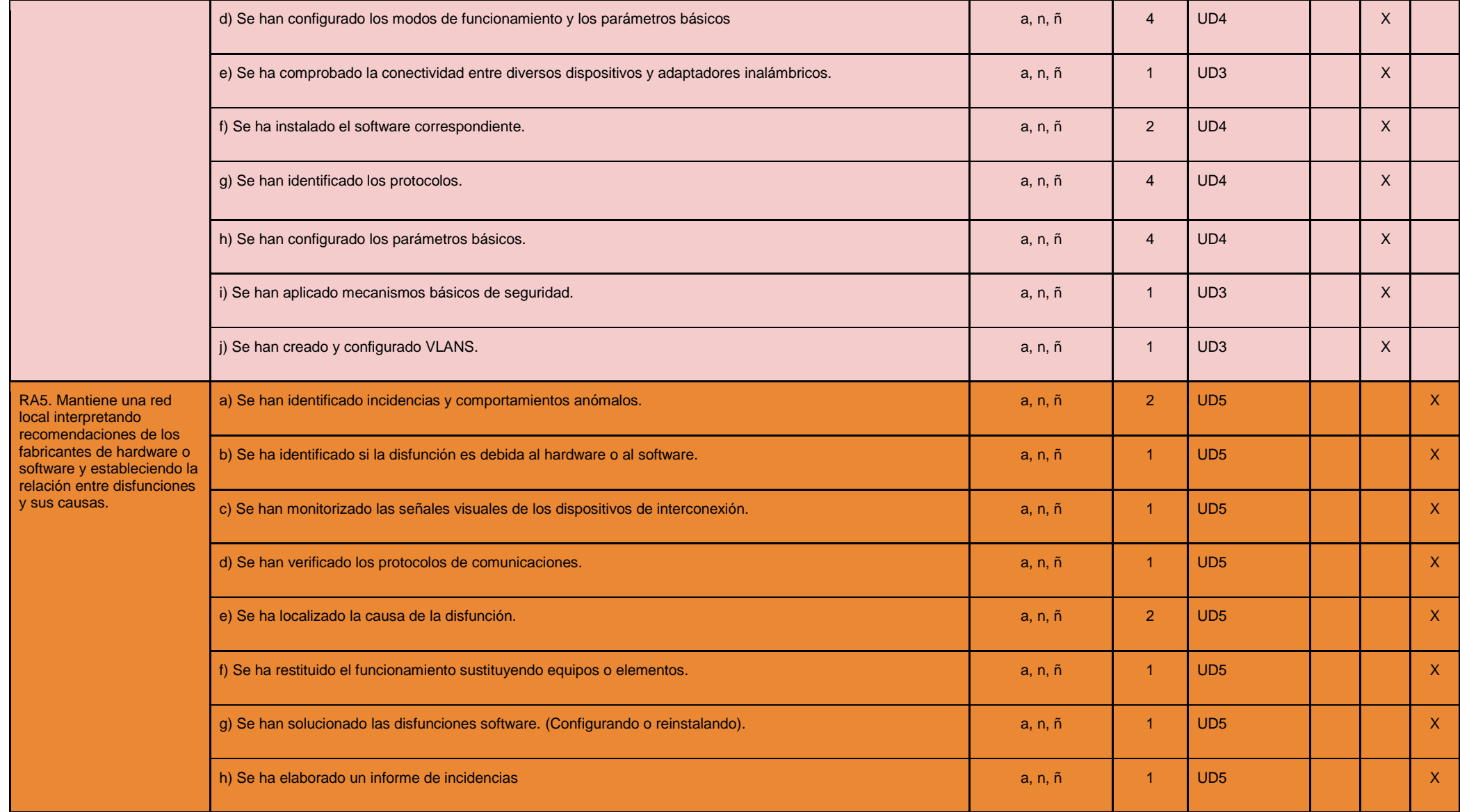

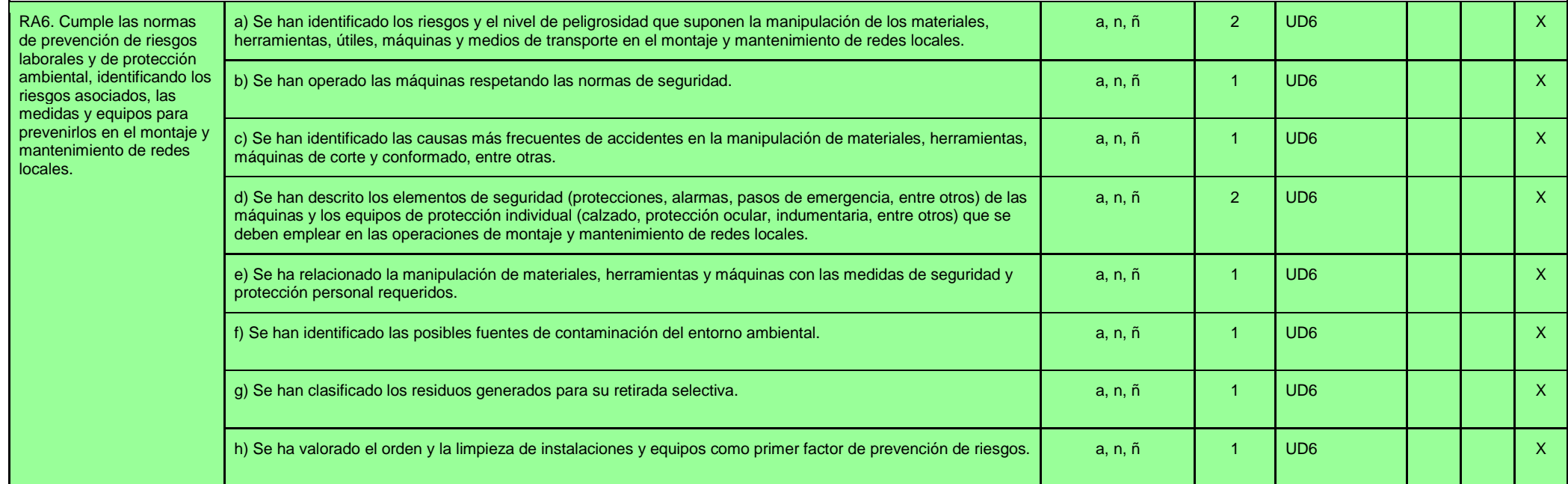

## **EVALUACIÓN, CALIFICACIÓN E INSTRUMENTOS DE EVALUACIÓN.**

- **Exámenes parciales:**
	- Se realizará una prueba teórico-práctica a mitad de la primera y segunda evaluación.
	- Se debe aprobar cada unidad por separado.
	- Estos parciales pueden ser de una unidad o de varias.
	- Al final de cada evaluación se realizará un examen de todo lo visto en esa evaluación.
	- En los exámenes se preguntarán tanto de teoría como de las prácticas realizadas.

## ● **Prácticas y trabajos individuales y grupales**:

- Se colgarán en Aula Virtual prácticas individuales o grupales que realizará el alumnado
- Se dejará suficiente tiempo para realizar estas actividades en el aula, aunque pueden mejorar sus trabajos o trabajar desde casa si lo desean.
- Todas las actividades son obligatorias
- No se pueden entregar fuera de plazo.
- Si los trabajos son copiados o plagiados se calificarán con una nota de cero.
- En ocasiones se realizarán entrevistas para comprobar la autenticidad de los trabajos presentados y el nivel de conocimiento real del alumnado.

## ● **RECUPERACIÓN**:

- Al inicio de la segunda evaluación se dejará una semana para entregar tareas atrasadas y se fijará un examen de recuperación para la primera evaluación.
- Al inicio de la tercera se dejará una semana para entregar tareas atrasadas de la segunda evaluación y se fijará un examen de recuperación para la segunda evaluación.
- Dada la brevedad de la tercera evaluación, no se plantea recuperación.
- Durante el mes de junio el alumnado con alguna parte pendiente(exámenes o prácticas) de alguna unidad tendrán que asistir a clase y realizar las tareas de recuperación que se les planteen. Y si procede deberán realizar un examen final.

# **Módulo: Sistemas Operativos Monopuesto (CFGM)**

### *Observación:*

*Las adaptaciones para confinamientos (8.1), recuperaciones de objetivos no alcanzados (8.8), adaptaciones (8.9), y atención a la diversidad (8.10) están en la Programación Didáctica del Departamento de Informática como puntos comunes en todas las programaciones de dicho departamento.* 

*Por su parte, la metodología (8.5) y criterios de calificación (8.7) están en la Programación Didáctica del Departamento de Informática como puntos comunes en todas las programaciones del ciclo de SMR de dicho departamento.*

### *OBJETIVOS*

### **Objetivos generales de etapa**

La formación del módulo contribuye a alcanzar los objetivos generales de este ciclo formativo que se relacionan a continuación:

- a) Organizar los componentes físicos y lógicos que forman un sistema microinformático, interpretando su documentación técnica, para aplicar los medios y métodos adecuados a su instalación, montaje y mantenimiento.
- c) Reconocer y ejecutar los procedimientos de instalación de sistemas operativos y programas de aplicación, aplicando protocolos de calidad, para instalar y configurar sistemas microinformáticos.
- g) Localizar y reparar averías y disfunciones en los componentes físicos y lógicos para mantener sistemas microinformáticos y redes locales.
- h) Sustituir y ajustar componentes físicos y lógicos para mantener sistemas microinformáticos y redes locales.
- i) Interpretar y seleccionar información para elaborar documentación técnica y administrativa.
- j) Valorar el coste de los componentes físicos, lógicos y la mano de obra, para elaborar presupuestos.
- k) Reconocer características y posibilidades de los componentes físicos y lógicos, para asesorar y asistir a clientes.
- l) Detectar y analizar cambios tecnológicos para elegir nuevas alternativas y mantenerse actualizado dentro del sector.
- m) Reconocer y valorar incidencias, determinando sus causas y describiendo las acciones correctoras para resolverlas.

Las líneas de actuación en el proceso enseñanza-aprendizaje que permiten alcanzar los objetivos del módulo versarán sobre:

- La evolución de los cambios y novedades que se producen en el mercado sobre los sistemas operativos.
- La instalación y actualización de sistemas operativos monopuesto.
- La elaboración de documentos (manuales, informes, partes de incidencia, entre otros).
- La asistencia y resolución de problemas en la instalación de sistemas operativos.

## *RESULTADOS DE APRENDIZAJE*

La enseñanza de este módulo tendrá como finalidad desarrollar en el alumnado los siguientes **resultados del aprendizaje**, descritos en la **Orden de 7 de julio de 2009, BOJA 25/08/2009.**

- 1. Reconoce las características de los sistemas operativos analizando sus elementos y funciones.
- 2. Instala sistemas operativos, relacionando sus características con el hardware del equipo y el software de aplicación.
- 3. Realiza tareas básicas de configuración de sistemas operativos, interpretando requerimientos y describiendo los procedimientos seguidos.
- 4. Realiza operaciones básicas de administración de sistemas operativos, interpretando requerimientos y optimizando el sistema para su uso.
- 5. Crea máquinas virtuales identificando su campo de aplicación e instalando software específico.

# *CONTENIDOS*

Basados en los contenidos básicos de la Orden de 7 de Julio de 2009, se presentan a continuación la definición de los bloques de contenidos del módulo *Sistemas Operativos Monopuesto*.

**Bloque 1 – Caracterización de sistemas operativos**: Con este bloque se pretende introducir al alumnado en el mundo de los sistemas operativos (hardware, software, tipología, características, funcionamiento), la virtualización y la arquitectura de los sistemas operativos (gestión de procesos, sistemas de ficheros, etc).

**Bloque 2 – Instalación y configuración de sistemas operativos**: Este bloque aportará al alumnado el conocimiento necesario para la instalación completa de sistemas operativos, propietarios y de software libre, configurando los elementos principales del mismo y manteniendo actualizado en todo momento el sistema.

**Bloque 3 – Administración de sistemas operativos**: En este bloque de contenidos se desarrollará la administración de sistemas operativos, en particular la gestión de usuarios, recursos del sistema (memoria, sistema de ficheros, procesos, servicios) y compartición de recursos.

En esta sección se presentan los contenidos del módulo profesional, clasificados por los 3 bloques temáticos y 7 Unidades Didácticas (UD) enumeradas (definiendo de esta manera su secuenciación), tomando como referencia la Orden de 7 de Julio de 2009.

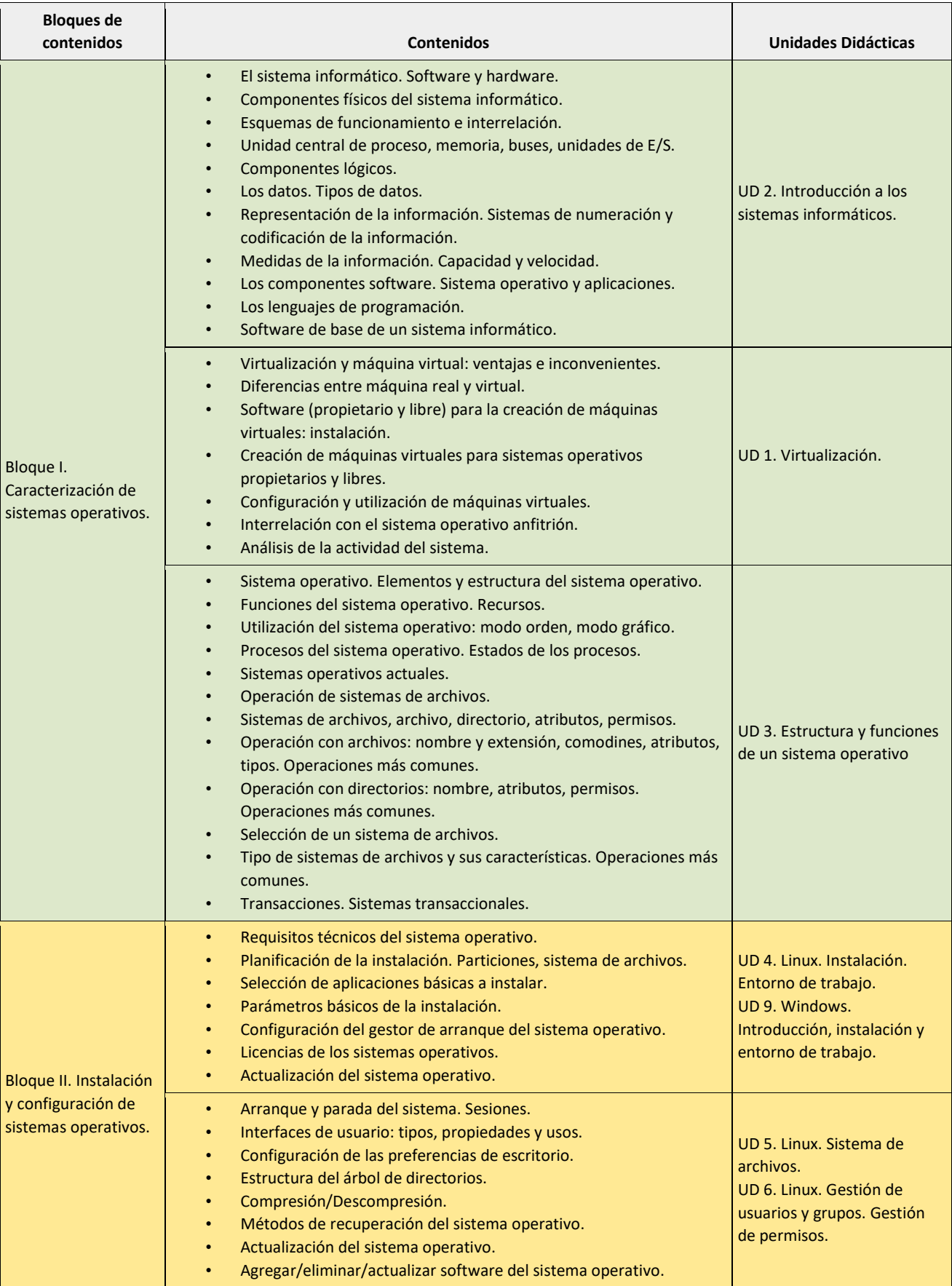

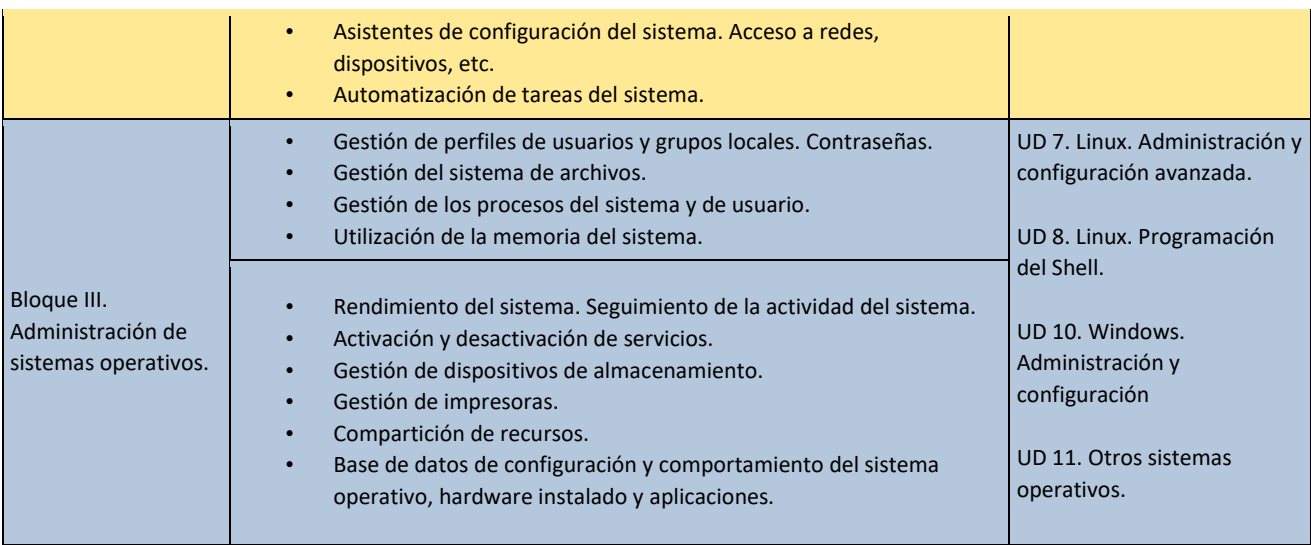

# *TEMPORALIZACIÓN*

Según la Orden de 7 de Julio de 2009 al módulo de Sistemas Operativos Monopuesto le corresponden 160 horas en periodos de 5 horas semanales durante tres trimestres (32 semanas aproximadamente). Los contenidos y la temporalización pueden ser modificados en función de las necesidades del alumnado. A continuación mostramos la temporalización de los contenidos distribuidos por periodos lectivos (equivalentes a horas).

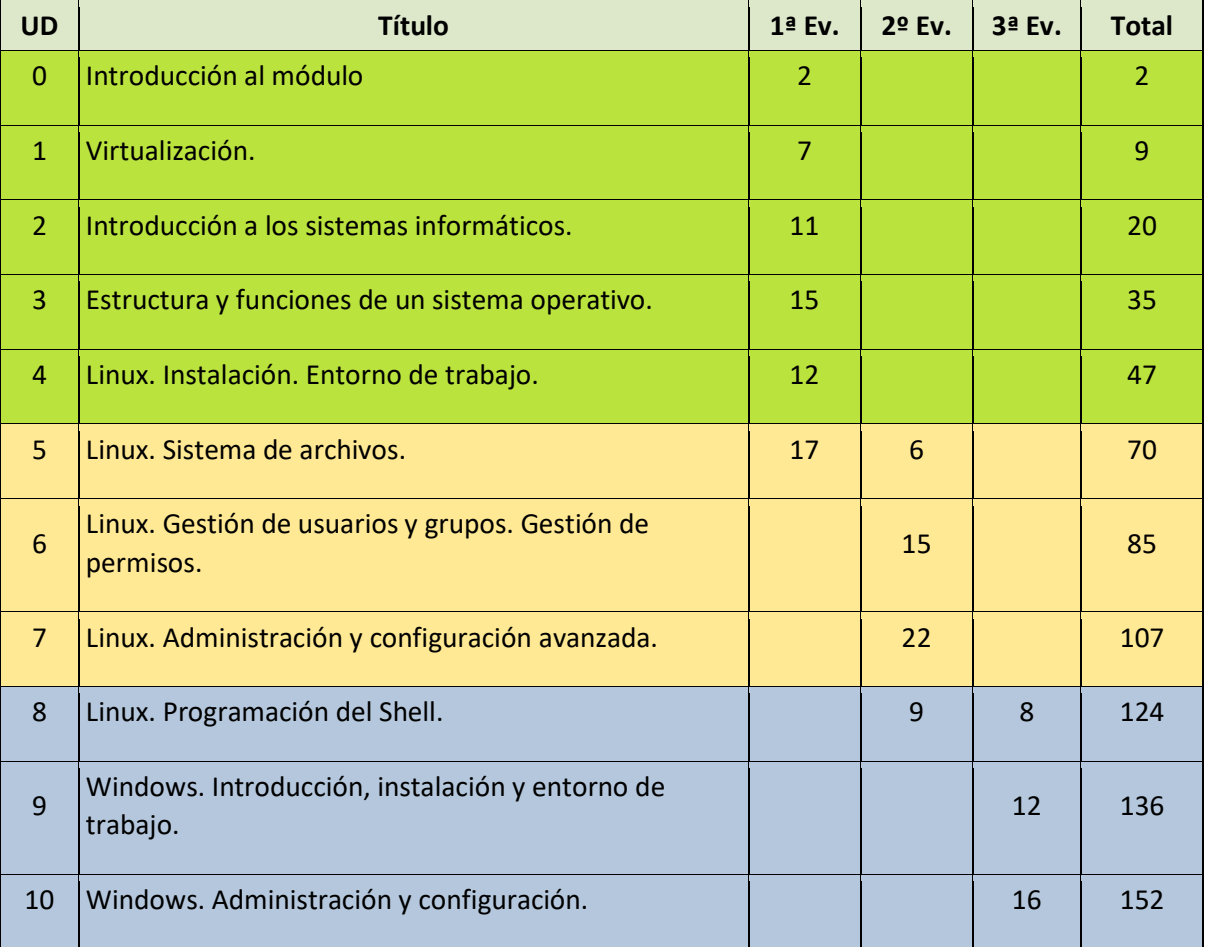

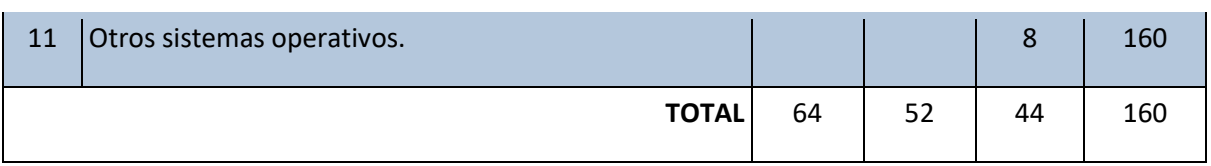

## *EVALUACIÓN*

Los **criterios de evaluación** descritos para ver si el alumnado ha conseguido los resultados de aprendizaje establecidos serán evaluados en las Unidades de Trabajo de la siguiente forma:

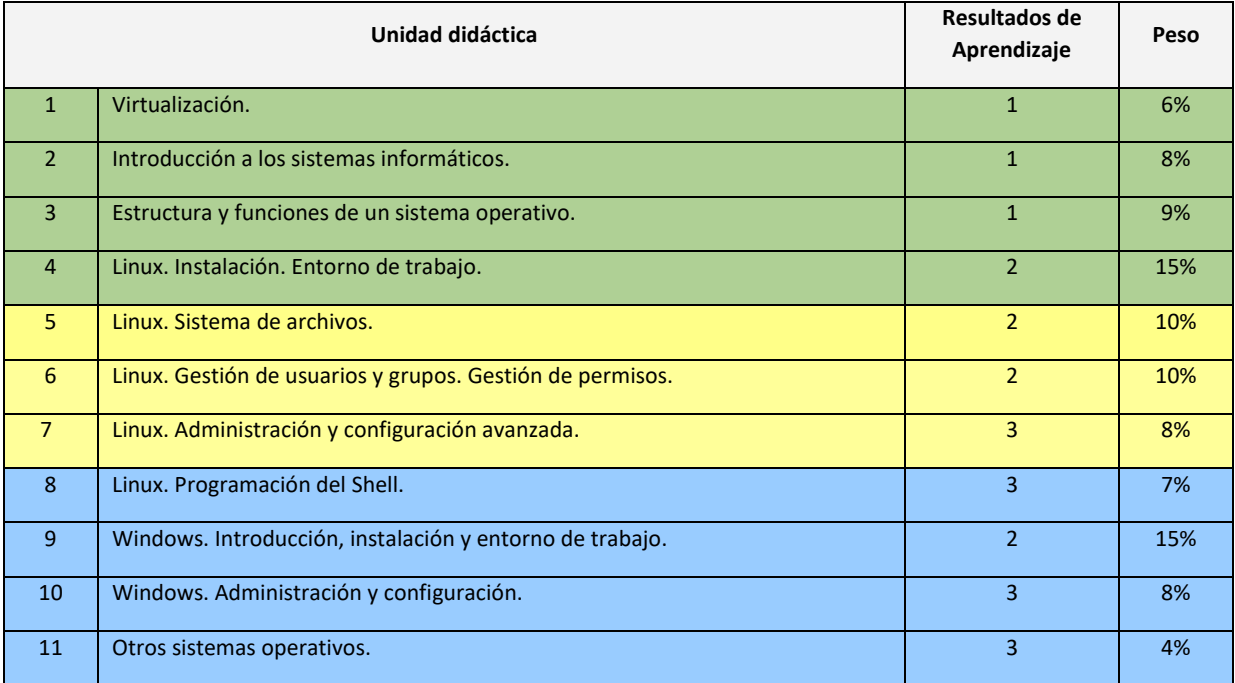

Los instrumentos utilizados en el Módulo Profesional *Sistemas Operativos Monopuesto* son:

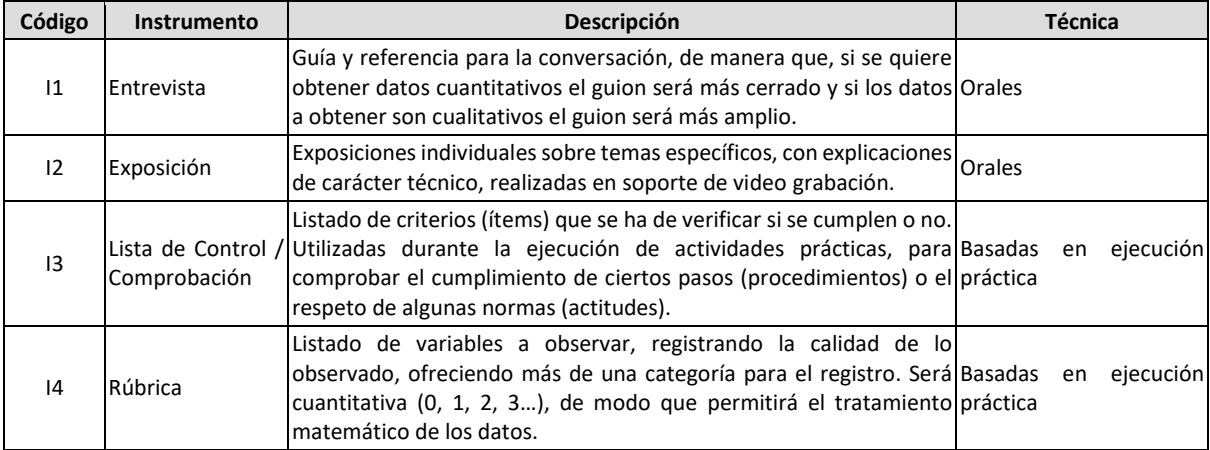

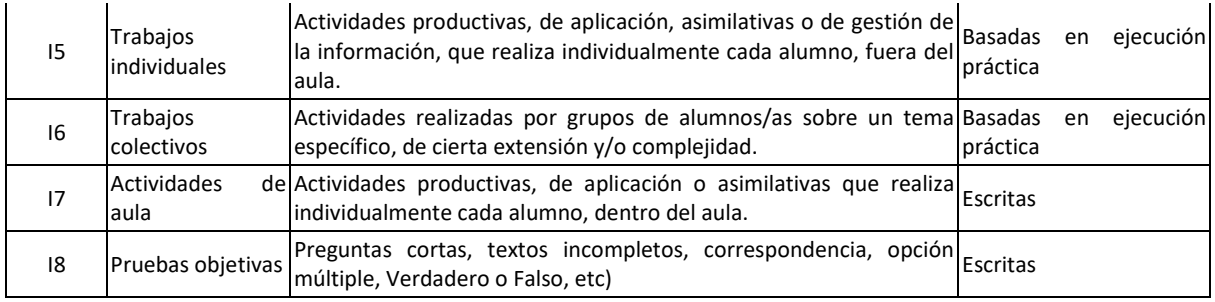

A continuación se presenta la relación entre U. Didácticas, Objetivos, R. Aprendizaje, C. de Evaluación, I. de Evaluación y el peso en la calificación final del módulo

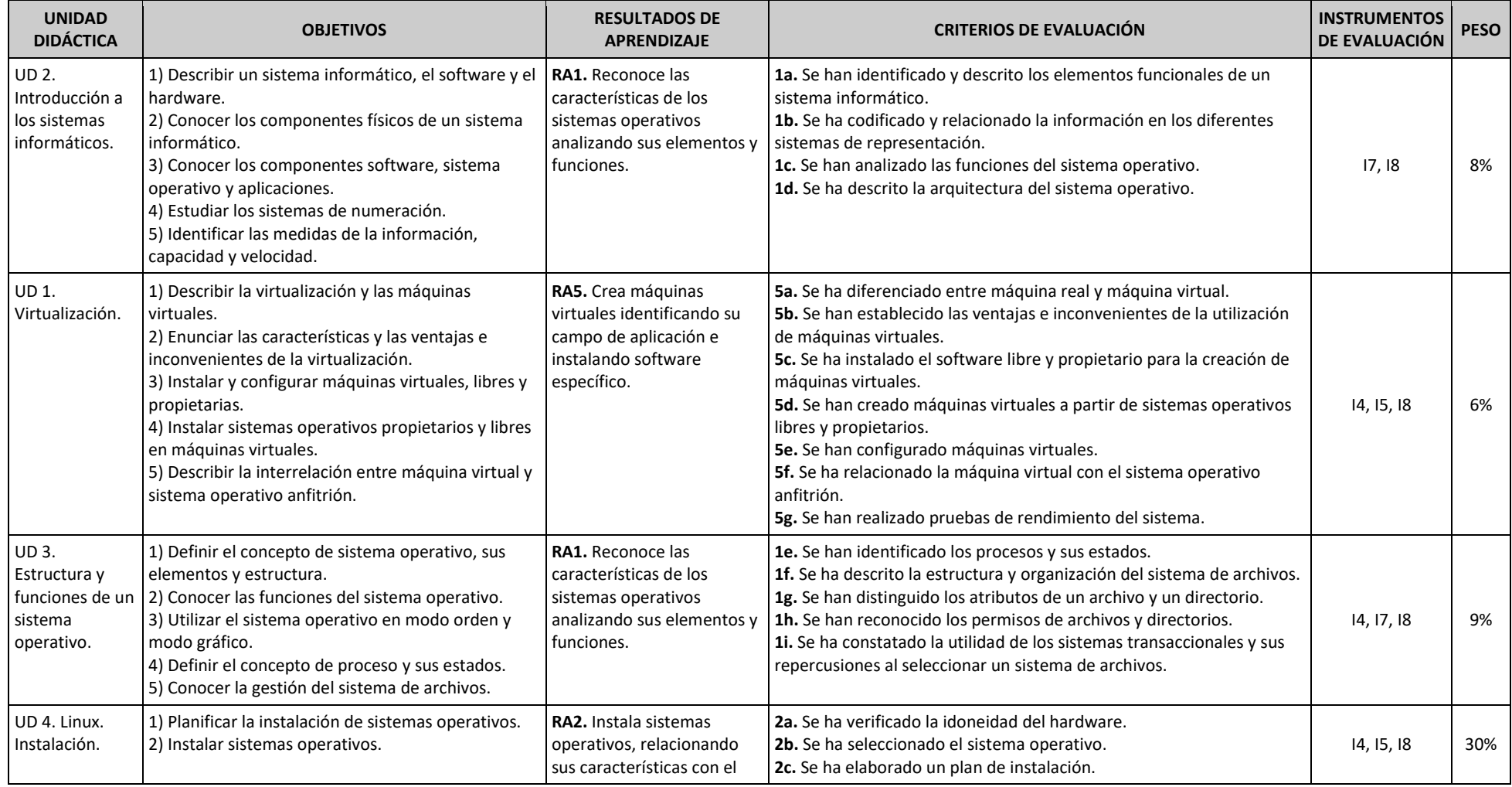

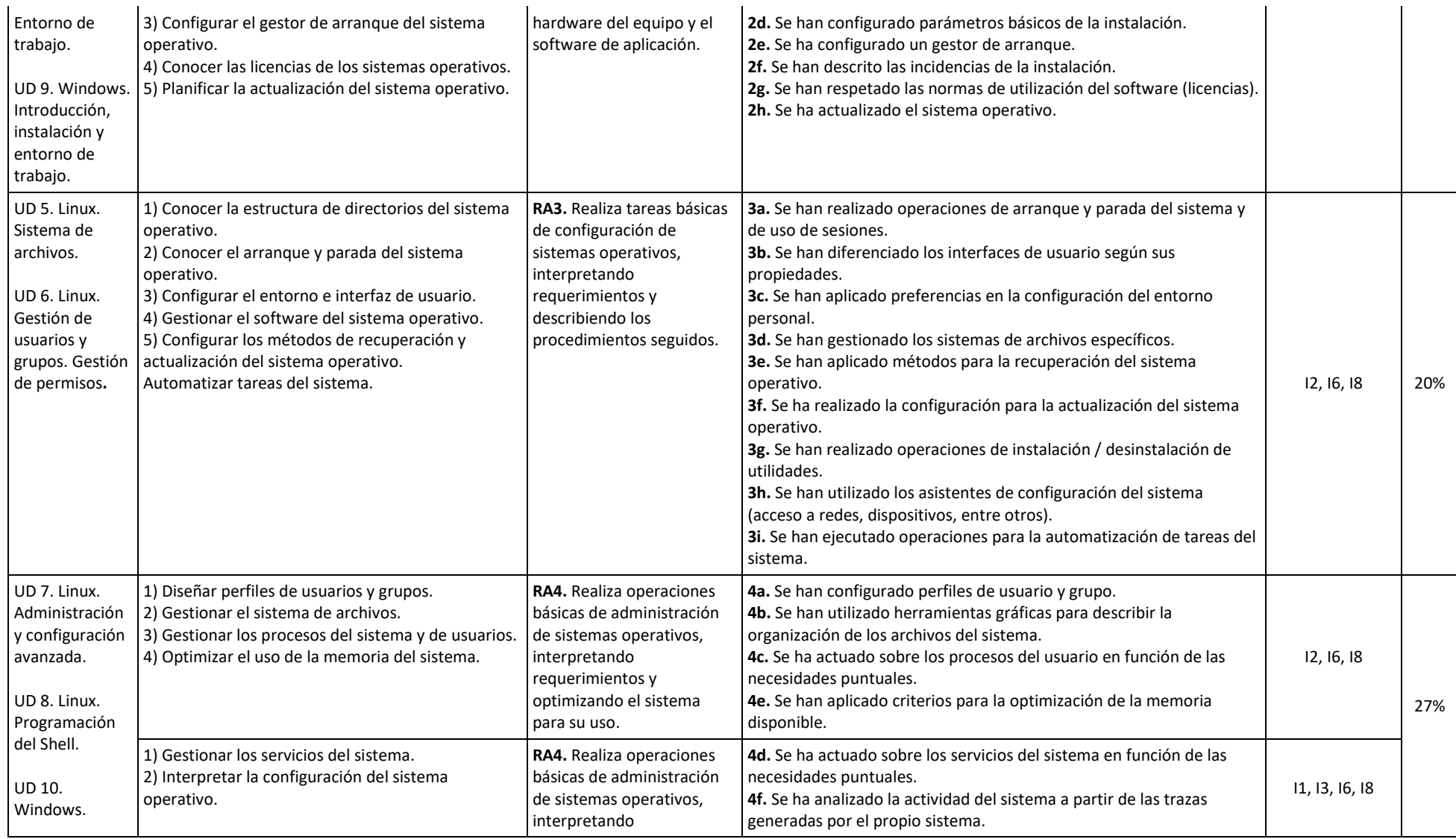

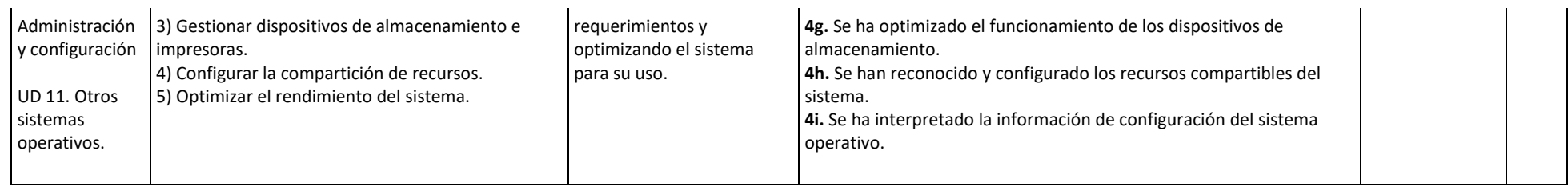

En esta sección se presenta la relación existente entre Unidades Didácticas, Competencias, Resultados de Aprendizaje y sus coeficientes de ponderación, Criterios de Evaluación y sus coeficientes de ponderación y temporalización trimestral del módulo de Sistemas Operativos Monopuesto, recogidos en la Orden de 7 de julio de 2009, del desarrollo del currículo.

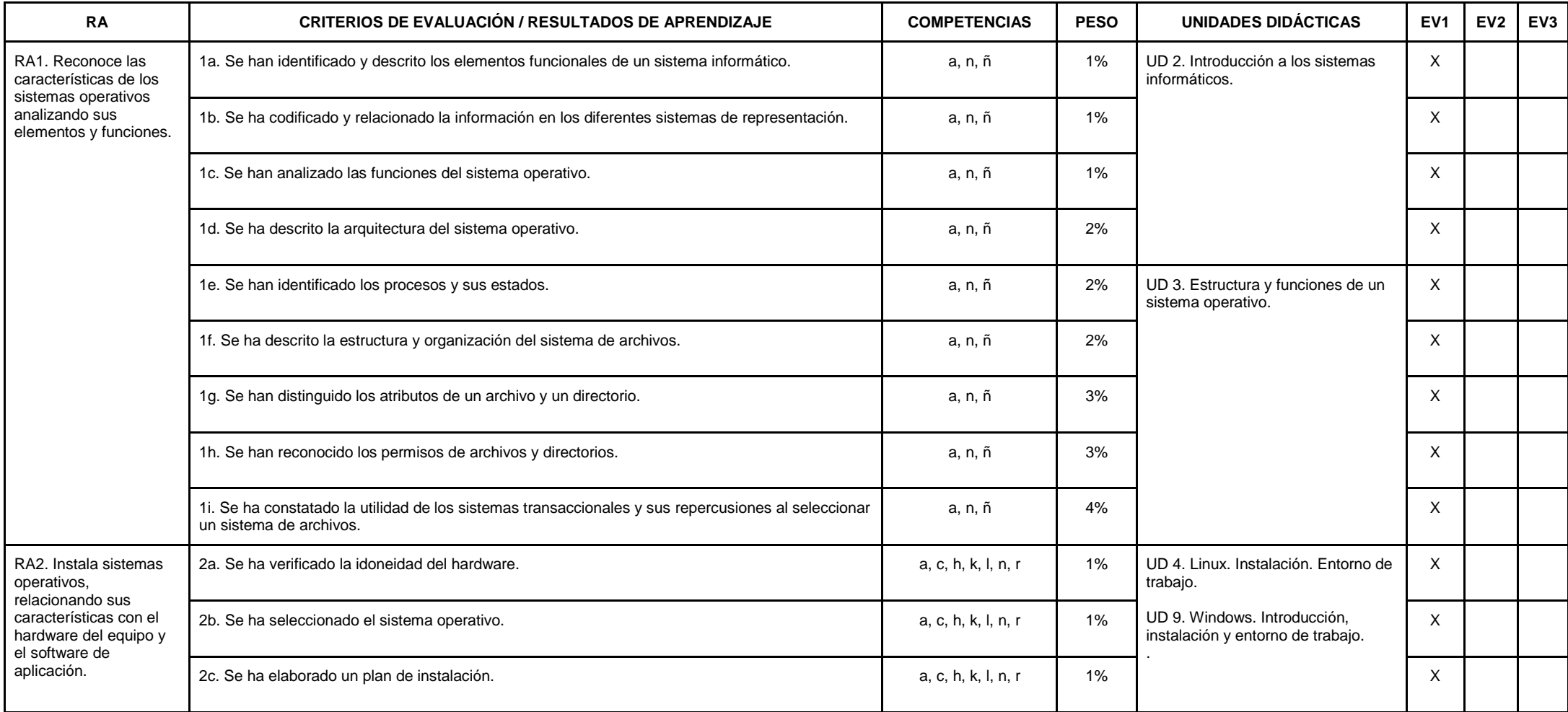

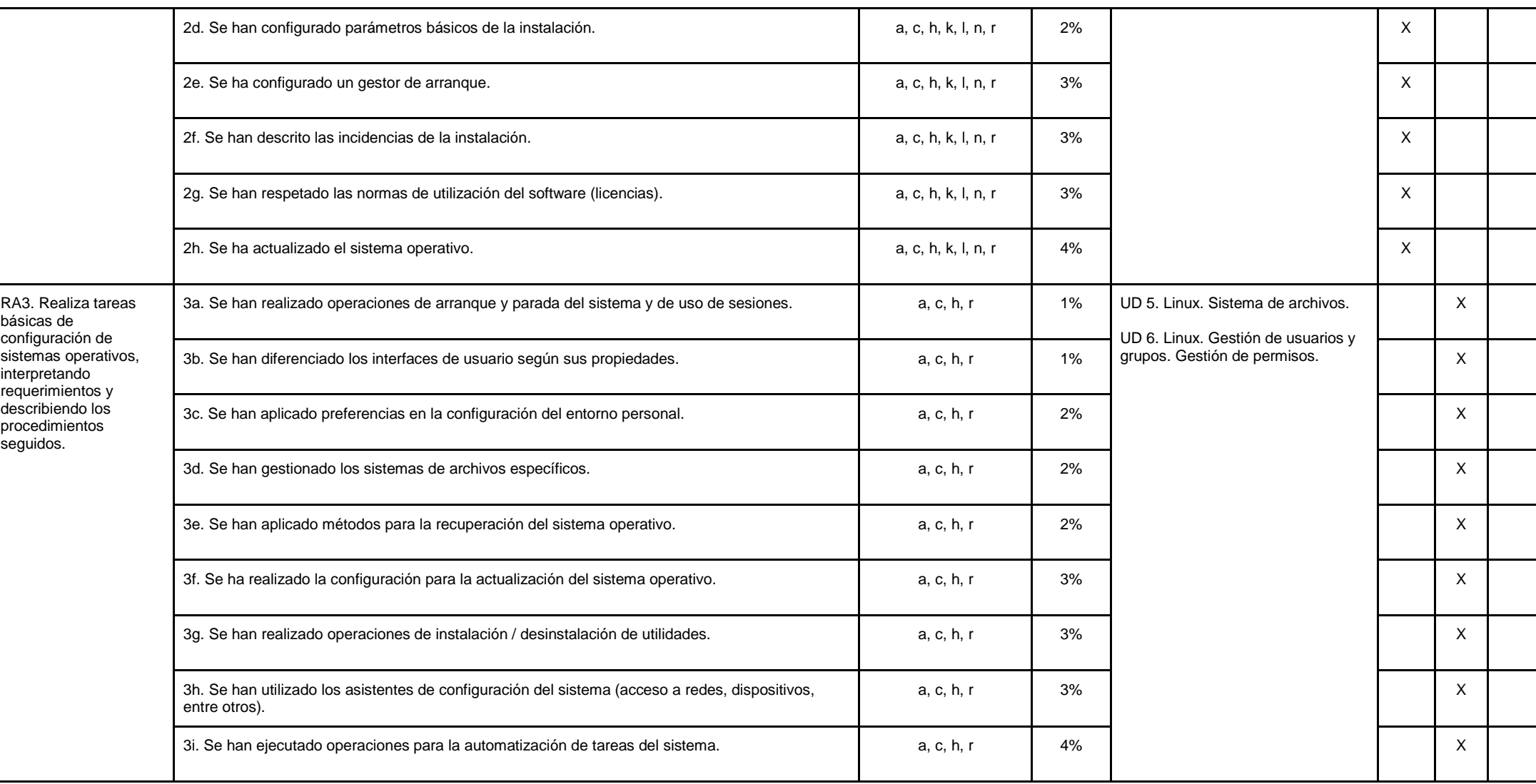

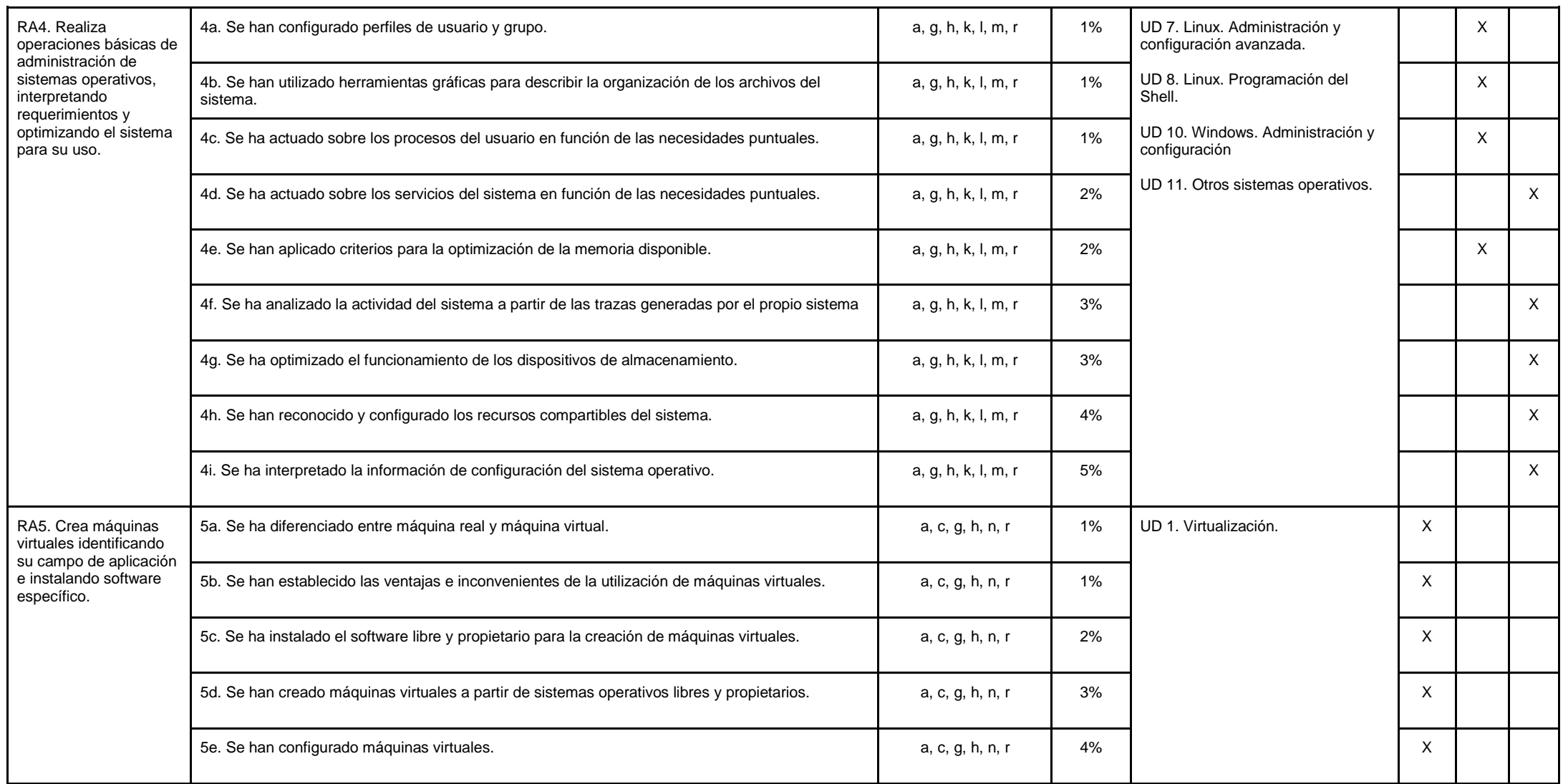

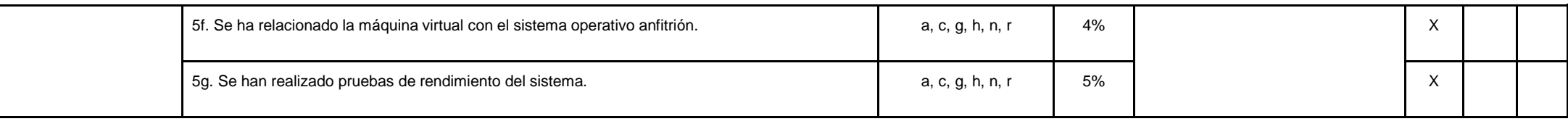